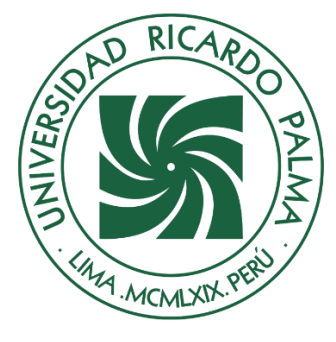

# UNIVERSIDAD RICARDO PALMA

# **FACULTAD DE INGENIERÍA ESCUELA PROFESIONAL DE INGENIERÍA INDUSTRIAL**

Implementación de Lean Manufacturing para mejorar la productividad del proceso de impresión de una empresa de plásticos flexibles

## **TESIS**

Para optar el título Profesional de Ingeniera Industrial

# **AUTOR**

Vivas Matias, Carmen Rocio ORCID: 0009-0007-8081-2170

# **ASESOR**

Rodríguez Vásquez, Miguel Alberto ORCID: 0000-0001-9829-2571

> **Lima – Perú 2021**

### **Metadatos Complementarios**

**Datos del autor** Vivas Matias, Carmen Rocio DNI: 46712352

### **Datos de asesor**

Rodríguez Vásquez, Miguel Alberto

DNI: 08544988

### **Datos del jurado**

JURADO 1 Oqueliz Martinez, Carlos Alberto DNI: 08385398 ORCID: 0000-0003-4872-7471

JURADO 2 Rosales Lopez, Pedro Pablo DNI: 10419269 ORCID: 0000-0002-8115-6431

JURADO 3 Papanicolau Denegri, Jorge Nicolas Alejandro DNI: 07637233 ORCID: 0000-0002-0684-8542

**Datos de la investigación** Campo del conocimiento OCDE: 2.11.04 Código del Programa: 722026

# IMPLEMENTACIÓN DE LEAN MANUFACTURING PARA MEJORAR LA PRODUCTIVIDAD DEL PROCESO DE IMPRESIÓN DE UNA EMPRESA DE PLÁSTICOS FLEXIBLES

INFORME DE ORIGINALIDAD

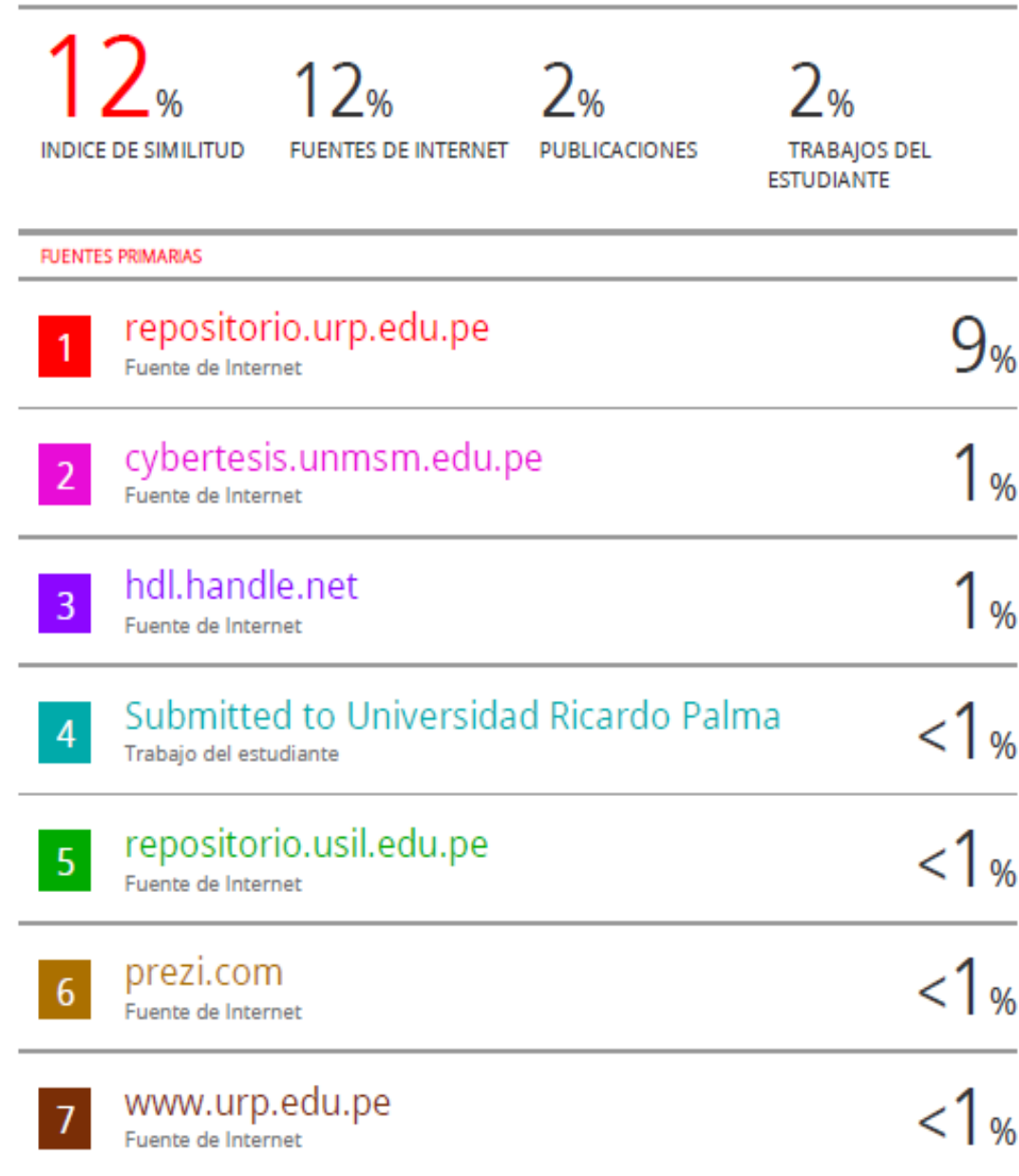

## **DEDICATORIA**

Dedicado con cariño a mis padres y hermanos por su comprensión y apoyo y en especial a mi amado hijo por ser la luz que me motiva y me ayuda a ser mejor cada día.

### **AGRADECIMIENTO**

Mi sincero agradecimiento a la empresa por abrirme sus puertas para realizar la investigación; a los compañeros y familiares que me apoyaron y acompañaron en el desarrollo, y en especial a mi asesor por su paciencia, apoyo y conocimientos compartidos a lo largo del desarrollo de la tesis.

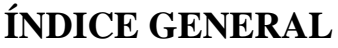

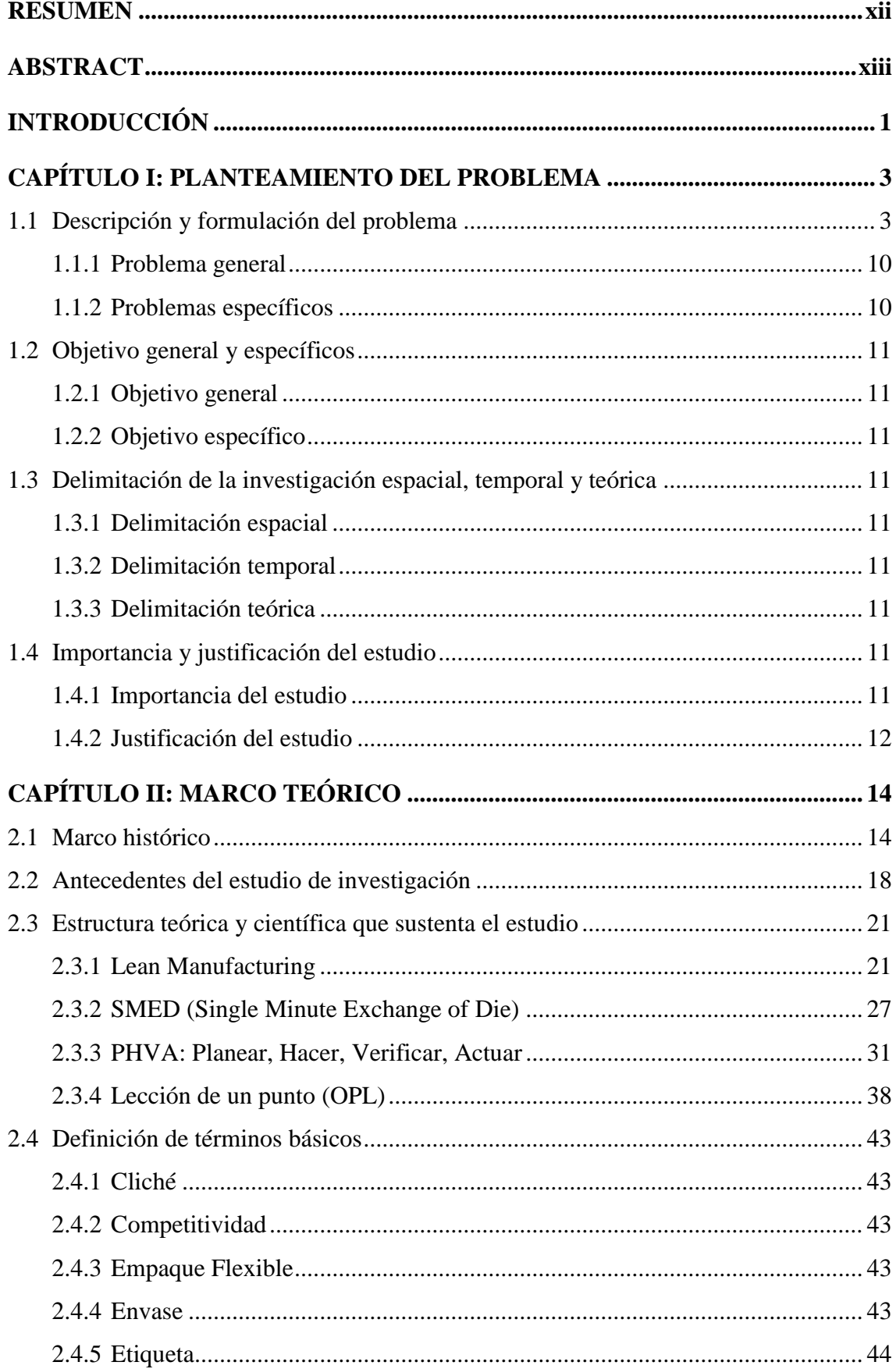

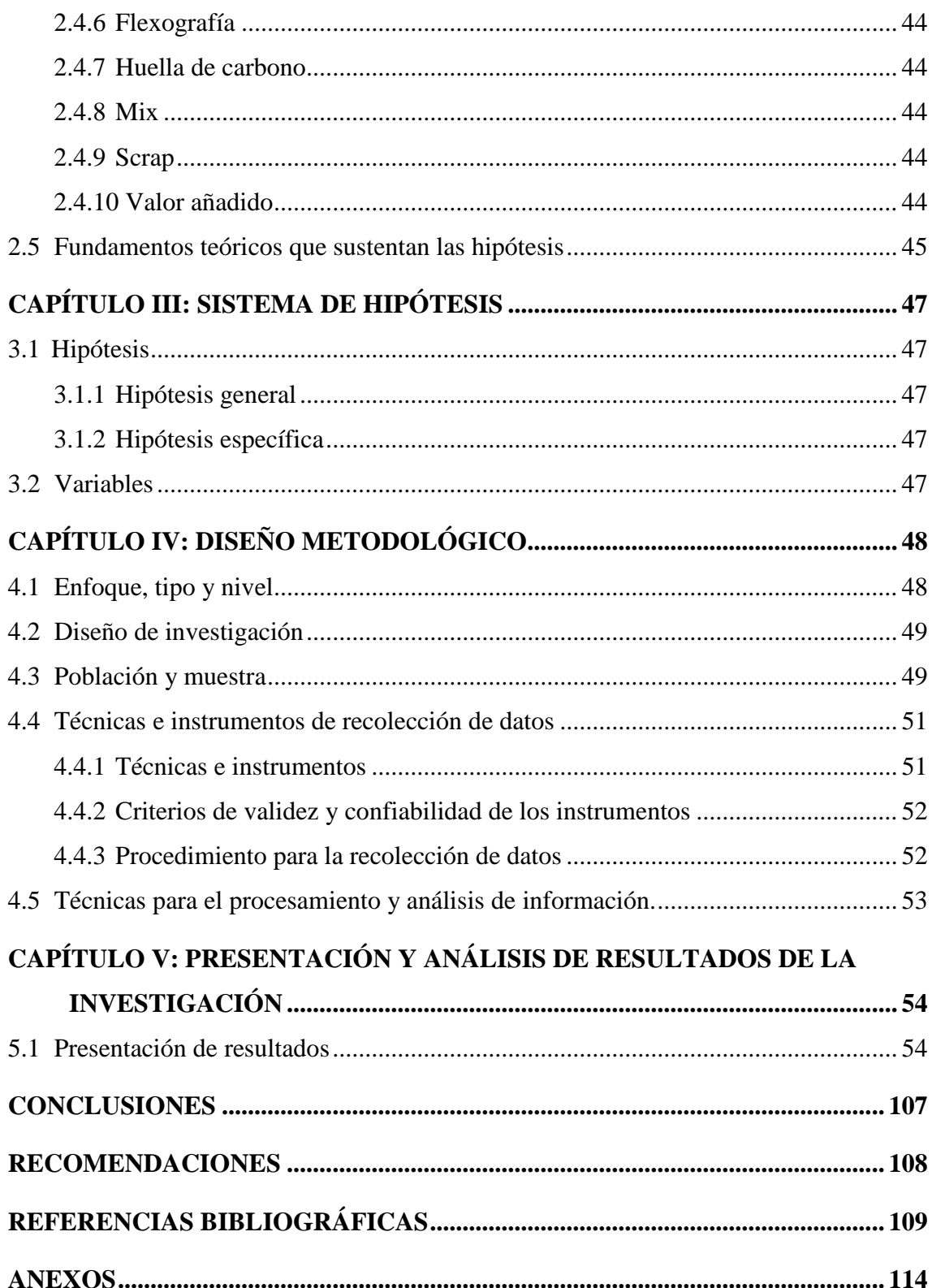

# **ÍNDICE DE TABLAS**

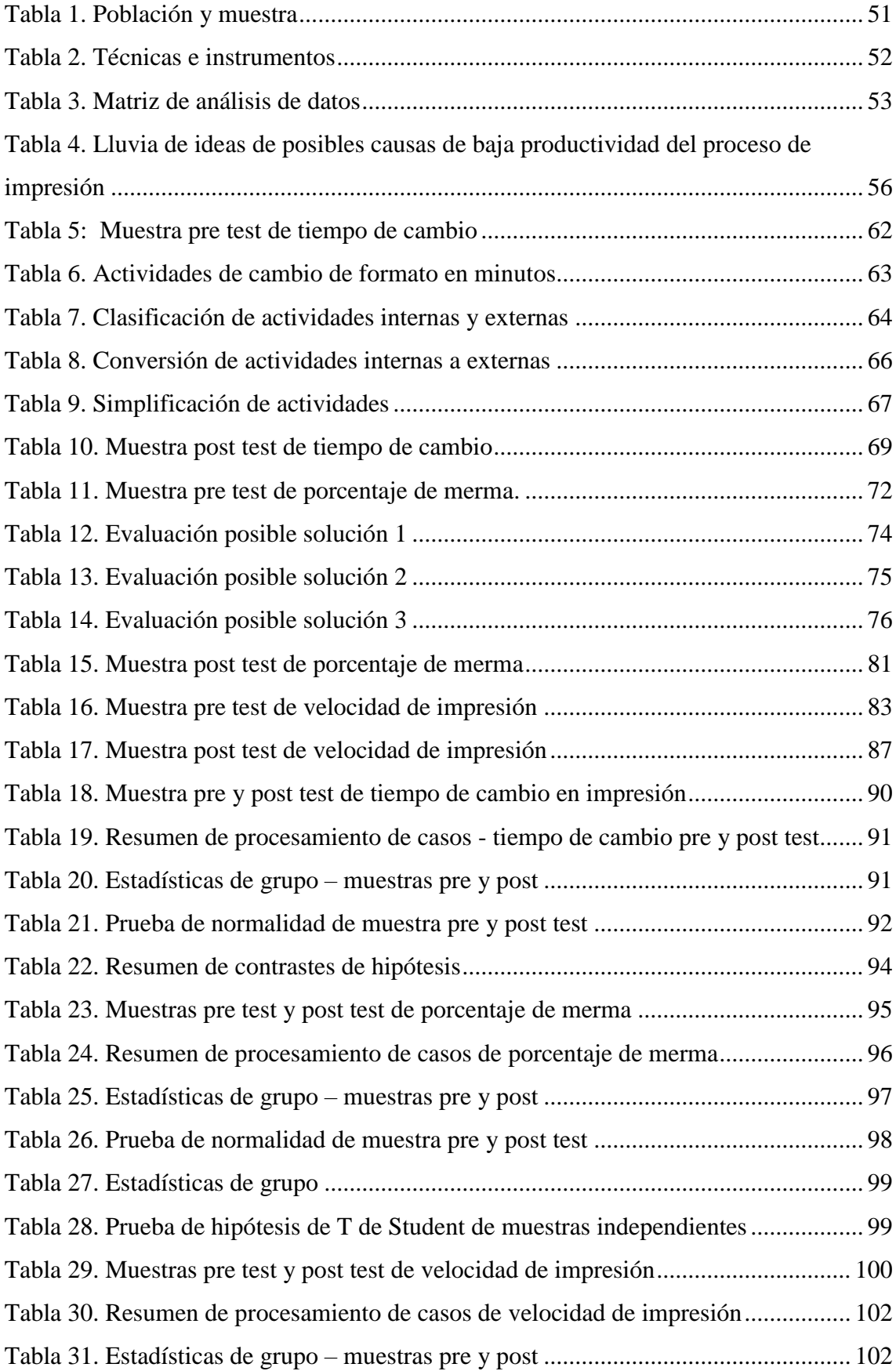

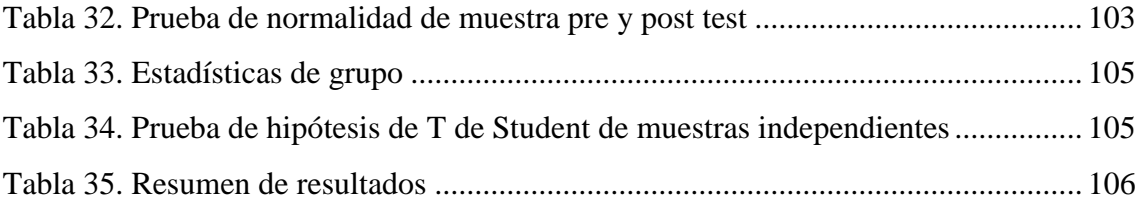

# **ÍNDICE DE FIGURAS**

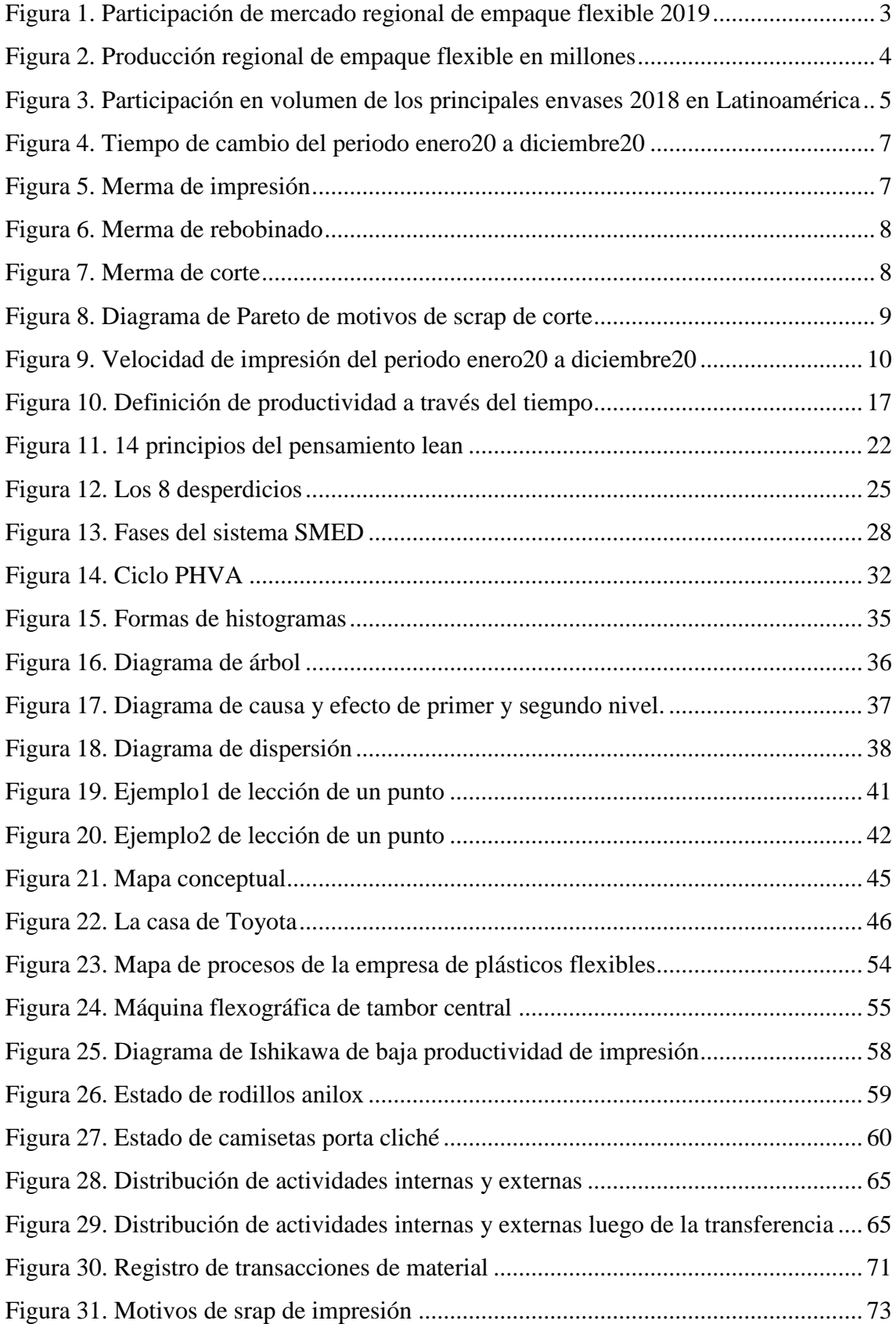

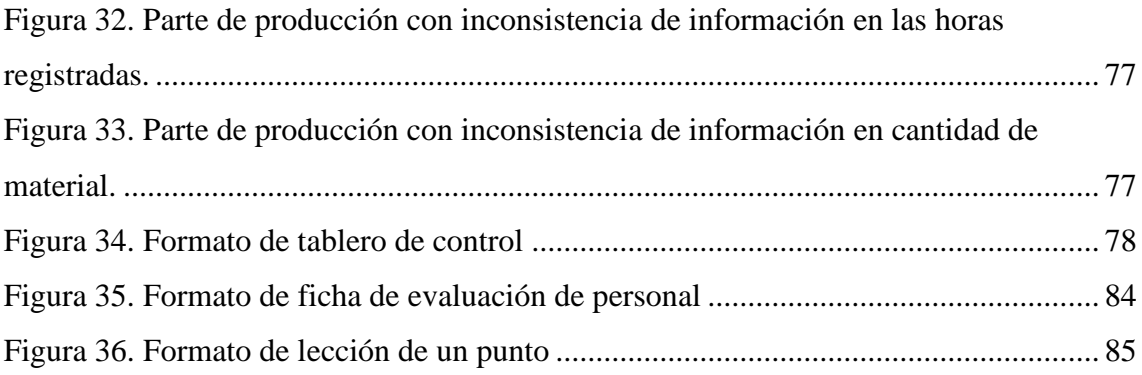

### **RESUMEN**

<span id="page-11-0"></span>La presente investigación muestra los principales problemas identificados en el área de impresión de la empresa dedicada a la producción de empaques flexibles.

El principal objetivo de la investigación planteó implementar Lean Manufacturing a fin de mejorar la productividad del proceso de impresión en una empresa de plásticos flexibles, por ello se precisaron los tres problemas que mayor impacto tienen en la productividad del proceso los cuales son los altos tiempos de cambio, el alto porcentaje de merma y la baja velocidad de producción. Debido a ello la importancia de obtener mejoras que incrementen la productividad y competitividad de la empresa.

El estudio tiene enfoque cuantitativo, el tipo de investigación es aplicada y el método es explicativo. El diseño del estudio es cuasi experimental, teniendo como población el total de tiempos de cambio, mermas de proceso y velocidad de producción registrados en 40 días de trabajo.

Las técnicas que se utilizaron son la observación directa y el análisis documental, como instrumento de recolección de datos es utilizó el registro de observación de tiempos de cambio, el registro de mermas y el registro de velocidad de producción. La validez y confiabilidad se encuentra validada por la misma empresa mediante los documentos proporcionados para análisis.

**Palabras clave:** Lean Manufacturing, tiempo de cambio, productividad, impresión flexográfica, scrap.

### **ABSTRACT**

<span id="page-12-0"></span>The following investigation shows the main problems identified in the printing process of the company dedicated to the production of flexible packaging.

The main objective of the research was to implement Lean Manufacturing to improve the productivity of the printing process in a company dedicated to produce flexible packaging. For this, the three main problems that have the greatest impact on the productivity of the process were specified, those are the changeover, the high amount of scrap and the low process speed. Due to this, the importance of gaining improvements that increase the productivity and competitiveness of the company.

The research was developed under a quantitative approach, the type of research is applied and the method is explicative. The research design is quasi-experimental, taking as population the total number of changeovers, process scrap and process speed registered in 40 working days.

The techniques used are direct observation and documentary analysis, as the instruments for data collection, the record of observation of changeover, the record of scrap and the record of process speed are used. The validity and reliability are validated by the company through the documents provided for analysis.

**Keywords:** Lean Manufacturing, productivity, flexographic printing, scrap, changeover.

### **INTRODUCCIÓN**

<span id="page-13-0"></span>La investigación se desarrolla en el área de impresión de una empresa de plásticos flexibles, el cual busca contar con mayor flexibilidad en el procesamiento de corridas cortas de producción y al mismo tiempo incrementar su productividad. Es importante mencionar que la competitividad del mercado y la tendencia del mismo a elaborar productos personalizados obliga al rubro a buscar nuevas formas de ahorro, nuevas ideas que le permitan mantenerse competitivos.

El estudio se desarrolla durante el período enero a septiembre 2021, en el que se efectúa la implementación de lean manufacturing. Previo a la aplicación de esta herramienta, se llevó a cabo un plan de concientización para el personal a fin de preparar el terreno para su correcta puesta en marcha, la concientización involucró al personal de primera línea, supervisores, jefes de producción y la gerencia de operaciones.

En el capítulo I, se detalla el entorno de la industria de plásticos flexibles, así como la situación del área de impresión, en el cual se especifican los problemas que se aborda en el estudio como son el alto tiempo de cambio de formato, los altos porcentajes de merma y la baja velocidad de producción. Cada uno de ellos se detalla y se presenta un análisis que explica la razón de las herramientas de lean manufacturing elegidas como solución.

En el capítulo II, se aborda el marco histórico de Lean Manufacturing a través del tiempo; asimismo, se presenta la teoría que apoya las metodologías de Lean Manufacturing como PHVA, SMED y Lección de un punto, los cuales tienen por finalidad la mejora del proceso. También se presenta estudios previos que plantean situaciones similares o hacen uso de las herramientas elegidas con la finalidad de dar solución al problema de baja productividad.

En el capítulo III, se presenta las hipótesis planteadas para el desarrollo del estudio; así como, también se detalla las variables, sus dimensiones e indicadores.

El capítulo IV, presenta el marco metodológico, detallando que el estudio tiene un enfoque cuantitativo, es de tipo aplicada, el nivel es explicativo, y el diseño es cuasi experimental. En este capítulo, también se detalla la población y muestra, los cuales están basados en los promedios del total de registros de 40 días de trabajo antes de la aplicación de la herramienta y datos de 40 días después de aplicada la variable independiente.

El capítulo V, expone detalladamente los problemas, sus causas y la aplicación de la teoría para darles solución; así como también se presenta la información obtenida durante el desarrollo del estudio y el análisis estadístico de los resultados.

Por último, se presentan las conclusiones de las hipótesis específicas, así como para la hipótesis general. Adicionalmente, se presenta recomendaciones con la finalidad de asegurar la continuidad de las mejoras implementadas y recordar los puntos clave que resultaron beneficiosos y que se podría aplicar a otras áreas de la organización.

### **CAPÍTULO I: PLANTEAMIENTO DEL PROBLEMA**

#### <span id="page-15-1"></span><span id="page-15-0"></span>1.1 Descripción y formulación del problema

La industria del empaque flexible se ha extendido en todos los continentes y ha tenido un crecimiento sostenible en la última década. Debido a las ventajas que ofrece, se ha convertido en uno de los métodos más populares de empacar, conservar y distribuir alimentos, bebidas, productos farmacéuticos, cosméticos y otros productos que requieren mantener condiciones determinadas para su conservación. Diallo y Psoraki (2020) indican que el mercado de empaques flexibles al 2019 se dividía principalmente entre Asia, Norte América y Europa Oriental, con una participación de mercado de 39%, 23% y 22% respectivamente como se muestra en la figura 1.

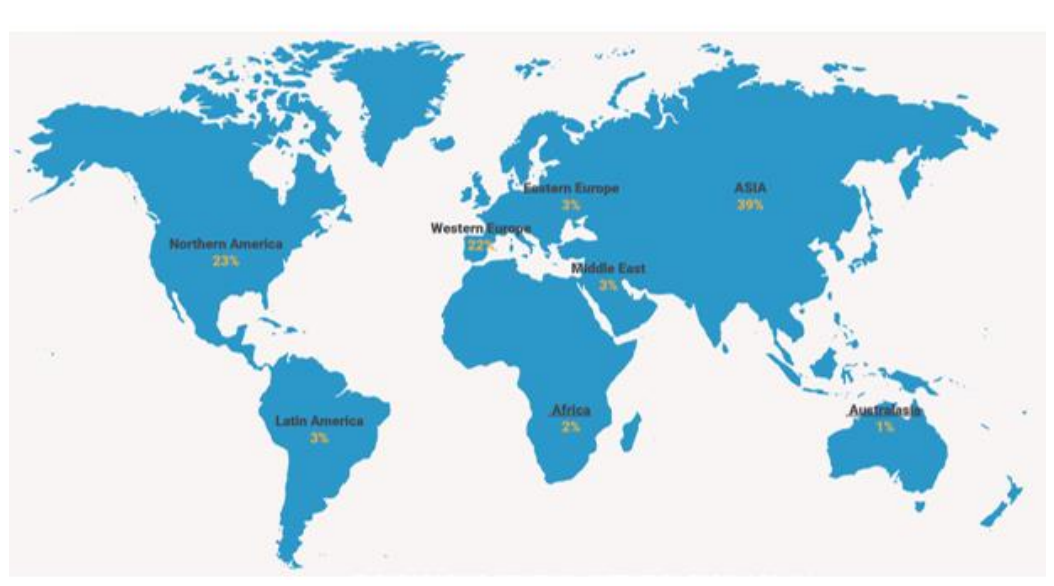

PARTICIPACIÓN DE MERCADO REGIONAL DE EMPAQUE FLEXIBLE 2019

Figura 1. Participación de mercado regional de empaque flexible 2019 Fuente: Diallo y Psoraki (2020)

Debido a la recesión económica del 2008, el mercado norteamericano de empaques flexibles tuvo un impacto negativo reduciéndose en 12.8% inicialmente; sin embargo, a partir del 2011 se fue recuperando y ha crecido en 2.7% anualmente hasta el 2018. En Europa se vivió una situación similar, donde tuvo una reducción inicial de 3% y ha ido recuperándose debido a un nuevo enfoque adquirido por los productores y consumidores donde se puso énfasis en la reducción de costos, encontrando soluciones como optimización de procesos y de propuestas de empaques más livianos. Por otro lado, uno de los principales promotores de esta industria ha sido el mercado asiático, desde la recesión del 2008, este mercado creció en 133% hasta el 2019 según se muestra en la figura 1 (Diallo & Psoraki, 2020).

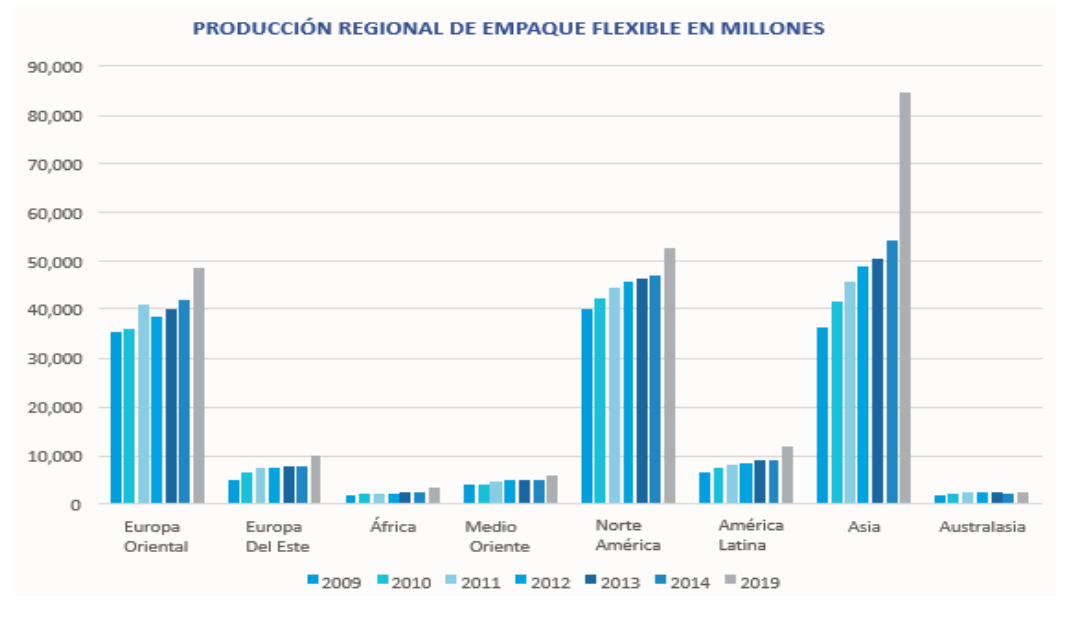

Figura 2. Producción regional de empaque flexible en millones Fuente: SMITHERS (2019)

La pandemia del COVID-19 trajo consigo una recesión económina que afectó a todas las industrias debido a las medidas para contrarestar los efectos de la pandemia y al cambio en el comportamiendo del consumidor. La industria de empaques flexibles no fue ajeno a esta situación y tuvo una caida de 5.5% en el 2020; sin embargo, se pronostica que alcance las 31.5 millones de toneladas al 2021con el levantamiento de las restricciones y que la demanda siga creciendo 3% anualmente hasta alcanzar los 37.5 millones de toneladas en el 2026 (SMITHERS, 2021).

En América Latina, el plástico flexible representa el 27 % del total de empaques, posicionándose, así como el principal material de empaque según se muestra en la figura 3. El principal formato en crecimiento ha sido el stand-up pouch cuya versatilidad y facilidad de uso se ha vuelto muy popular entre los productos instantáneos, golosinas y otros productos de formatos familiares y viene a su vez reemplazando al empaque tradicional como latas, cajas, botellas, entre otros, debido a su menor costo.

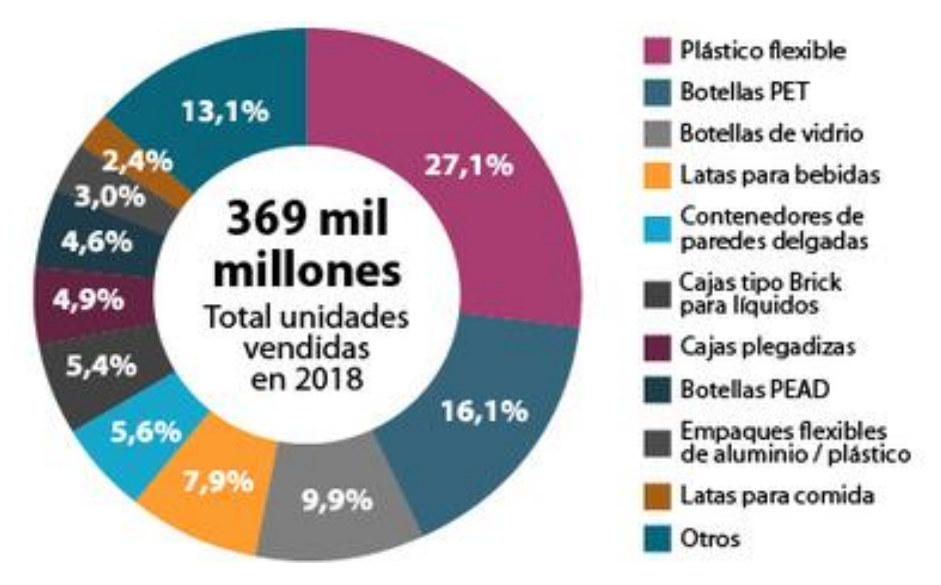

Figura 3. Participación en volumen de los principales envases 2018 en Latinoamérica Fuente: Euromonitor International

Con respecto a la inquietud por el impacto ambiental de los plásticos, esta industria viene migrando a estructuras con menor peso para disminuir la huella de carbono, adicionalmente, el mercado nacional viene trabajando en las propuestas de estructuras reciclables que puedan cumplir con las mismas condiciones de los empaques actuales o mejores. Por último, también se desarrollan en paralelo las estructuras biodegradables que por ser una tecnología recién en desarrollo los costos de los mismos son entre 5 o 6 veces al actual, sin embargo, se espera que conforme vaya incrementándose y desarrollándose nuevas propuestas en este campo se pueda llegar a los niveles de costos del empaque actual.

En la empresa de plásticos flexibles se producen una gran variedad de empaques, estas se clasifican según su estructura en empaques monocapa, bilaminado, trilaminado y tetralaminado las que a su vez se convierten en láminas, etiquetas, fundas o bolsas pouch. El 90% de estos productos pasan por impresión, en este caso impresión flexográfica; luego pasan por laminación en caso se trate de un producto compuesto por más de un film, en el cual se aplican adhesivos con el objetivo de unir las láminas, y a continuación pasan por las máquinas cortadoras donde se depura las mermas de laminado y el refile. En el caso de las bolsas pouch estas llevan un proceso adicional, en el cual las láminas se convierten en bolsas, bolsas con zipper o bolsas con válvulas. La empresa también produce fundas termoencogibles, este producto se diferencia de los demás por tomar la forma del envase que envuelve cuando se somete a determinada temperatura, este tipo de producto se observa en los envases de yogures, bebidas energéticas, leches, cosméticos, entre otros.

Una característica de esta industria es la estacionalidad de los productos ya que el 70% de su producción es parte de la cadena de suministro de alimentos; consiguientemente, se tienen temporadas donde existen cuellos de botella en impresión. Este escenario depende del mix de estructuras; por ejemplo, en la temporada de verano las estructuras más producidas son las etiquetas para gaseosas, agua y empaques para helados; mientras que en otoño, invierno y temporada escolar lo más producido son los empaques para galletas y los trilaminados para bebidas instantáneas como el café y los modificadores de lácteos. Con respecto a la producción de bolsas pouch, el 50% de la producción está abocada a la agroindustria, por lo que depende de la estacionalidad de la misma.

El mercado de empaque flexible se mueve cada vez más a tener productos personalizados por lo que el lote promedio también se reduce, si antes tenía un solo empaque para galleta el cual se producía alrededor de 3000 kg; a hoy este producto se convirtió en empaque para galletas con diez sabores diferentes y el lote que antes era de 3000 hoy son diez lotes de 300 kg cada una. En este contexto, las empresas deben encontrar la forma de producir más eficientemente a fin de reducir los impactos de estas nuevas condiciones del mercado, esto ya se está viendo reflejado en la empresa con los altos números de cambios por día. La principal área afectada es el de impresión donde se viene evidenciando baja productividad. Esto ha ocasionado un análisis exhaustivo de las causas, a primera instancia se evidencia el gran porcentaje de horas empleadas en el tiempo de cambio, el cual llega ocupar el 50% de las horas programadas. Según se muestra en la figura 4, el promedio de tiempo de cambio asciende a 129 min y teniendo un promedio de 5,5 cambios por día, el cual reduce significativamente su capacidad de producción y ocasionando así un cuello de botella.

Adicionalmente, las situaciones mencionadas se traducen en pérdida de competitividad de mercado ya que al tener tiempos altos y menor producción, los costos unitarios se incrementan. Y más aún en la situación antes mencionada sobre la reducción de tamaño de lote, el tiempo de cambio impacta directamente sobre este tipo de productos haciéndolos más costosos.

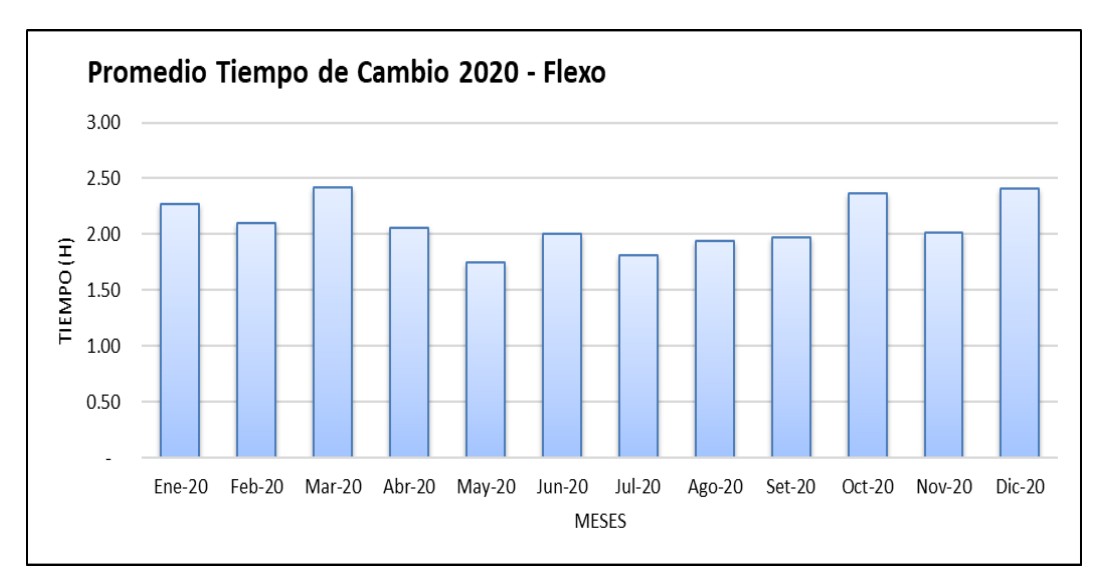

Figura 4. Tiempo de cambio del periodo enero20 a diciembre20 Fuente: Departamento de procesos Elaboración propia

Otro de los problemas identificados es el alto porcentaje de merma ocasionado por este proceso, impresión origina 4.1% de scrap en promedio y su porcentaje de merma objetivo es de 3% según se aprecia en la figura 5. Sin embargo, en la figura 6 se observa que las mermas de rebobinado originados por fallas de impresión ascienden a 3.3%. El proceso de rebobinado consiste en voltear el material por lo que no existe modificación del producto y toda la merma que se obtiene en la misma corresponde a impresión. Con esto ya se tiene 7.3% correspondiente a merma de impresión.

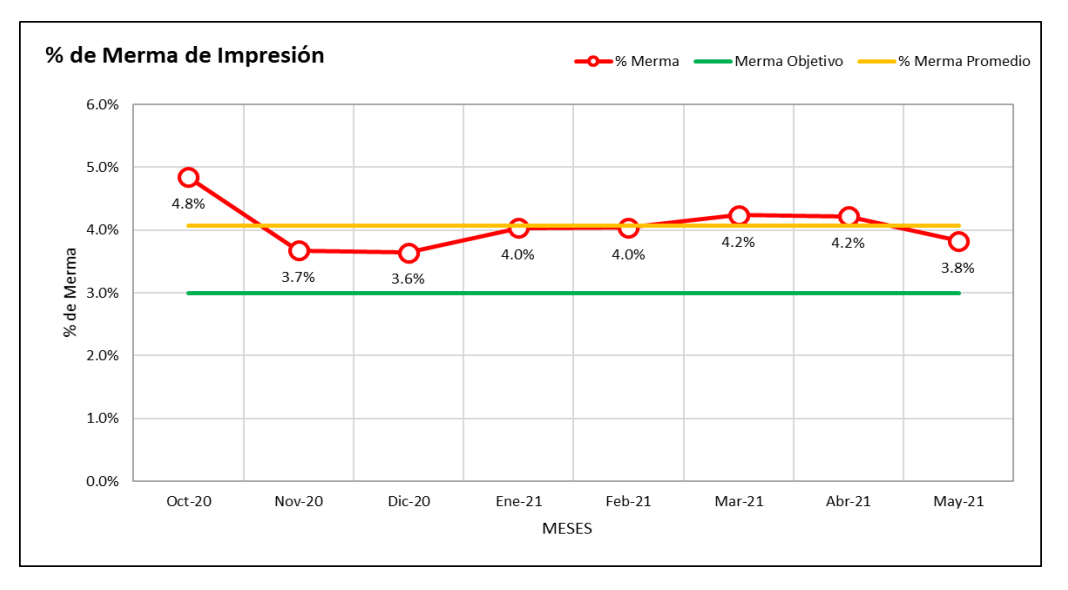

Figura 5. Merma de impresión Fuente: Departamento de procesos Elaboración propia

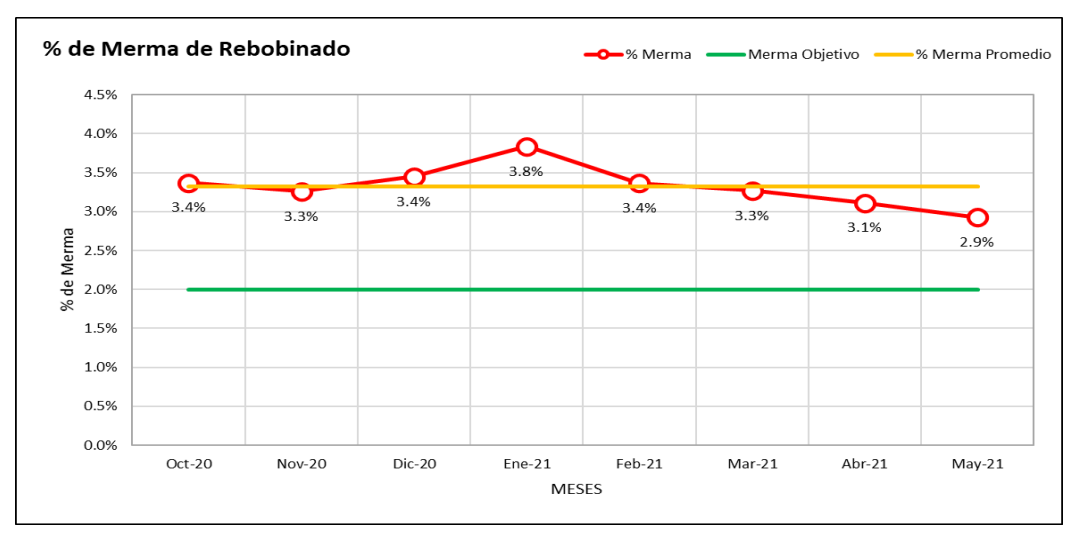

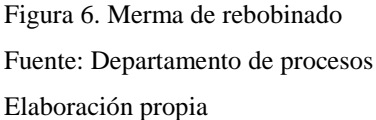

Con respecto al proceso de corte donde también se ha encontrado merma por fallas de impresión, la merma asciende a 4.8% según se aprecia en la figura 7, sin embargo, la figura 8 muestra que el 22% de la merma de corte corresponde a fallas de impresión por manchas y cuando la merma llega a este proceso ya pasó por laminado y ya tiene valor añadido que se tendrá que desechar como merma. Esto ocasiona sobrecostos en los productos, principalmente en lotes pequeños y medianos, adicionalmente cuando las fallas de impresión llegan a otros procesos, se reduce la velocidad de las mismas con el objetivo de evitar que estas fallas lleguen al cliente.

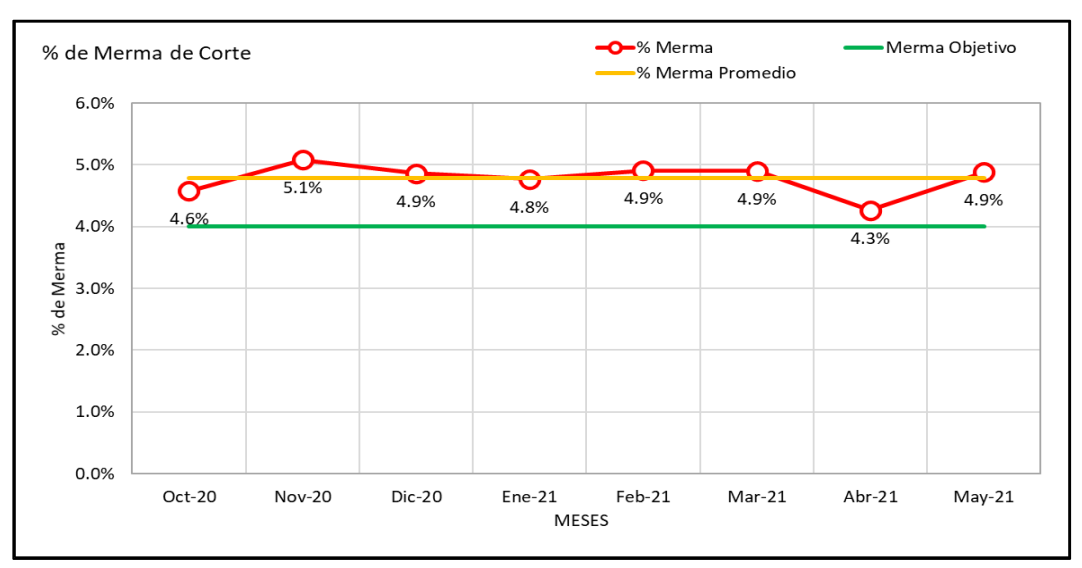

Figura 7. Merma de corte

Fuente: Departamento de procesos Elaboración propia

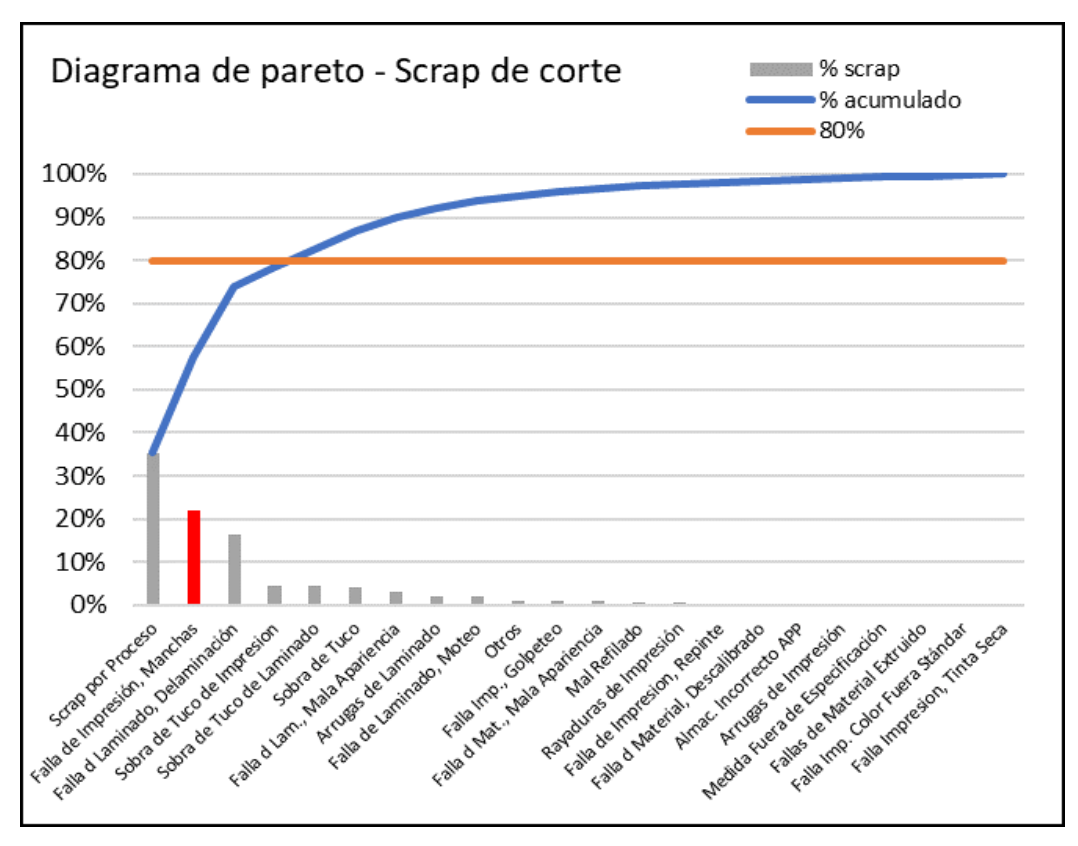

Figura 8. Diagrama de Pareto de motivos de scrap de corte Fuente: Departamento de procesos Elaboración propia

También se ha identificado otro problema determinante en la baja productividad de esta área por cuanto se viene evidenciando una baja velocidad en impresión, la velocidad objetivo es de 233m/min, el promedio del periodo 2020 es de 151 m/min tal como se observa en la figura 9. Las causas de la baja velocidad se deben a varios factores como la configuración de la máquina, mal armado de las cámaras, inseguridad del operador, entre otros. Lo cual tiene como consecuencia la reducción de la capacidad de impresión, parada de máquinas y atrasos en el despacho de los productos al cliente. Por lo tanto, los costos unitarios se incrementan ocasionando perdidas a la empresa.

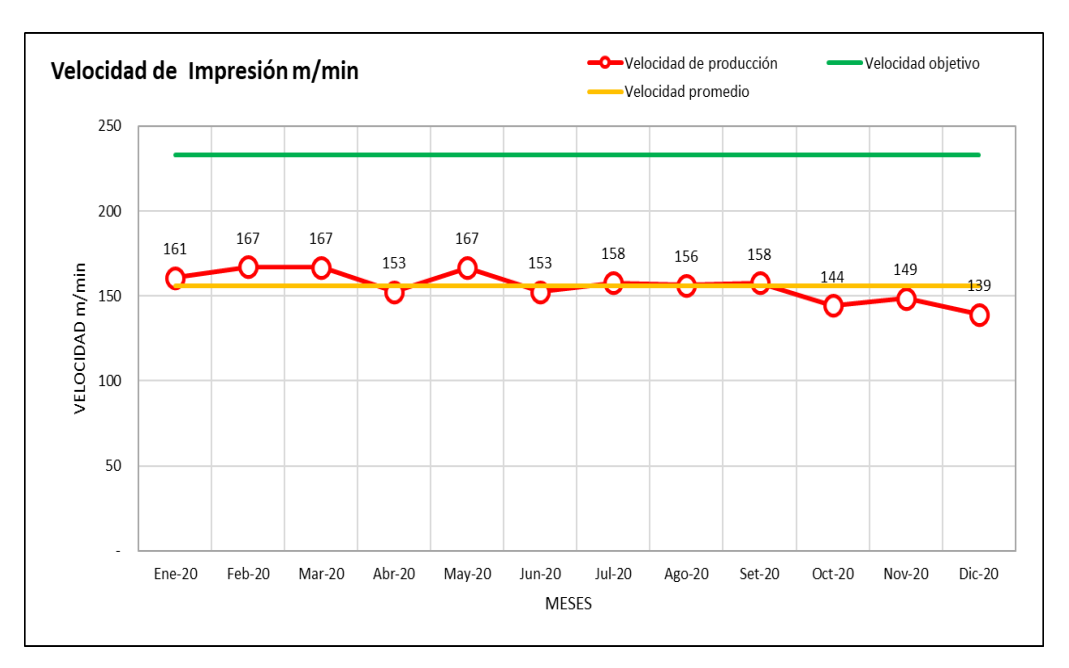

Figura 9. Velocidad de impresión del periodo enero20 a diciembre20 Fuente: Departamento de procesos Elaboración propia

Por tal motivo ante la problemática descrita anteriormente se pretende darle solución al proceso productivo mediante la implementación de herramientas de Lean Manufacturing.

<span id="page-22-0"></span>1.1.1 Problema general

¿Cómo mejorar la productividad del proceso de impresión mediante la implementación de lean manufacturing en una empresa de plásticos flexibles?

- <span id="page-22-1"></span>1.1.2 Problemas específicos
	- a) ¿Cómo reducir el tiempo de cambio de producto en el proceso de impresión mediante la implementación de SMED en una empresa de plásticos flexibles?
	- b) ¿Cómo reducir la merma del proceso de impresión mediante la implementación de PHVA en una empresa de plásticos flexibles?
	- c) ¿Cómo mejorar la velocidad de producción de impresión mediante la implementación de lección de un punto en una empresa de plásticos flexibles?

### <span id="page-23-0"></span>1.2 Objetivo general y específicos

1.2.1 Objetivo general

<span id="page-23-1"></span>Implementar Lean Manufacturing para mejorar la productividad del proceso de impresión en una empresa de plásticos flexibles.

- <span id="page-23-2"></span>1.2.2 Objetivo específico
	- a) Implementar SMED para reducir el tiempo de cambio de producto.
	- b) Implementar PHVA para reducir la merma del proceso de impresión
	- c) Implementar OPL para mejorar la velocidad de producción de impresión.
- <span id="page-23-4"></span><span id="page-23-3"></span>1.3 Delimitación de la investigación espacial, temporal y teórica
	- 1.3.1 Delimitación espacial

Se lleva a cabo en la empresa de plásticos flexibles, en el área de impresión ubicada en la ciudad de Lima.

<span id="page-23-5"></span>1.3.2 Delimitación temporal

Se desarrolla entre el periodo de enero a setiembre 2021, el periodo pre comprende los meses de mayo a junio y el periodo post comprende agosto y setiembre para la implementación de las herramientas SMED y PHVA, mientras que para la herramienta OPL el periodo pre comprende los meses de enero y febrero y el periodo post comprende los meses de mayo y junio.

<span id="page-23-6"></span>1.3.3 Delimitación teórica

El estudio está enfocado en aplicar la metodología del Lean Manufacturing para dar solución a la problemática de la baja productividad en el proceso de impresión utilizando las herramientas SMED, PHVA y OPL.

- <span id="page-23-8"></span><span id="page-23-7"></span>1.4 Importancia y justificación del estudio
	- 1.4.1 Importancia del estudio

En la empresa de plásticos flexibles se ha identificado problemas en la línea de impresión, los mismos que vienen generando baja productividad. Luego de analizar a profundidad los problemas se considera necesario aplicar herramientas de Lean Manufacturing. El estudio permitirá incrementar la productividad del proceso de impresión basados en la aplicación de

herramientas de esta metodología para poder reducir el tiempo de cambio, reducir las mermas e incrementar la velocidad del proceso.

La implementación de Lean Manufacturing beneficiaría a la organización de forma directa mediante el incremento de su productividad y de forma indirecta a los clientes quienes resultan beneficiados con mejores tiempos de entrega y precios competitivos.

- <span id="page-24-0"></span>1.4.2 Justificación del estudio
	- a) Justificación Teórica

De acuerdo a la perspectiva teórica, esta investigación se realiza con el propósito de aportar al conocimiento existente sobre la aplicación de herramientas de Lean Manufacturing como SMED, PHVA y OPL; cuyos resultados serán producto de la revisión de artículos científicos, libros, revistas. Con ello se reduce el tiempo de cambio, porcentajes de merma, mejorar la velocidad y por consiguiente mejorar la productividad del proceso de impresión flexográfica.

b) Justificación Metodológica

El presente estudio se justifica metodológicamente por cuanto se desarrolla a través de un proceso metodológico sistematizado y ordenado. Basado en una revisión de la literatura para aplicar las herramientas planteadas en cada una de las dimensiones de la variable independiente. se seguirá una secuencia metodológica en su respectiva aplicación, que permita dar solución a los problemas identificados.

c) Justificación Práctica

De acuerdo a la perspectiva práctica, esta investigación permite identificar la necesidad de solucionar los problemas del proceso de impresión dado que se están generando sobrecostos y pérdida de oportunidades de negocio. Por lo tanto, para solucionar dichos problemas se aplicará las herramientas SMED con el objetivo de reducir el tiempo de cambio, PHVA para reducir las mermas y lección de un punto a fin de abordar el problema de baja velocidad.

d) Justificación Económica

El estudio se justifica económicamente ya que pretende mejorar los procesos que están ocasionando sobre costos y pérdidas en la organización. Así mismo, el incremento de la productividad se traduce en una mejor rentabilidad para la organización, que favorecerá tanto a los socios como a sus trabajadores y empleados.

e) Justificación Social

La investigación posee relevancia social debido a que la mejora de la productividad logrará una atención más rápida al cliente y a precios más competitivos. Adicionalmente mediante las herramientas que se aplicarían se trasmitirá conocimiento a los operarios.

f) Justificación Ecológica

Se justifica ecológicamente ya que la reducción de mermas de empaque flexible contribuye a la reducción de la contaminación y el deterioro de los ecosistemas. También al reducir el tiempo de cambio se reduce los gases que se desprenden de los solventes utilizados en impresión.

### **CAPÍTULO II: MARCO TEÓRICO**

#### <span id="page-26-1"></span><span id="page-26-0"></span>2.1 Marco histórico

#### Lean Manufacturing

Las primeras herramientas de optimización de procesos de producción se encuentran a inicios de los años 1900 en Norteamérica con Taylor y Henry Ford, quienes lo incluyeron en sus primeras líneas de fabricación de automóviles (Mandariaga, 2013).

Mientras que, en Japón el primer indicio de Lean Manufacturing fue planteado por Sakichi Toyoda quien creó el Grupo Toyota. Sakichi Toyoda inventó la primera máquina que identificaba inconvenientes en los telares y avisaba a los operarios mediante una señal en el momento que un filamento se rompía. El invento de Toyoda automatizó una labor que se hacía manualmente e incluyó un componente con la propiedad de detectar errores al cual llamó "Jidoka" (Liker, 2004).

Al desarrollo realizado por Sakichi Toyoda se sumó el de Kiichiro Toyoda, su hijo, quien con sus estudios de ingeniería desarrolló aún más este pensamiento e inventó un estado ideal donde la maquinaria, infraestructura y colaboradores laboran en conjunto para agregar valor, sin producir despilfarros. Como resultado obtuvo la metodología Just-in-Time (Mandariaga, 2013).

Eiiji Toyoda tomó la dirección del Grupo Toyota en 1948, sucediendo en el mando a si tío Kiichiro. Eiiji con la ayuda de Taiichi Ohno lograron establecer el Toyota Production System. Entonces, Eiiji Toyoda encargo a Taiichi mejorar la productividad de Toyota hasta alcanzar la de Ford (Liker, 2004).

La obra Toyota seisan hoshiki fue publicado en 1978 por Taiichi Ohno y en 1988 se tradujo al idioma inglés y fue titulado Toyota Production System: Beyond Large-Scale Production. De acuerdo con Taiichi Ohno, la finalidad del sistema Toyota es mejorar la eficiencia de las líneas de producción a través de la eliminación de los desperdicios (Mandariaga, 2013).

El pensamiento Lean quedó descrita en los años 90s en la obra The Machine that Changed the World, escrita por Womack, Jones y Daniel Roos quienes expusieron de manera clara el reciente concepto de producción de las organizaciones de Japón (Lean Enterprise Institute, s.f.).

Actualmente la metodología Lean Manufacturing se emplea íntegramente a todo tipo de organizaciones desde las empresas de manufactura hasta clínicas u hospitales. Con los años han ido desarrollándose adaptaciones para el ámbito salud como Lean Health Care, para el campo de la construcción como Lean Construction, incluso se ha desarrollado en organizaciones de servicios como Lean Service, y también en ventas como Lean Sales, entre otros (progressa lean, 2015).

#### Historia del empaque flexible

El empaque siempre ha estado presente en la vida del ser humano, desde sus inicios el hombre ha buscado la forma de almacenar bebidas como el vino, granos, y otros alimentos, en envases como las botijas, ánforas de arcilla, sacos de lino, entre otros, los cuales con el paso del tiempo fueron mejorando hasta el primer empaque impreso que apareció a mediados del siglo XV. Según Pérez (2012), el primer rastro de los empaques tiene origen en Alemania en el año 1550 donde fue impreso el primer envoltorio por Andreas Bernahardt y en los inicios de 1700 se llenaba en botellas el primer Champagne denominado Don Perignon, las botellas de vidrio eran provenientes de Inglaterra y los corchos hechos por los españoles.

Posteriormente al desarrollo de los envases de vidrio, apareció el primer desarrollo de lo que hoy se conoce como empaque flexible alrededor de los años 1860. Arapack (2017) indica que en 1862 se divulgó el primer conocimiento acerca del plástico realizado por el ser humano y tuvo lugar en Londres. En ese momento el elemento fue denominado Parkesine, a lo que hoy se llama celuloide, dicho material era orgánico y procedente de la celulosa, cuando este se sometía al calor era moldeable; sin embargo, a medida que se iba enfriando perdía esta propiedad y permanecía rígido. En ese momento se afirmaba que el Parkesine; nombrado así por su autor Alexander Parkes; era similar al caucho y con una ventaja de ser más económico.

Luego, otros científicos contribuyeron al desarrollo y perfeccionamiento hasta lograr un material comercializable. La Asociación Turca de Fabricantes de Embalajes (s.f.) afirma que "en 1870 John Wesley Hyatt recibió una patente por el celuloide producido a altas temperaturas y presión. Este invento es el primer plástico comercializado y ha permanecido como el único plástico hasta 1907 cuando Leo Hendrik Baekeland produjo baquelita" (párr. 13).

Con las empresas en pleno surgimiento luego de la revolución industrial aparecieron los primeros indicios de utilizar los envases a manera de publicidad. Pérez (2012) señala que entre 1916 surge la idea de personalizar el envase y es de esta forma que la primera botella de Coca Cola fue lanzado al mercado con el objetivo que su marca sea reconocible con tal solo ver la botella. Mas tarde, en 1928, la industria de alimentos empieza a llenar sus productos en envases de vidrio con la finalidad de conservarlos por más tiempo. Luego de esto, Moore & Co lanza al mercado la primera bolsa, el cual estaba dirigida a ser el empaque de una camiseta. Pero no fue hasta el siglo XX que se empezó a usar el empaque con finalidades de mercadotecnia.

Actualmente la industria de empaques flexibles está cambiando su objetivo; hasta hace unos años, el objetivo era mejorar el desempeño; sin embargo, recientemente la industria está dando un giro donde la prioridad número uno es la sostenibilidad, todas las empresas están preocupadas por los temas de cambio climático y calentamiento global por lo que buscan eliminar la huella de carbono y uno de los principales y más evidentes contaminadores son los empaques. Consecuentemente las empresas están en la búsqueda de poder migrar a empaques sostenibles que les garantice a los consumidores el estándar de calidad actual o superior de lo que existe en el mercado.

### Productividad

Sumanth (1990) indica que la palabra productividad fue mencionada originariamente en un artículo de Quesnay en 1766. Luego en 1883, Littre lo definió como la facultad de producir. Pero no fue hasta el año 1900 que tomó un significado más exacto, definiéndose como una medida entre lo que se produce y los recursos utilizados para producirlo.

Sumanth (1990) también menciona que en 1950 la Organización para la Cooperación Económica Europea (OCEE), precisó la palabra productividad como el resultado obtenido al dividir la producción entre algún factor de la producción. Así se tiene productividad de capital, productividad de materia prima, entre otros. Otras definiciones de productividad que se han dado a través del tiempo se aprecian en la siguiente figura 10.

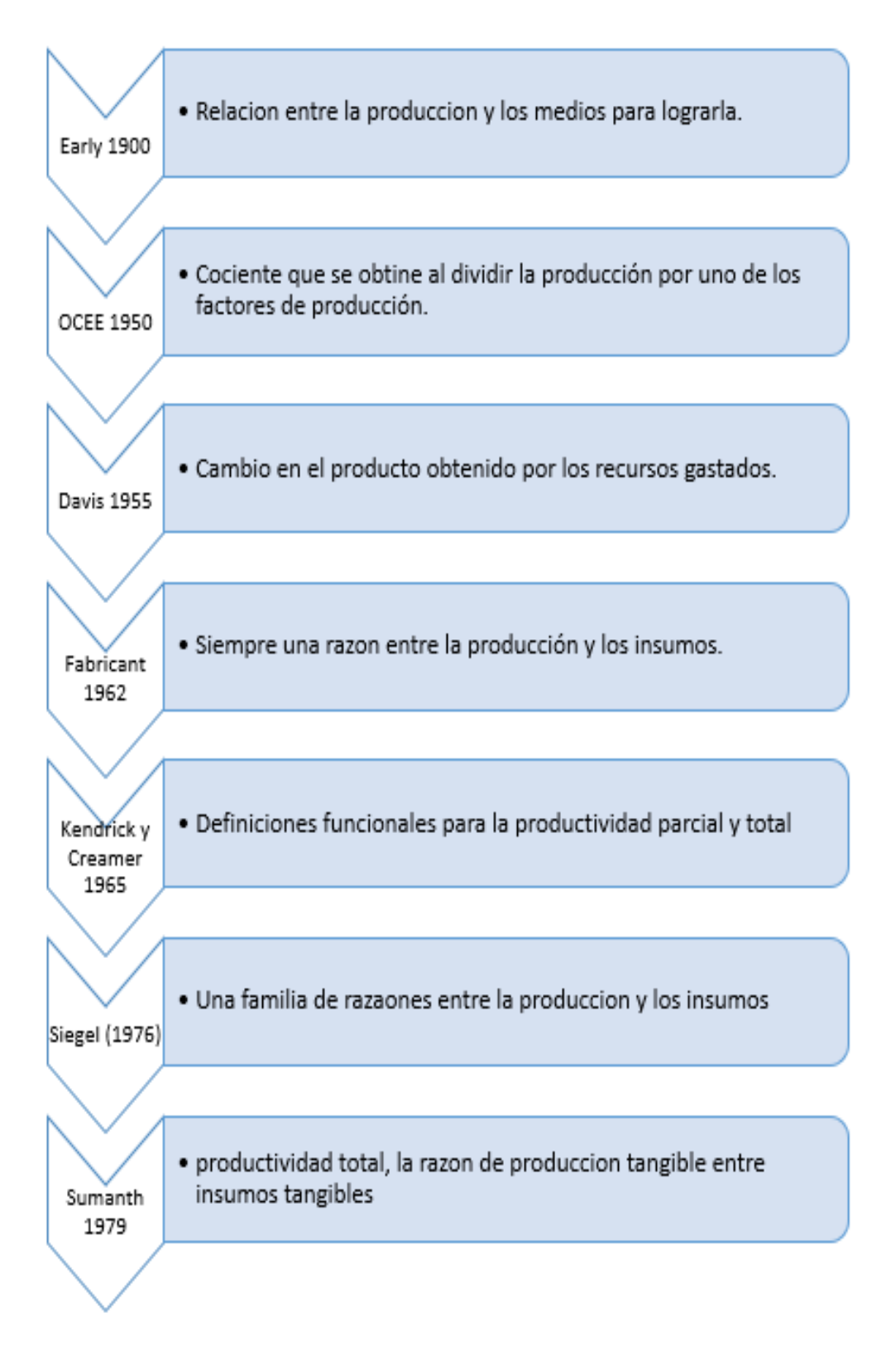

Figura 10. Definición de productividad a través del tiempo Fuente: Sumanth (1990)

#### <span id="page-30-0"></span>2.2 Antecedentes del estudio de investigación

### Antecedentes nacionales

Según Rodríguez V. (2017), en su tesis para optar el título de Ingeniero industrial "Aplicación del sistema SMED para incrementar la productividad de envasado de bebidas no alcohólicas en la empresa Ajeper S.A." presentada en la UCV Lima, Perú, consideró lo siguiente:

Como objetivo general, definir el impacto del uso de la herramienta SMED en la mejora de la productividad de envasar líquidos sin alcohol de la compañía AJEPER S.A.; trabajó con una población de 30 cambios y una muestra igual a la población; utilizó como instrumento el registro de observación de tiempos. En cuanto al marco metodológico el enfoque fue cuantitativo, nivel explicativo y diseño cuasi experimental.

Como resultado, logró ordenar la estación de trabajo de una forma más eficiente y esto los llevo a reducir las actividades que generaban exceso de transporte, lo que contribuyó a la reducción del tiempo de cambio en 30.13% (Rodríguez ,2017).

Como conclusión, indicó que la herramienta SMED es de gran importancia para las organizaciones, ya que las empresas buscan crecer y ser sostenibles en el mercado y mediante una implementación conveniente, permitió a la organización el poder contar con la disminución del tiempo de cambio de formato. El uso de esta herramienta les permitió obtener buenos resultados como incrementar la flexibilidad del proceso de envasado de liquidas sin alcohol, también disminuyeron las operaciones no necesarias y así también se redujo el reproceso y el desperdicio.

La tesis mencionada guarda correspondencia con el presente estudio debido a que aplica la herramienta SMED en la búsqueda de reducción de tiempos de cambios, además utiliza el registro de observación de tiempos como instrumento y se tomará como referencia para ser adaptada en la presente investigación.

Según Quiroz M. (2019), en su tesis para optar el título de Ingeniero industrial "Implementación de la Metodología PHVA para incrementar la productividad en una empresa de servicios." presentada en la UNMSM Lima, Perú, consideró lo siguiente:

Como objetivo general "Determinar si la implementación de la mejora continua aplicando la metodología PHVA en la Empresa de Servicios, permite incrementar la productividad del servicio de operaciones que brinda al cliente"; trabajó con una población de 231 personas y su muestra fue de 144 operarios; usó como instrumento el registro de datos históricos de producción, hojas de registro, archivos, formatos y fichas de recolección de datos. En cuanto al marco metodológico el enfoque fue cuantitativo, nivel explicativo y diseño cuasi experimental.

Como resultado, logró incrementar su eficiencia de 74% a 95% y la eficacia subió de 72% a 94%, también logró disminuir el ausentismo y la rotación de 7% a 3% y de 9% a 3% en cada uno de los casos. Además, logró incrementar la productividad de 1.67 a 2.67 unidades por hora hombre.

El estudio concluyó que la implementación de PHVA logró incrementar la productividad realizando un plan de acción que contempla las acciones que se tomaron a fin lograr una solución y también un plan de prevención para que el problema no vuelva a ocurrir, la principal acción tomada fue fidelizar a los colaboradores.

La tesis mencionada utiliza un plan de control de variables para incrementar la productividad, el cual será tomado como referencia, por lo tanto, aportará como ejemplo a la presente investigación.

Según Vidaurre S. (2018), en su tesis para optar el título de Ingeniero industrial "Aplicación de la metodología PHVA para mejorar la productividad en el área costura de la empresa Textiles Camones S.A." presentada en la Universidad César Vallejo, Lima, Perú, consideró lo siguiente:

Como objetivo general "Determinar como la aplicación de ciclo PHVA mejora la productividad en el área de costura"; trabajó con una población de 30 días de producción y con una muestra de igual número que la población; usó como instrumento hojas de registro, archivos, formatos y fichas de recolección de datos. En cuanto al marco metodológico el enfoque fue cuantitativo, nivel explicativo y diseño cuasi experimental.

Como resultado, logró incrementar su eficiencia de 61,83% a 85,63% y la eficacia subió de 95,93% a 97,70%, alcanzando así incrementar la productividad de 59.43% a 83.77%.

El estudio concluyó que la implementación de PHVA logró el objetivo propuesto de incrementar la productividad realizando un plan de actividades para cada una de las áreas involucradas en la producción.

La tesis mencionada utiliza un plan de actividades donde analiza cada una de las variables de producción para incrementar la productividad, el cual será tomado como referencia y, por lo tanto, aportará como ejemplo al presente estudio.

#### Antecedentes internacionales

Pilco C. (2020), en su tesis para optar el título de Ingeniero Industrial en Procesos de Automatización "Técnica SMED para la reducción de tiempo de cambio en el lavado de jeans de la empresa Ecuatintex" presentada a la Universidad Técnica de Ambato, Ambato, Ecuador consideró lo siguiente:

Como objetivo general "Proponer un modelo basado en la herramienta SMED para la reducción de tiempos en el proceso de lavado de jeans de la empresa "ECUATINTEX"; trabajó con una población de datos de 20 personas y una muestra igual a la población; utilizó como técnicas la observación directa y el análisis documental y como instrumento el registro de datos de tiempos de cambio y el cuestionario. En cuanto al marco metodológico la investigación fue de tipo aplicada.

Como resultado obtuvo que la implementación de SMED logró reducir el tiempo de cambio de lavado de jeans en 7.68%, el tiempo estándar era de 79.68min y finalizó en 73.40 min.

El estudio concluyó que la herramienta utilizada permitió establecer los tiempos estándar de cada actividad, por otro lado, por otro lado, los costos totales en cuanto a las mejoras al aplicar la técnica SMED fue relativamente bajo respecto al beneficio de la mejora de producción por lo tanto la aplicación de la herramienta brindó más de un beneficio a la organización.

En otra investigación realizado por Morales (2019), en su tesis de postgrado para optar el título de Maestra en artes en Gestión Industrial "Aplicación de la metodología SMED para mejorar la productividad del Área de impresión del departamento de etiquetas en una industria de Productos plásticos agroindustriales"

presentada en la Universidad de San Carlos Guatemala, Guatemala, consideró lo siguiente:

Como objetivo general "Aplicar la metodología SMED para mejorar la productividad del área de impresión del Departamento de Etiquetas en una industria de productos plásticos agroindustriales"; trabajó con una población de datos de 129 órdenes de trabajo y una muestra igual a la población; utilizó como técnica la observación directa y como instrumento el registro de datos de producción. En cuanto al marco metodológico el enfoque de la investigación fue cuantitativo, nivel descriptivo y diseño experimental.

El estudio logró reducir el tiempo de cambio en 14.94 minutos lo que representa una mejora de 32.58% con respecto al valor que tenía inicialmente y en consecuencia la productividad se vio incrementada logrando producir 129 órdenes adicionales que se atendieron una vez implementada la herramienta SMED.

La investigación concluyó que la aplicación de la herramienta permitió identificar 19% de actividades innecesarias que fueron eliminadas, y 33% de las actividades internas se convirtieron en externas; adicionalmente, el estudio de tiempos permitió identificar el tiempo estándar de cada una de las actividades por lo que resultó beneficioso para la empresa.

La tesis mencionada aplica la herramienta SMED para disminuir el tiempo de cambio y el modelo utilizado en su implementación se tomará como referencia para la implementación de la herramienta en el presente estudio.

### <span id="page-33-1"></span><span id="page-33-0"></span>2.3 Estructura teórica y científica que sustenta el estudio

2.3.1 Lean Manufacturing

Es una metodología de trabajo que se enfoca en hallar y eliminar toda forma de desperdicios, todo aquello que no agrega valor; pero, si genera costo. Como lo son las esperas durante el proceso, transportes innecesarios, inventario en exceso, entre otros.

Según Wilson (2010) lean manufacturing es "un conjunto de técnicas que, cuando se combinan, permiten reducir y eliminar los siete desperdicios. Este sistema no solo hace que la empresa sea más ágil, sino que posteriormente será más flexible y más receptiva al reducir el desperdicio" (p.9).

Asimismo, Radajell y Sanchez (2010) plantean que lean manufacturing es "la persecución de una mejora del sistema de fabricación mediante la eliminación del desperdicio, entendiendo como desperdicio o despilfarro todas aquellas acciones que no aportan valor al producto y por las cuales el cliente no está dispuesto a pagar" (p.2).

### Principios del pensamiento lean

Una de las principales empresas que han desarrollado lean manufacturing es Toyota, el cual aplica 14 puntos clave para lograr el éxito en el uso de esta filosofía de producción. Liker (2004) indica que la filosofía lean se resume en 14 principios, los cuales permiten incrementar la producción, mejorar la calidad y eliminar las mudas, estos principios se detallan en la figura 11.

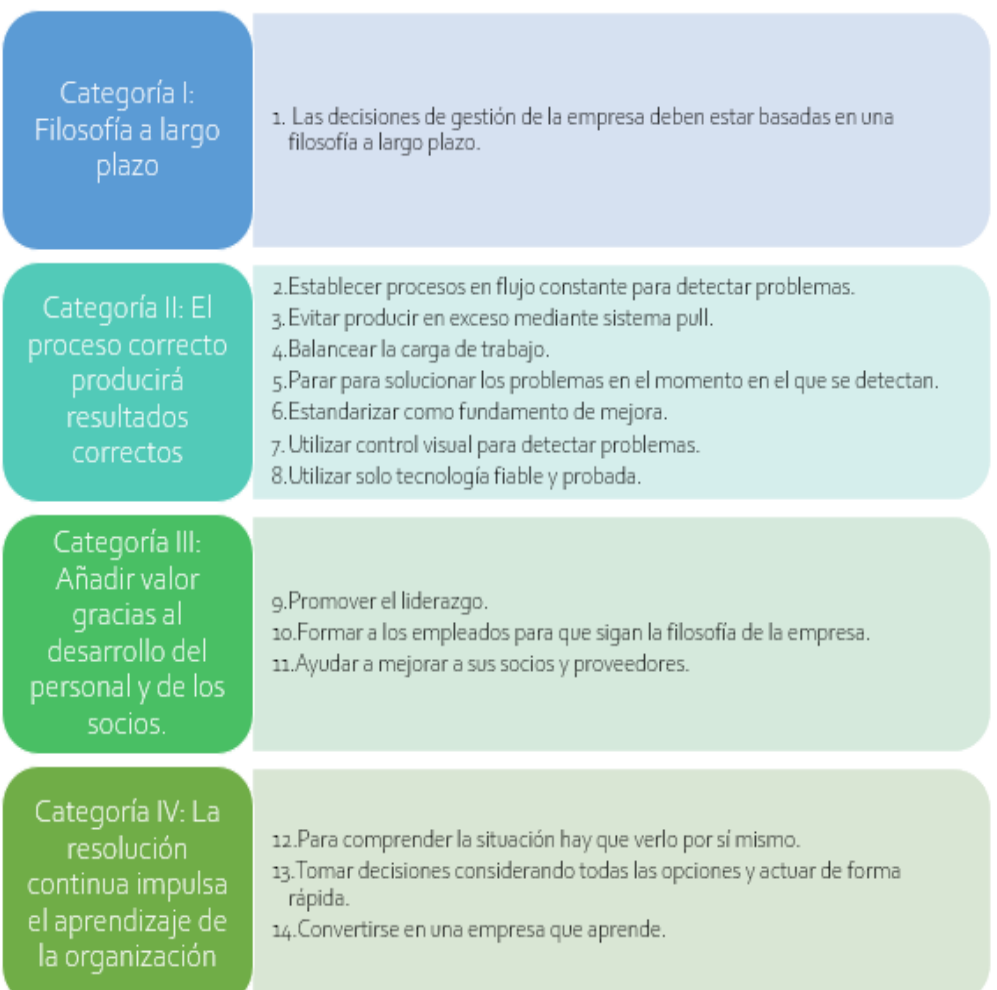

### 14 PRINCIPIOS DEL PENSAMIENTO LEAN

Figura 11. 14 principios del pensamiento lean Fuente: Liker (2004)

El principio 1 indica que la organización debe centrarse en objetivos a largo plazo, para lo cual hay que alinear el trabajo y la toma de decisiones en torno a las mismas y más allá de solo generar más dinero, por lo contrario, debe enfocarse en generar valor para el cliente, la sociedad y la economía (Liker, 2004).

El principio 2 indica que se debe de redefinir los procesos hasta obtener un flujo donde las esperas se eliminen totalmente, de esta forma los problemas saltarán a la vista, se podrá resolverlos y lo más importante, quedará al descubierto el origen y se podrá evitar que vuelvan a suceder (Liker, 2004).

El principio 3 está basado en la minimización del producto terminado en inventario y en proceso, para lo cual indica seguir el principio básico de JIT de reposición de material en base al consumo. Adicionalmente, el principio indica que se debe poner atención a la variabilidad de la demanda real del cliente y no únicamente fiarse de las programaciones que por lo general se cubren con grandes cantidades, lo que no resulta económico (Liker, 2004).

El principio 4 indica que es imprescindible nivelar la carga de producción en cuanto a la cantidad y a los tipos de productos a realizar, de modo que permite el uso equilibrado del equipo y del personal. Además, con la nivelación de la carga se evita las fallas de proceso y los inventarios innecesarios (Liker, 2004).

El principio 5 enseña que se debe cambiar la forma como se percibe el parar un proceso cuando se detecta una falla, generalmente la parada se percibe como incremento en el tiempo de producción y sobrecosto; sin embargo, cuando se trata de parar el proceso para eliminar un problema al inicio, se evita sobrecostos mayores como cuando el producto no conforme llegue hasta el cliente (Liker, 2004).

El principio 6 se basa en la estandarización, el cual indica que debe establecerse con la finalidad de mantener un proceso estable y mantenerlo aun cuando se realice cambios en el personal. La estandarización no significa que no se vuelva a revisar el método estandarizado, por lo contrario, este debe prestarse a innovaciones que faciliten la eliminación de errores, y seguir mejorando en todo momento (Liker, 2004).
El principio siete manifiesta que hacer uso de un control visual sencillo permite identificar fácilmente las desviaciones y solucionar los problemas, el indicador utilizado debe ser fácil de entender y de ser posible utilizar una sola hoja (Liker, 2004).

El principio 8 trata acerca de hacer uso de una tecnología nueva, que sirva para apoyar al personal, más no para sustituirla. Desde este punto de vista, las nuevas tecnologías no siempre serán la mejor opción, por lo tanto, deben ser estudiadas, ensayadas y una vez comprobadas recién iniciar con la implementación (Liker, 2004).

El principio 9 establece que es de gran importancia la promoción de líderes desde el interior de la organización, estos líderes deben interiorizar la filosofía y debe conocer minuciosamente el trabajo diario, de este modo será la persona adecuada para transmitir la filosofía de la organización (Liker, 2004).

El principio 10 es una extensión del principio anterior, donde establece la importancia de formar a los empleados según la filosofía planteada. Es imprescindible la formación de los trabajadores, ya que depende del trabajo en equipo para lograr los objetivos de la empresa (Liker, 2004).

El principio 11 señala que es importante promover que los socios y proveedores de la organización también trabajen sobre la misma filosofía de mejora continua, de esta forma la empresa también se beneficiará; por ejemplo, para aplicar JIT se requiere que los proveedores sean aliados y comprendan a la perfección la importancia del papel que juegan en esta metodología (Liker, 2004).

El principio 12 expone que para comprender y solucionar un problema se debe ir personalmente a verificar la situación y la magnitud, inclusive la gerencia o altos mandos de la empresa, de esta manera tendrán una comprensión precisa y se tomarán las mejores decisiones (Liker, 2004).

El principio 13 indica que las decisiones se deben tomar lentamente luego de analizar todas las opciones, cuando la mejor opción haya sido elegida se debe actuar sin pérdida de tiempo y con precisión. Una herramienta que se utiliza para llevar a cabo este principio es el Nemawashi, el cual se define

como el proceso de debatir problemas y soluciones con todos los involucrados (Liker, 2004).

El último principio establece que la empresa debe aprender mediante la reflexión constante de cada uno los principios manifestados anteriormente utilizando las herramientas de análisis de causa raíz, planteando medidas para evitar repetir los mismos errores y reduciendo los inventarios al máximo para que se revelen los problemas y luego eliminarlos (Liker, 2004).

### Tipos de desperdicio

Los desperdicios conocidos también como mudas o despilfarros es todo aquello que no es estrictamente necesario para realizar el producto o servicio y además de no generar valor, genera costos innecesarios. En la figura 12 se observa los 8 tipos de desperdicios.

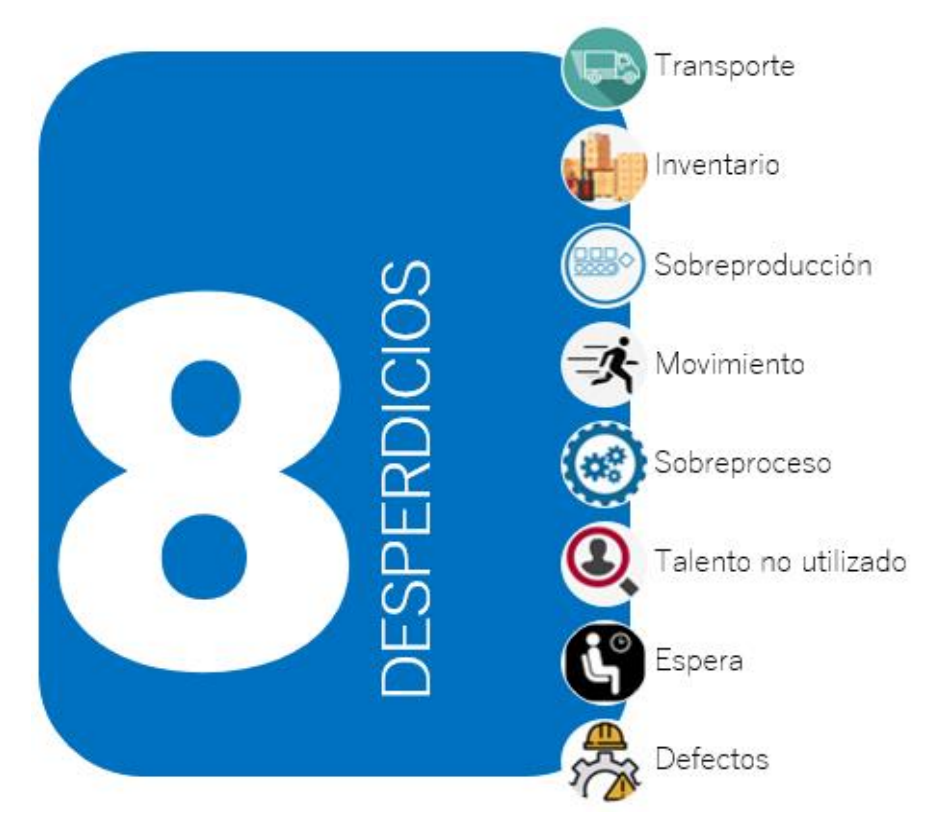

Figura 12. Los 8 desperdicios Fuente: Fernandéz (2014)

A continuación, se detalla cada uno de los desperdicios:

- Sobreproducción: Es "producir por adelantado, producir más de lo que actualmente necesitan los procesos siguientes o el cliente. Genera exceso de inventario, movimientos innecesarios de materiales y operarios, oculta los defectos. Es el peor de los despilfarros" (Mandariaga, 2013, p. 30).
- Sobreproceso: Sucede cuando se realiza pasos innecesarios en el momento que se realiza un trabajo de manera ineficiente ocasionado por herramientas en mal estado, esto genera movimientos redundantes y a su vez ocasiona defectos. Adicionalmente, se originan mermas cuando se realizan bienes con calidad por encima del requerido (Liker, 2004).
- Inventario: Se define como excedente de materiales, de producto en desarrollo o de producto culminado. Estos excesos generan procesos más extensos, obsolescencia, deterioro del producto terminado, incremento del costo de inventario y también atrasos. Por otra parte, este exceso tiende a esconder otros problemas como inadecuada planificación, atrasos en las entregas, defectos, paradas de maquina y largos tiempos de preparación (Liker, 2004).
- Esperas: Se genera en el momento que se desperdicia la mano de obra en tareas como observar máquinas automatizadas o cuando esperan la operación siguiente, la herramienta o pieza subsiguiente, cuando no es viable continuar porque ya no hay materia prima, atrasos en la operación anterior, paradas de equipo o cuellos de botella (Liker, 2004).
- Transporte: Incluye cualquier circulación de materia prima que no genera ningún valor agregado al producto, la idea es que el transporte de materiales entre las etapas de producción debe apuntar al ideal de modo que la salida de un proceso se utilice inmediatamente como entrada para el siguiente. El transporte entre las etapas de procesamiento da como resultado una prolongación en el tiempo de ciclo de producción, manejo ineficiente de la fuerza laboral y el espacio y también es fuente de paros de producción menores (International Labour Organization, 2017).
- Movimiento: Incluye cualquier movimiento físico innecesario o caminar por parte de los trabajadores que los desvía de los pasos del proceso en

sí. Esto incluye caminar para encontrar una herramienta, movimientos innecesarios por Ergonomía mal diseñada que ralentiza a los colaboradores (International Labour Organization, 2017).

- Defectos: Producto que no cumple con las especificaciones requeridas por el cliente. Según Pereira (2019), un defecto es cualquier trabajo que sea inferior al nivel solicitado por el cliente. Los defectos se evidencian cuando el producto tiene algún problema, como cuando un dispositivo electrónico no se enciende debido a un cortocircuito en la placa de circuito.
- Talento: Cuando no se aprovecha las habilidades y aptitudes del personal. Para Mandariaga (2013), se incurre en el "cuando no se facilita a las personas la posibilidad de aportar sus capacidades y experiencia para mejorar los procesos y resolver problemas. Indica falta de respeto y confianza; valores sobre los que debe construirse un proyecto lean" (p.31).

### Herramientas de Lean Manufacturing

La filosofía lean hace uso de un amplio conjunto de técnicas con la finalidad de eliminar los desperdicios antes expuestos, entre ellos se encuentran las 5´s, SMED, Mantenimiento productivo total, Kanban, Jidoka, Just in time, Kaizen, Ciclo de Deming, AMFE, lección de un punto, VSM, Poka Yoke, entre otros.

### 2.3.2 SMED (Single Minute Exchange of Die)

Es una herramienta cuyo objetivo es realizar el cambio de producto en un solo digito de segundo, para lograrlo se enfoca en observar el proceso de cambio, analizarlo, encontrar un método optimizado de realizarlo y sistemáticamente eliminar los desperdicios que se presenten. Shingo (1985), indica que el término hace referencia a los métodos para llevar a cabo el procedimiento de cambio de matriz en menor tiempo a 10 minutos y Galgano (2004), menciona que esta herramienta es aplicable a todo tiempo de cambio en todo tipo de máquina que lleve un proceso, por lo que es ampliamente utilizada en todo tipo de insdustrias.

Por otro lado, Salado (2014) indica que SMED es una serie de técnicas que conducen a la reducción del tiempo de cambio de formato; sin embargo, existen casos donde no se llega a reducir el tiempo de cambio a un solo digito de tiempo pero si se logra un reducción drástica.

El tiempo de cambio se define como el tiempo que se tarda en obtener un nuevo producto desde que salio la ultima unidad del lote anterior. Shingo (1985) divide las actividades de tiempo de cambio en 2 tipos:

- Actividades internas. son aquellas que se ejecutan únicamente con la máquina en pausa.
- Actividades externas. son aquellas que se realizan cuando la máquina está en marcha.

Para aplicar SMED, la metodología se divide en 4 fases principales según se muestra en la figura 13 y se detalla a continuación (Shingo, 1985).

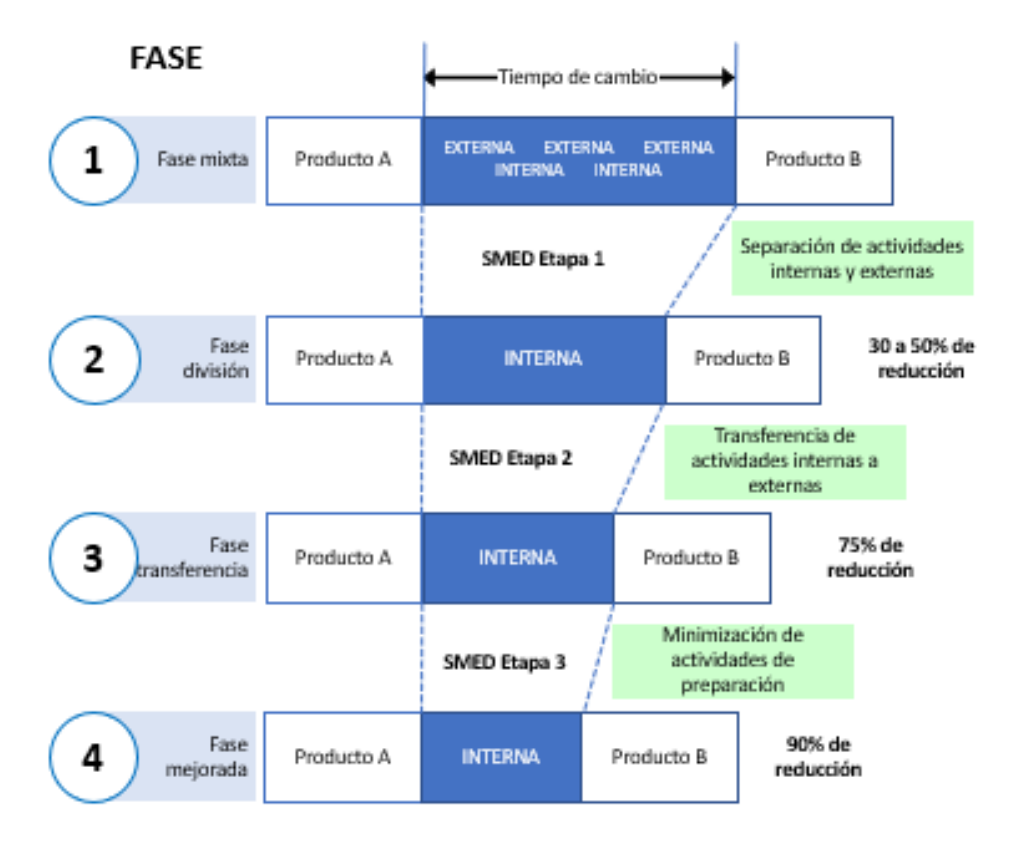

Figura 13. Fases del sistema SMED Fuente: Galgano (2004)

- 1. Etapa preliminar: Consisten en realizar el mapeo del tiempo de cambio actual, para ello se debe identificar cada una de las tareas que corresponden el cambio y determinar el tiempo que demora cada uno. Sin embargo, para realizar estas actividades, Progressa lean (2014) sugiere revisar previamente los datos históricos de tiempo de cambio, tambien recomienda la observación en campo y ademas de contar con video grabadora con capacidad suficiente para registrar las observaciones, utiles de escritorio como lapiz y papel para realizar las anotaciones convenientes según se desarrolle la identificacion de actividades que corresponden al tiempo de cambio.
- 2. Dividir las actividades internas de las externas: El objetivo de esta etapa se remite en identificar que tareas se deben realizar exclusivamente con la máquina detenida y cuales se deben realizar con la máquina andando. Se debe tener en cuenta que el número de actividades y el tiempo empleado para los mismos son iguales a la etapa preliminar.

También es importante asegurarse que las operaciones definidas como actividades externas realmente se puedan realizar con la máquina andando y se debe corroborar y explicar al operador que estas actividades se deben preparar de antemano al inicio del cambio.

Entre las preguntas que ayudan en esta etapa se contempla las siguientes:

- $i$ . Qué se debe hacer antes de iniciar el cambio?
- *i* Qué herramientas son necesarias?
- ¿Están preparados adecuadamente?
- ¿Dónde deben colocarse las herramientas después de usarlas?
- 3. Transferir actividades internas a externas: Para lograr el objetivo del SMED, este paso es muy importante y se debe estudiar la posibilidad de convertir las actividades internas en actividades externas lo máximo posible. Primero, se debe reevaluar todas las actividades internas y asegurarse que se encuentren correctamente clasificadas. Segundo, hay que encontrar alternativas que admitan a una actividad interna ser realizada como externa totalmente o una parte.

4. Simplificar las actividades: En esta etapa se intenta mejorar todas las operaciones de cambio, tanto las externas como internas, reduciendo su duración al máximo e incluso eliminando operaciones. En esta etapa suele suceder que es necesario una inversión económica por lo que es importante revisar la viabilidad y confiabilidad de la nueva alternativa.

### Beneficios de aplicar SMED

En cuanto al beneficio que se obtiene al implementar esta herramienta, Santos, Wysk y Torres (2006) consideran lo siguiente:

- Cambio más sencillo: la reducción del número de operaciones y la simplificación de las actividades dan como resultado un cambio más fácil de realizar, además de reducir situaciones de riesgo y menor número de productor defectuosos.
- Reducción de inventarios: Si el tiempo de cambio disminuye, es viable reducir el tamaño de lote de fabricación. Por lo tanto, no será necesario realizar grandes producciones para optimizar costos.
- Simplificación de tareas en el lugar de trabajo: La codificación de herramientas y un entorno de máquina limpio y ordenado son estrategias que ayudan a simplificar las tareas.
- Incremento de capacidad: Al reducir el tiempo de cambio se incrementa claramente el tiempo disponible para la producción, por lo tanto, se producirá mayor cantidad de productos en el mismo tiempo, incrementando la capacidad del proceso.
- Reducción de costos: Si se incrementa la capacidad, el costo unitario se reducirá ya que se está produciendo más unidades con los mismos recursos. Adicionalmente, la reducción de inventarios beneficiará reduciendo el gasto financiero de mantener el mismo.

Por otro lado, Galgano (2004) considera que uno de los beneficios del SMED es que permite producir acorde a las necesidades el mercado; logrando una sincronización con esta última de modo que solo se produce lo que el mercado pide y de esta forma se reduce los inventarios acostumbrados a manejar con producciones largas o grandes. Otro beneficio que menciona es que permite producir lotes muy pequeños o hasta una sola pieza por lote a costo reducido; lo que se traduce como flexibilidad.

### 2.3.3 PHVA: Planear, Hacer, Verificar, Actuar

Es una de las metodologías que ha sido probada efectivamente por organizaciones de clase mundial. El ciclo Planificar, Hacer, Verificar y Actuar aplicada correctamente garantiza que nunca más se tenga el mismo problema; sin embargo, si es aplicada erróneamente este ocasiona más de un dolor de cabeza (Obara & Wilburn, 2012).

Según Singh y Singh (2012), el ciclo PHVA también conocido como ciclo de Deming es un modelo de mejora continua de calidad, que consiste en una secuencia lógica de cuatro pasos repetitivos según muestra en la figura 14, en el cual la primera fase tiene el de planificar el cambio, analizar y predecir resultados, la segunda fase el plan se lleva a cabo mediante pequeños pasos en medios controlados, la tercera fase comprueba los resultados y en la cuarta fase, la organización toma medidas para mejorar el proceso una vez más.

El ciclo fue planteado originalmente por Shewhart en los años 1920, basándose en las etapas del método científico; sin embargo, fue hasta 1950 que fue difundido y popularizado por Deming, transformándolo en un ciclo de cuatro fases (Singh & Singh, 2012).

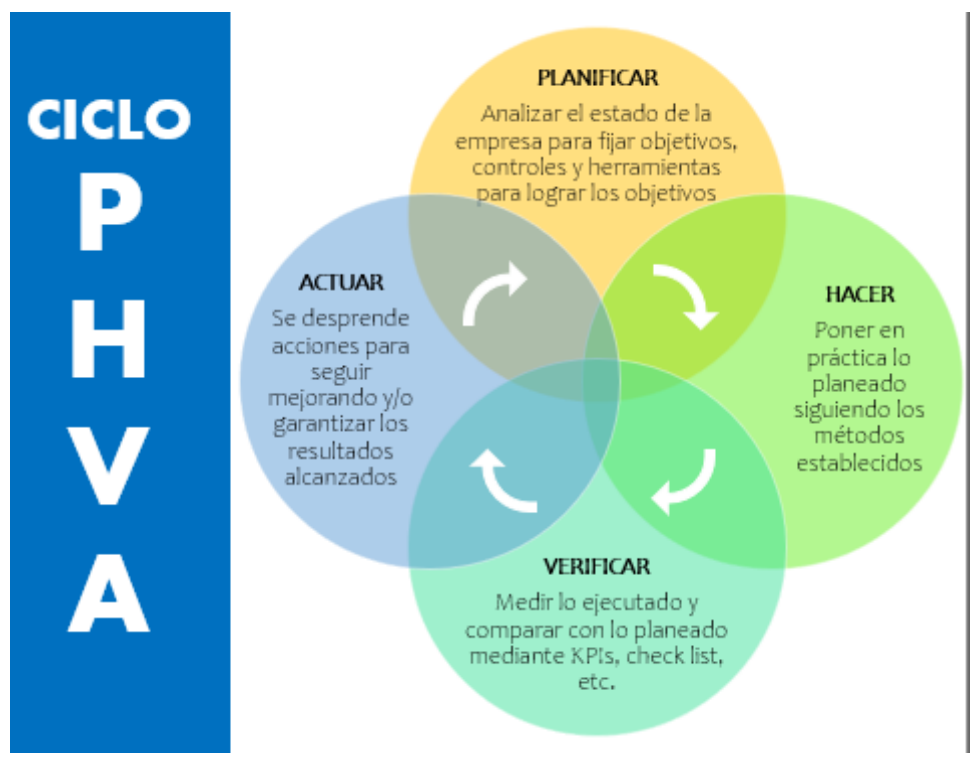

Figura 14. Ciclo PHVA Fuente: Eurofins Envira Ingenieros Asesores (2020)

Las fases del ciclo de Deming se detallan a continuación:

- Planear: Es la primera fase del ciclo que consiste en identificar el problema, definir los objetivos y desarrollar cuáles serán las acciones a tomar para solución a la situación problemática
- Hacer: En esta segunda etapa se ejecuta las acciones planteadas en la primera fase para lograr los objetivos.
- Verificar: corresponde a realizar la comprobación de los resultados obtenidos con respecto a lo planificado.
- Actuar: Consiste en definir las futuras acciones para seguir mejorando, con base al conocimiento adquirido en las fases previas.

La característica cíclica de PHVA permite identificar fallas u errores continuamente mientras se mejora una y otra vez el proceso, permitiendo la optimización. Gutiérrez (2010), afirma que el ciclo PHVA es muy útil para llevar a cabo proyectos para mejorar la productividad, para aplicarla se debe seguir los 8 pasos que se mencionan a continuación.

La primera etapa del ciclo Planear tiene 4 pasos y se definen de la siguiente manera:

- 1. Precisar, delimitar y analizar la magnitud del problema: El objetivo aquí es definir el problema y comprender cómo influye en la productividad. Para ello se debe determinar la magnitud y la frecuencia del mismo. En este paso es recomendable hacer uso de herramientas como diagrama de Pareto, histograma, la hoja de verificación, entre otros. (Gutiérrez, 2010).
- 2. Indagar las posibles causas: En esta etapa, se debe encontrar el origen del problema, entre las herramientas más usadas en este paso están los 5 porqués, el diagrama de Ishikawa, lluvia de ideas, entre otros. También es conveniente revisar y analizar la variabilidad del problema, averiguando cuando se da, que defectos se presenta, y en qué tipo de producto (Gutiérrez, 2010).
- 3. Investigar la causa o factor relevante: Este paso consiste en discriminar las causas y encontrar las importantes, también se debe identificar como es que se relacionan con el problema general. Para este paso se hace uso de varias herramientas como diagrama de Pareto, diagrama de Ishikawa, hoja de verificación y diagrama de dispersión (Gutiérrez, 2010).
- 4. Revisar las medidas de solución para las causas más notables: Es importante reflexionar acerca de soluciones sostenibles en el tiempo y no solo transitorias para dar solución al problema (Gutiérrez, 2010).

Con respecto a las propuestas de solución del problema, se debe debatir acera de su beneficio, cual es el objetivo, dónde se realizará, el tiempo para implementarlo, quién o quiénes lo realizarán y como lo realizarán, así mismo se debe estudiar y plantear como será evaluada y también se debe formular un plan para llevar a cabo la ejecución (Gutiérrez, 2010).

Igualmente, Cuatrecasas & Gonzales (2017), indican que es en esta etapa donde se define los objetivos a alcanzar; así como, el método para llevarlo a cabo. Pero, previamente se debe de recopilar información acerca de la situación a resolver, a fin de establecer adecuadamente los objetivos.

La segunda etapa Hacer comprende el paso 5 que se detalla a continuación:

- 1. Llevar a cabo las medidas de solución: Aquí se realiza de forma secuencial las acciones indicadas en el plan de ejecución de soluciones. En este paso es muy trascendental incorporar al personal de primera línea y manifestarles de forma clara la importancia de dar solución al o los problemas que se vienen suscitando; así como también los objetivos que se desean lograr (Gutiérrez, 2010).
- 2. En esta etapa corresponde inicialmente en educar al personal para asegurar que el plan se lleve a cabo correctamente (Cuatrecasas & Gonzales, 2017).

La tercera etapa Verificar comprende el paso 6:

1. Contemplar las medidas de solución para las causas relevantes: Es relevante tener presente que las soluciones puedan ser sostenibles en el tiempo y que no únicamente solucionen el problema de manera transitoria (Gutiérrez, 2010).

Y finalmente la etapa Actuar está comprendida por los pasos 7 y 8.

- 1. Prever que el problema sea recurrente: En este paso se debe estandarizar las soluciones, en tal sentido, es importante transmitir y establecer las medidas preventivas y adicionalmente capacitar a las personas indicadas para llevar a cabo la realización y el seguimiento de las mismas (Gutiérrez, 2010).
- 2. Conclusión. Es imprescindible inspeccionar y documentar el procedimiento utilizado y luego proyectar el trabajo siguiente (Gutiérrez, 2010).

Herramientas para la aplicación del ciclo PHVA

- Lluvia de ideas: Es una herramienta que ayuda a generar soluciones creativas a un problema, para ello se solicita al equipo a dar sus ideas desde todos los puntos de vista. Hay 2 tipos de lluvias de ideas, las que se trabajan individualmente y en equipo, aunque el trabajo en equipo es más efectivo; sin embargo, cuando se realiza de manera individual los miembros es posible generar más ideas que en grupo. Lo ideal es que se combine ambas opciones para maximizar las posibilidades de solución (Mind Tools Ltd, 2009).

- Histograma: Es un tipo de gráfico de barras que muestra visualmente la variabilidad de un producto, muestra las diversas medidas de tendencia central como la media, moda y promedio. (Omachonu & Ross, 2004) Asimismo, el Instituto Uruguayo de Normas Técnicas (2009) indica que:

> Los histogramas son diagramas de barras que muestran un conjunto de datos en un intervalo específico. Este ordenamiento de la información hace más fácil de interpretar el gráfico. El diagrama de Pareto es un clásico ejemplo de un histograma. (p.45)

Los histogramas son generalmente usados para evidenciar una variación, transmitir de forma visual la información que se relaciona con el desarrollo de las operaciones, también es usado para tomar decisiones ya que ayudan a identificar en donde se debe de canalizar los proyectos de mejora (Instituto Uruguayo de Normas Técnicas, 2009).

Gráficamente el histograma este compuesto por barras rectangulares de anchos iguales, pero con alturas diferenciadas según se muestra en la figura 15. La cantidad de datos está representada por la altura de las barras y el ancho generalmente está representando un intervalo (Instituto Uruguayo de Normas Técnicas, 2009).

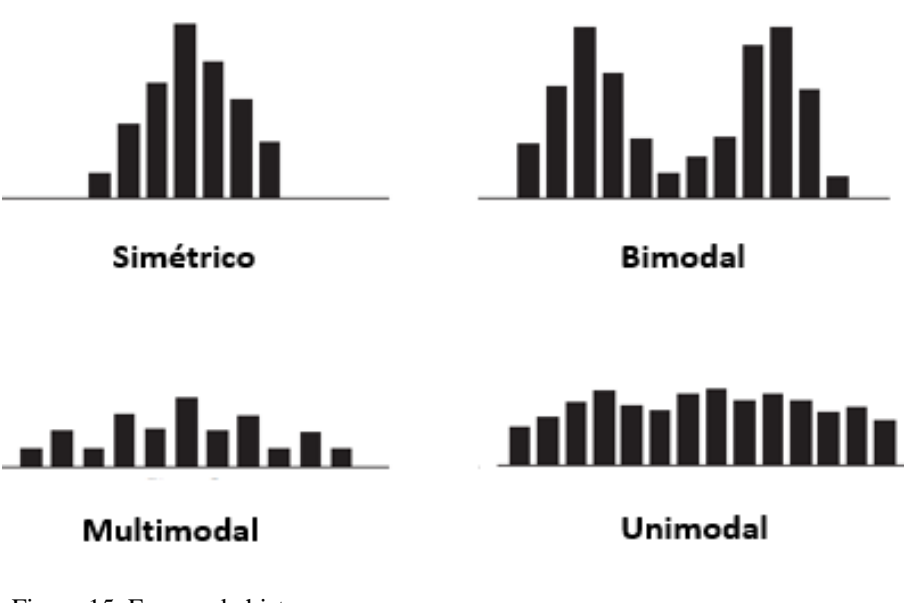

Figura 15. Formas de histogramas Fuente: Juran y De Feo (2010)

- Diagrama de árbol: Este diagrama es una las herramientas usadas para delimitar los objetivos de manera que estos puedan ser alcanzables. Para ello se hace uso otras herramientas como la lluvia de ideas, diagrama de afinidad, entre otros, lo importante es ir desagregando la idea central y encontrar lo que se podría llamar objetivos específicos, generalmente se realiza en 3 niveles como mínimo para poder completar el diagrama (Besterfield, 2009). En la figura 16 se observa un ejemplo de cómo realizar un diagrama de árbol.

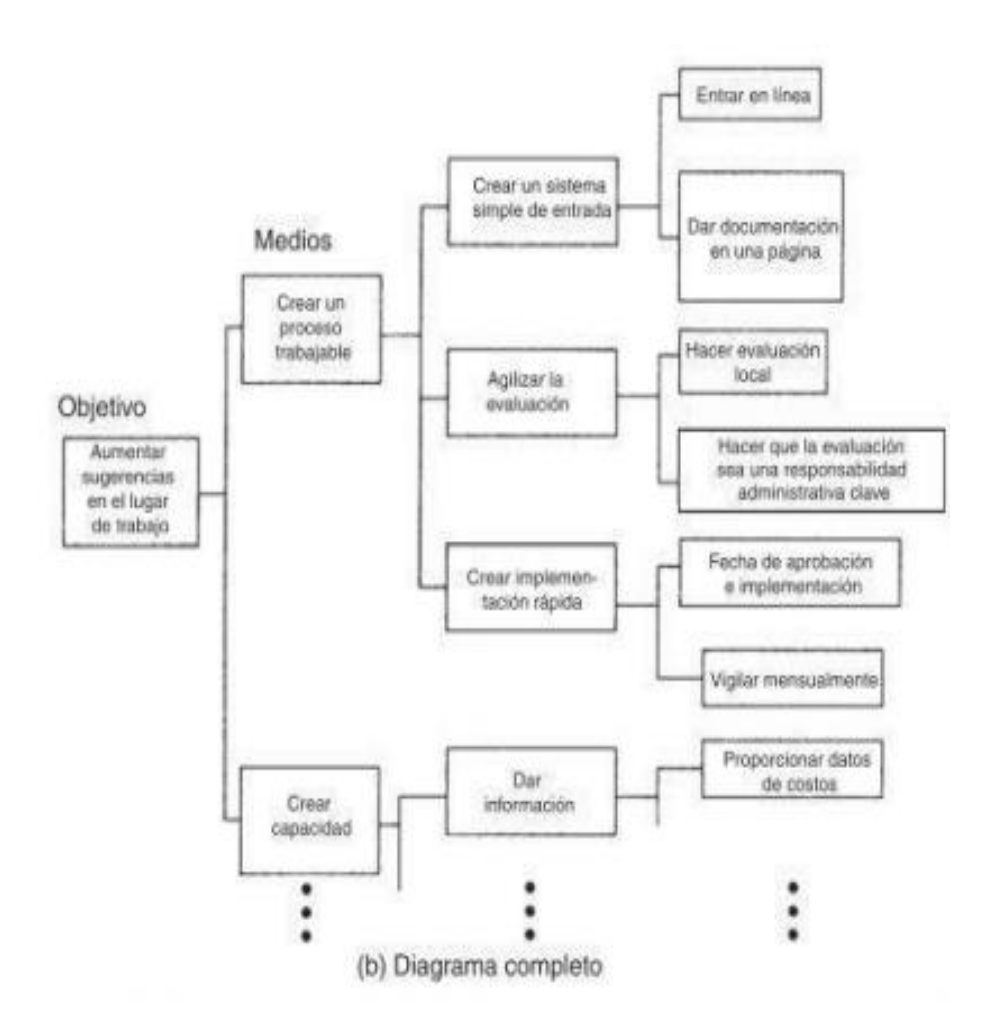

Figura 16. Diagrama de árbol Fuente: Besterfield (2009)

- Diagrama de causa y efecto: Kaoru Ishikawa inventó esta herramienta en el año 1943, es empleada con el propósito de identificar problemas, las causas que las provocan y efectos que ocasionan. Generalmente cada causa se subdivide en varias causas menores y cuando las causas son identificadas, se toma acción para corregirlas (Besterfield, 2009).

Para profundizar el análisis, los diagramas de causa y efecto se realizan en múltiples niveles de acuerdo a como se aprecia en la figura 17.

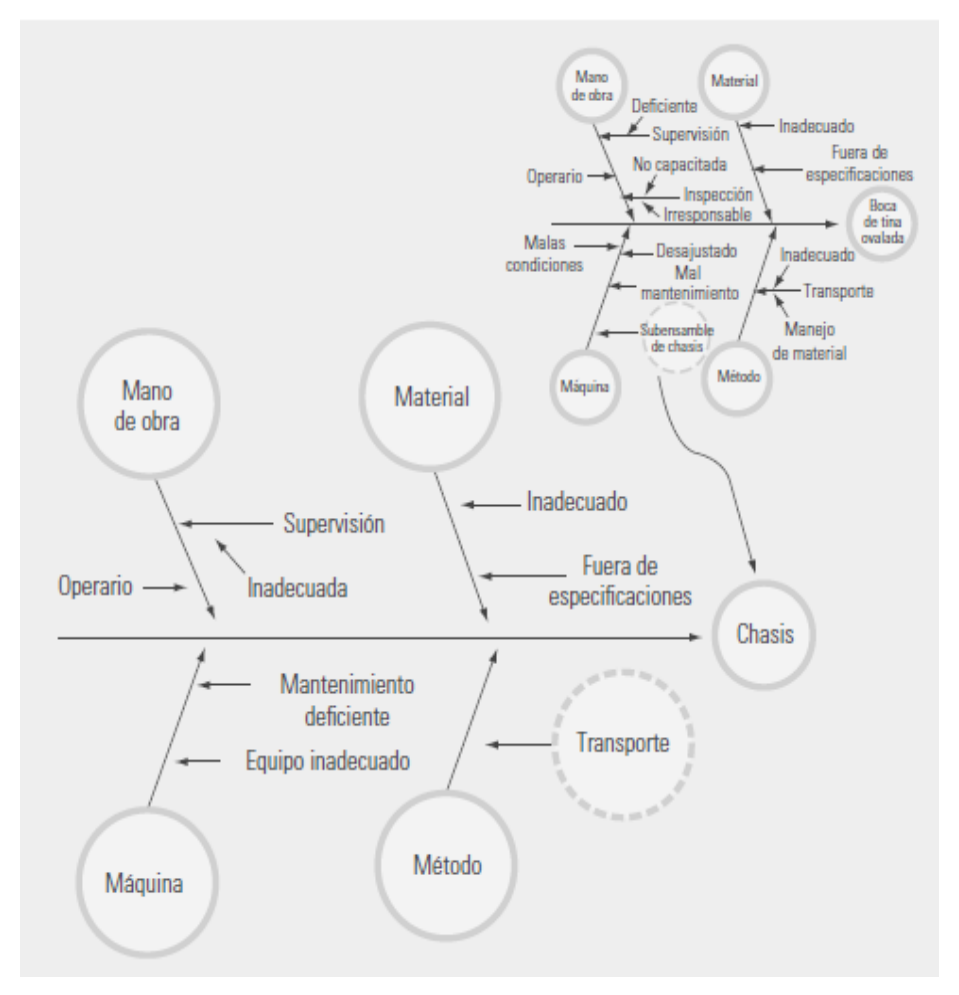

Figura 17. Diagrama de causa y efecto de primer y segundo nivel. Fuente: Calidad Total y Productividad (Gutiérrez, 2010)

- Diagrama de dispersión: Esta herramienta es un gráfico que se usa generalmente para representar la relación entre dos grupos de datos como se muestra en la figura 18. El objetivo es determinar qué tipo de correlación hay entre estos datos. El Instituto Uruguayo de Normas Técnicas (2009) afirma:

> El diagrama de dispersión o gráficos (x, y), presenta los pares de resultados como una nube de puntos. Esta nube de puntos permite mostrar un modelo que es la imagen de la correlación que existe entre estas dos variables, tal como una carta de correlación. Esta imagen representa el indicio de una relación causa -efecto que está aún por determinar. (p. 46)

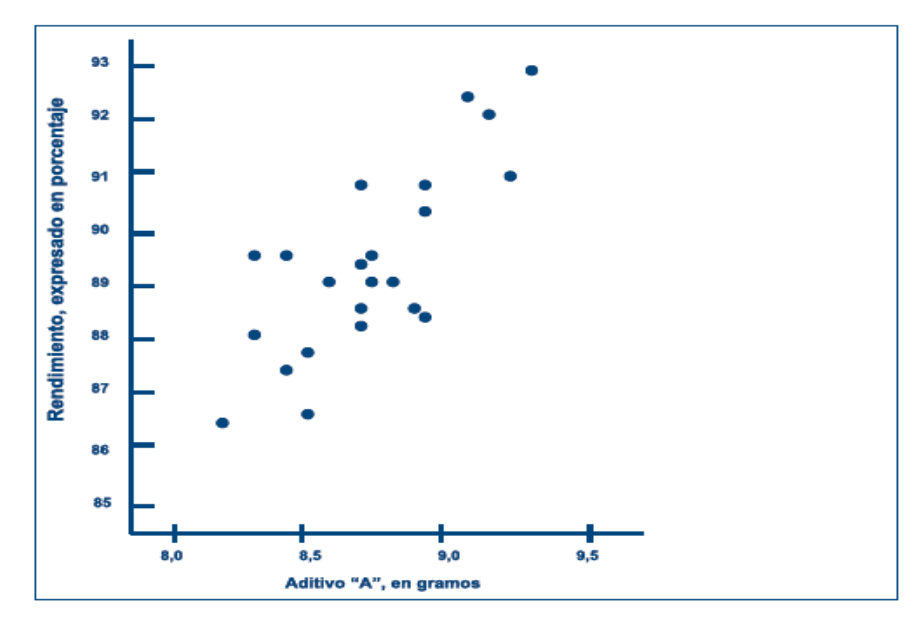

Figura 18. Diagrama de dispersión Fuente: Instituto Uruguayo de Normas Técnicas (2009)

Ventajas de aplicar PHVA

- Al optimizar los procesos, trae consigo una reducción de costos como consecuencia de un uso adecuado de recursos.
- Incrementa la productividad y competitividad permitiendo a la organización mejorar su rentabilidad y/o incrementar su participación de mercado.
- Su característica cíclica permite lograr mejoras significativas en cualquier proceso.
- Permite la identificación y aprovechamiento de oportunidades de mejora
- Mejora la calidad.
- Contribuye al acercamiento e implementación de nuevas tecnologías en su búsqueda de la mejora continua.
- 2.3.4 Lección de un punto (OPL)

Es un instrumento de comunicación usado en la trasferencia de conocimientos o destrezas, donde se aprovecha el trabajo en equipo y la fuerza de trabajo de la organización. Debido a su rapidez para transferir la información, son muy utilizadas en la capacitación de personal e incluso para integrar nuevos colaboradores. El objetivo es que el aprendizaje sea sencillo, claro y preciso, cabe aclarar que las lecciones de un punto no

reemplazan las capacitaciones ni los estándares de trabajo, por el contrario, esta herramienta se diseñó para complementar las herramientas de formación (Lean Learning Center, 2007).

Asimismo, Kumar (2018) indica que una lección de un punto es hoja de instrucción de trabajo visualizada. La lección de un punto sirve para resolver un problema o mejorar un método de trabajo. Cuando se hace uso de esta herramienta, la instrucción que se describe enseña rápidamente, de una persona a otra ya que la misma debe ser clara, simple y fácilmente comprensible para todos. Las lecciones desarrolladas se deben colocar donde sea accesible para todos de los miembros del equipo y operadores.

También la LI Europe (s.f.) afirma que una de las mejores maneras de transferir una instrucción de manera efectiva es a través de una lección de un punto. Sin embargo, crear una lección de un punto alcanza a llevar más tiempo que redactar una nota o enviar la instrucción vía mail, pero el resultado de las lecciones de un punto es considerablemente mejor y sostenible.

Es provechoso colocar la lección en un lugar central, de esta manera queda visible para que todos los colaboradores lo consulten, además, es importante mostrar la situación incorrecta y correcta y de ser posible dibujado a mano. El uso del dibujo a mano hace revisar lo que se está dibujando y hace descubrir la mejor forma de plasmar la información de manera fácil y ligera (CIERPA, s.f.).

#### Tipos de lección de un punto

Las lecciones de un punto son aplicables a diversas áreas de la organización en diversas actividades, como calidad, inventarios, operación de equipos, seguridad, mantenimiento, inspección, entre otros. En todo lugar donde el personal requiera de información clave para realizar alguna tarea es posible usar una lección de un punto para proveer dicha información. LI Europe (s.f.) indica que existen tres tipos de lección de un punto, de información, de prevención de problemas y de mejora. A continuación, se define cada una de ellas:

- Lección de un punto de información: Se usa para compartir información básica requerida para realizar una operación diaria de manera efectiva. Generalmente se enfoca en el equipo a utilizar, seguridad, operaciones básicas, entre otros. Por ejemplo, cómo limpiar un área, cómo sacar una fotocopia, como cambiar un filtro.
- Lección de un punto para prevenir problemas: Se basa en problemas que ya ocurrieron y se usa para indicar al operario como evitar que el mismo problema se repita.
- Lección de un punto de mejora: Describe un método para mejorar una forma de trabajo.

### Implementación de OPL

Para implementar una OPL, primero se debe tener claro que el documento no debe tener más de una página y el tiempo requerido para comunicarlo no debe ser mayor a los 5 minutos. Adicionalmente, la OPL debe poder llamar la atención del operario y enfocarse en los puntos clave, para ello el 80% deberá contener imágenes y el 20% un complemento de palabras claras y directas (LI Europe, s.f.).

Asimismo, Salazar (2019), afirma que uno de los principales requerimientos para aplicar las OPL es la preparacion de los espacios e instrumentos para que estas sean realizadas, asi como tambien es importante el tiempo disponible que se requiere para su diseño.

Entonces para realizar una OPL se debe tener en cuanta que en primer lugar hay que crear un documento modelo para la elaboracion de la OPL. Ejemplos de como se presenta una OPL se observa en la figuras 19 y 20. Luego hay que hacer llegar este formato a las areas de la compañía para que se realicen las lecciones de un punto. Posteriormente cada departamento de la empresa debe ser abastecido con los recursos necesarios para poder realizar una OPL de calidad, estos recursos son lapiceros, plumones, resaltadores, tintas, entre otros. Adicionalmente se dete de dar a cada departamento de la compañía un lugar en el cual puedan colocar las OPL para su uso, este debe de ser de facil acceso. Seguidamente se debe de definir que departamento de la organización se encargará de aprobar las

OPL, generalmente el departamento escogido es mantenimiento o recursos humanos. Esta area adicionalemntea aprobar las OPL, se encarga de colocarlo en formato digital y generar un archivo para poder consultarlas fácilmente (Salazar, 2019).

Adicionalmente, es importante poder determinar una cantidad de OPL que deben ser elaboradas por cada empleado en un periodo de tiempo. Usualmente cuando los empleados se acostumbran a realizar instrucciones mediante las OPL, el número establecido como aporte de OPL se superar con facilidad. Tambien hay que tener en cuenta que se debe determinar la cantidad de personas a las que la OPL debe llegar e incentivar a los colaboradores y de esta forma obtener lecciones de calidad (Salazar, 2019).

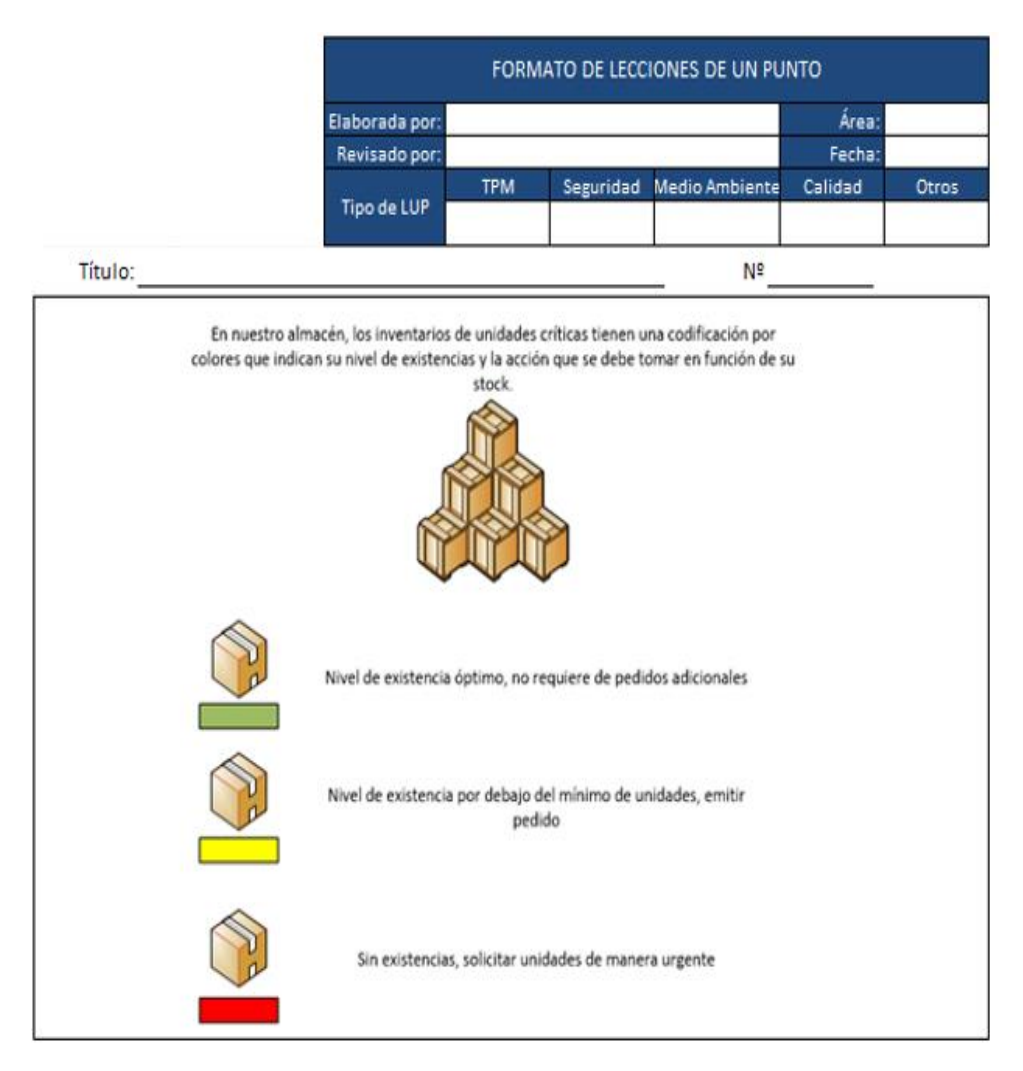

Figura 19. Ejemplo 1 de lección de un punto Fuente: Salazar (2019)

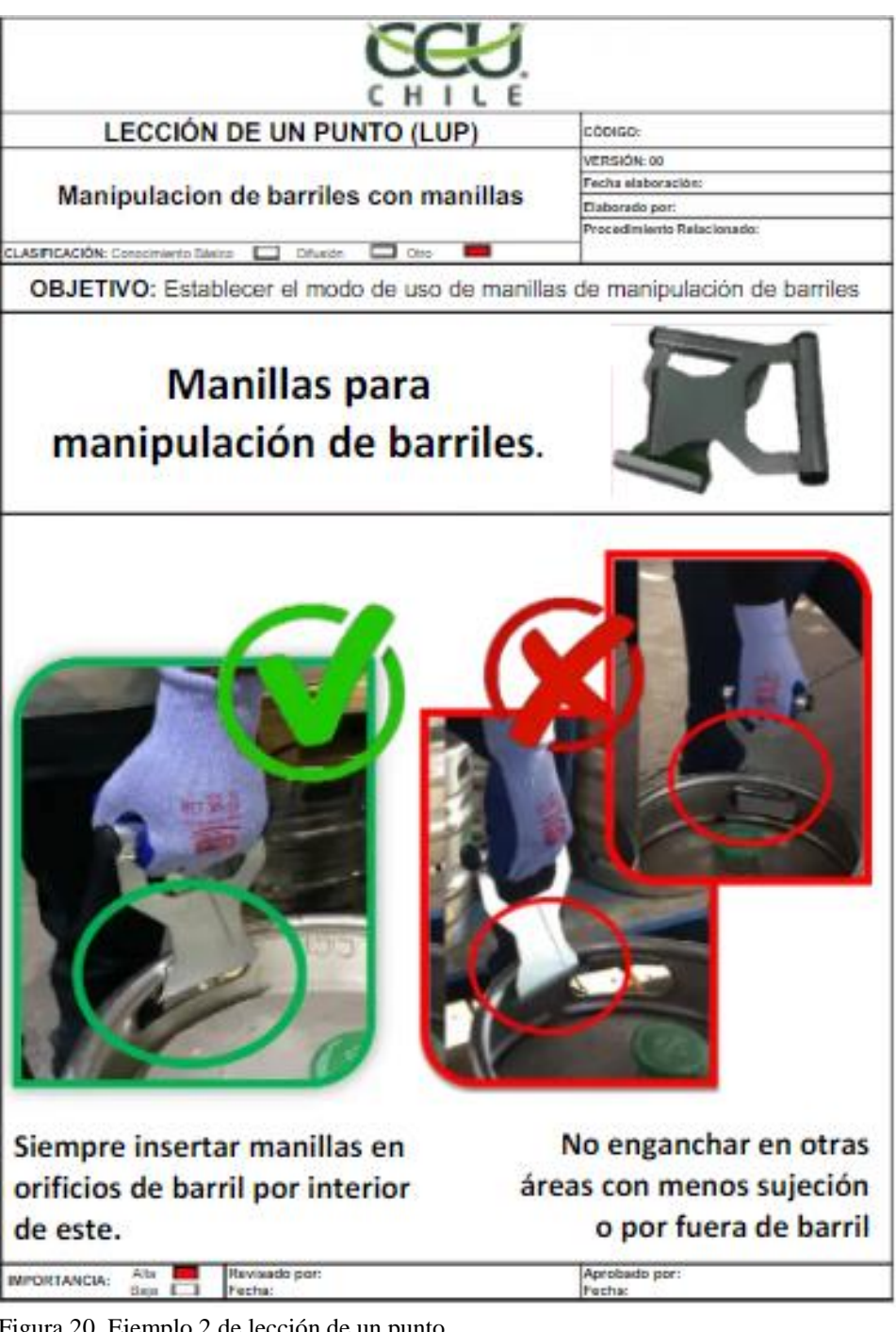

Figura 20. Ejemplo 2 de lección de un punto Fuente: Lochan (2018)

Beneficios de aplicar OPL

Debido a que las lecciones de un punto son aplicables a diversos tipos de industria y en diversas áreas, se tiene múltiples beneficios, entre ellos se tiene:

- Aprovechamiento del capital intelectual de la organización.
- Mejora en la ejecución de tareas e incremento de la productividad.
- Estimulo creativo para el colaborador.
- Disminución de tiempos en formación y reducción de costos del mismo.
- Brinda instrucciones rápidas y de fácil compresión
- Facilita el aprendizaje
- Reduce la dependencia entre empleados, puesto que la información siempre está disponible.
- Fomenta una cultura de aprendizaje.
- Acrecienta las capacidades de los formadores y las competencias de los entrenados.
- 2.4 Definición de términos básicos
	- 2.4.1 Cliché

Es la matriz de impresión, el cual siempre reproduce la misma imagen. Pero a medida que se va usando, este de desgasta y por lo tanto la imagen sale distorsionada. Esta plancha generalmente se hacía de caucho, sin embargo, hoy el material más usado es el fotopolímero (Scarpeta, 2008).

2.4.2 Competitividad

Determinado como "la capacidad que tiene la empresa de hacer las cosas mejor que su competencia, ya sea en términos de producto, producción, costes, calidad, de manera que al final suponga una ventaja a la hora de hacer el negocio más rentable" (Cámara de Comercio de España, s.f., párr.1).

2.4.3 Empaque Flexible

Es un recipiente hecho con materiales flexibles que cuando se llena o se cierra, cambia fácilmente de forma. Estos se fabrican utilizando cualquier combinación de los siguientes materiales: papel, película plástica, papel de aluminio; y generalmente toman la forma de una bolsa, película, tapa, envoltura, bolsa, rollo de papel, funda o envoltura (Flexible Packaging Association, s.f.).

2.4.4 Envase

Se define como "un envoltorio que tiene contacto directo con el contenido de un producto, tiene la función de ofrecer una adecuada presentación, facilitando su manejo, transporte, almacenaje, manipulación y distribución" (Pérez, 2012, p. 11).

### 2.4.5 Etiqueta

Se define como "cualquier imagen o descripción gráfica que identifica al producto, y va impresa, adherida, escrita, marcada, grabada o sobrepuesta" (Pérez, 2012, p. 12).

### 2.4.6 Flexografía

La flexografía es un método de impresión rotativa que usa una plancha en relieve que suele ser de caucho o fotopolímero. Las planchas se fijan a los cilindros porta-clichés y son entintados por una estructura de celdas llamado anilox, en cada revolución de cilindro se produce una imagen sobre el sustrato a imprimir (Foundation of Flexographic Technical Association, 1999).

2.4.7 Huella de carbono

Precisado como "el cálculo de las emisiones de gases de efecto invernadero (GEI) que se generan por las diversas actividades humanas y económicas" (Rondón, 2015, p. 2).

2.4.8 Mix

"Reparto porcentual de las diferentes familias o modelos de productos para una demanda típica en un periodo de tiempo determinado" (Hernández & Vizán, 2013, p. 163).

2.4.9 Scrap

Palabra de origen inglés que es traducido como desecho o residuo. En el entorno industrial, hace referencia a los desperdicios o restos procedentes del proceso (Sawyer, 2016).

2.4.10 Valor añadido

Se define como "movimientos del operario que modifican la forma o las propiedades del producto para conseguir los requisitos que el cliente valora" (Mandariaga, 2013, p. 32).

2.5 Fundamentos teóricos que sustentan las hipótesis

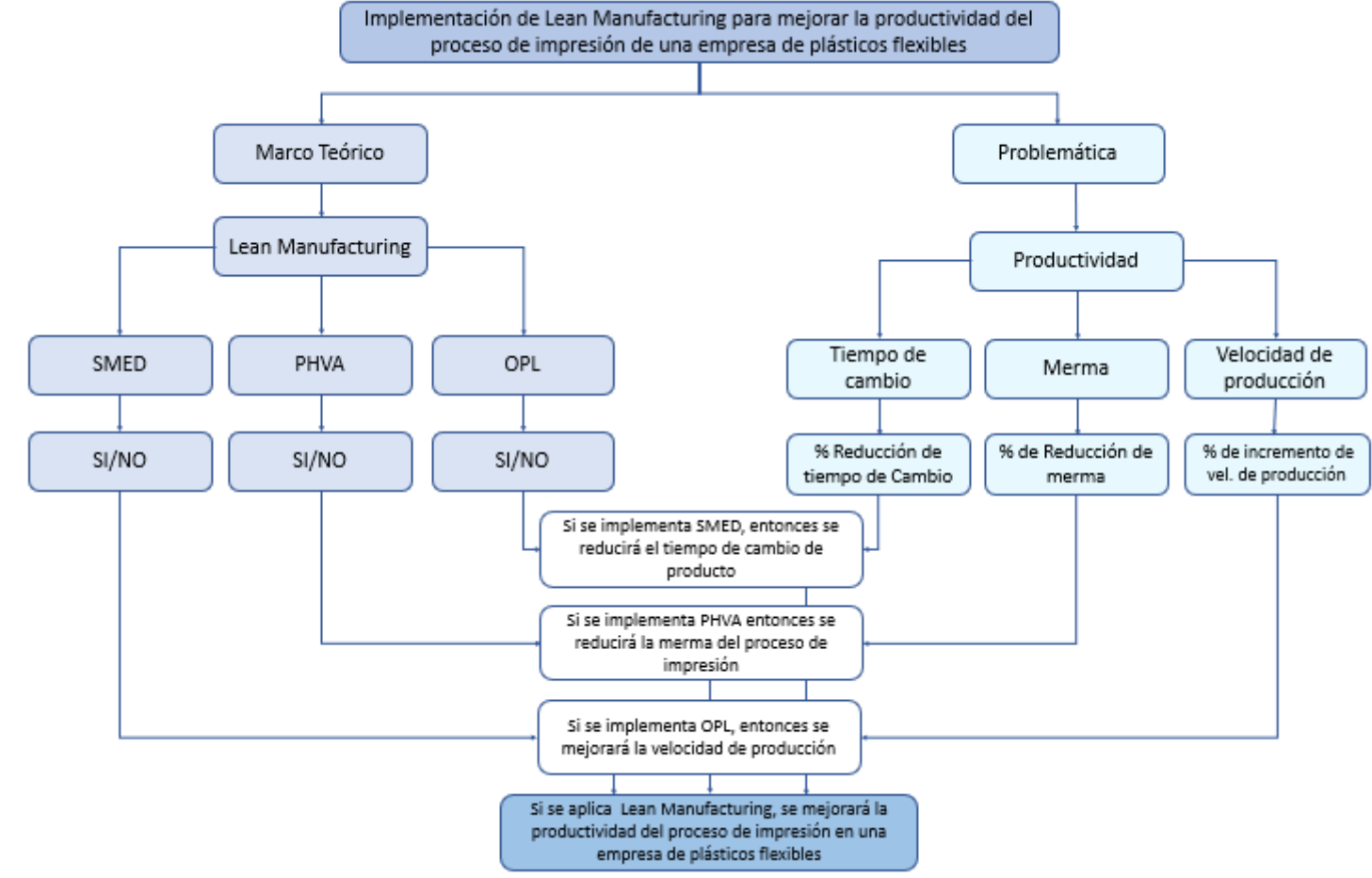

Figura 21. Mapa conceptual

Fuente: Elaboración propia

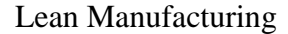

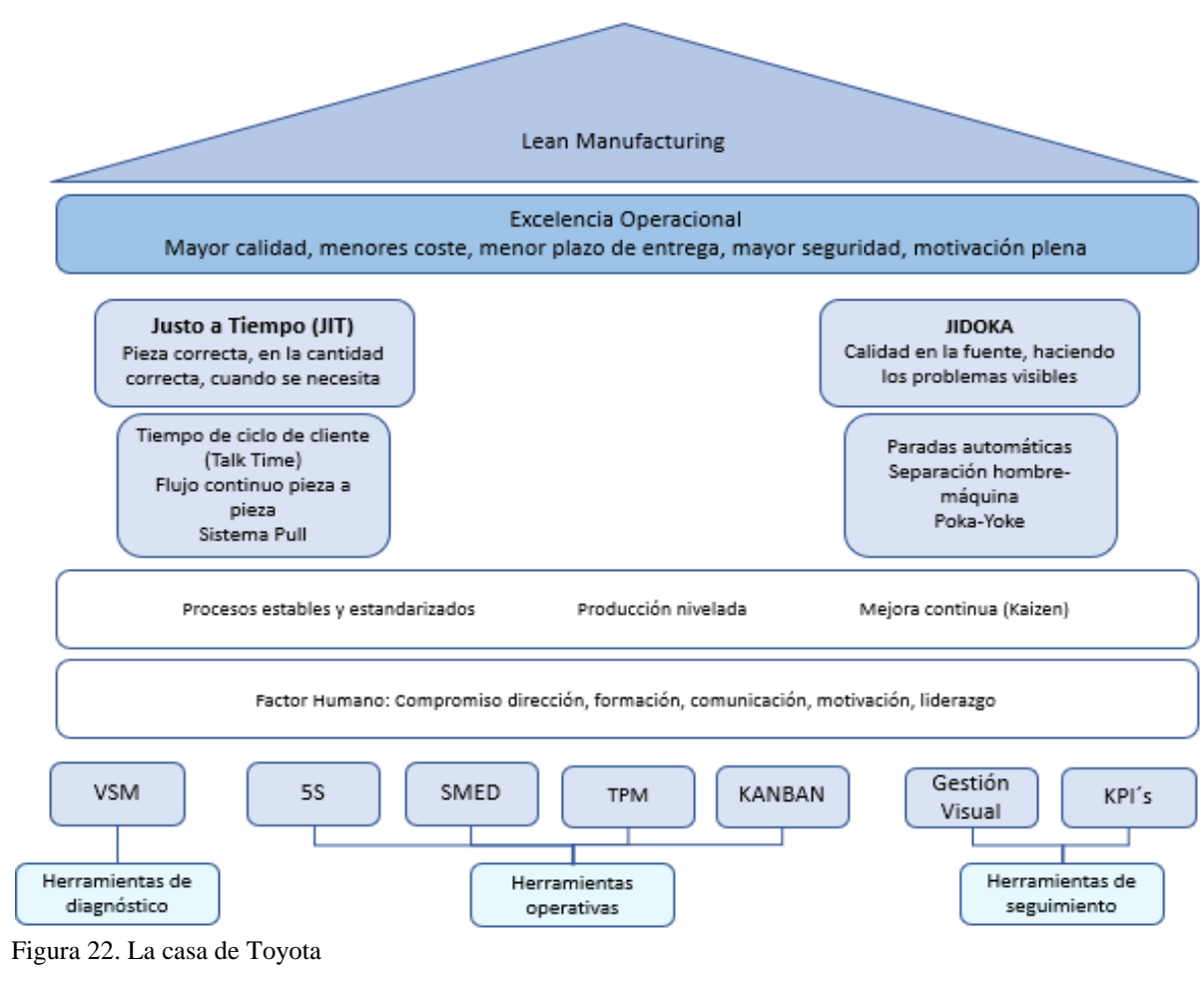

Fuente: Hernández & Vizán (2013)

# **CAPÍTULO III: SISTEMA DE HIPÓTESIS**

# 3.1 Hipótesis

3.1.1 Hipótesis general

Si se aplica Lean Manufacturing, se mejorará la productividad del proceso de impresión en una empresa de plásticos flexibles.

- 3.1.2 Hipótesis específica
	- a) Si se implementa SMED, entonces se reducirá el tiempo de cambio de producto
	- b) Si se implementa PHVA, entonces se reducirá la merma del proceso de impresión.
	- c) Si se implementa OPL, entonces se mejorará la velocidad de producción de impresión

# 3.2 Variables

Independiente: Lean Manufacturing

- Dimensiones
	- SMED
	- PHVA
	- Lección de un punto

Dependiente: Productividad

- Dimensiones
	- Tiempo de cambio
	- Merma
	- Velocidad de producción
- Indicadores
	- % de reducción de tiempo de cambio
	- % de reducción de merma
	- % de incremento de velocidad de producción

# **CAPÍTULO IV: DISEÑO METODOLÓGICO**

- 4.1 Enfoque, tipo y nivel
	- Enfoque de la investigación

El presente trabajo de investigación se desarrolló bajo el enfoque cuantitativo, por cuanto se utilizó la recolección de datos y posterior análisis con el propósito de medir la mejora de la productividad del proceso de impresión de plásticos flexibles.

Hernández, Fernández, & Baptista (2014) consideran que el enfoque cuantitativo "utiliza la recolección de datos para probar hipótesis con base en la medición numérica y el análisis estadístico, con el fin establecer pautas de comportamiento y probar teorías" (p. 4).

- Tipo de la investigación

Se desarrolló bajo el tipo de investigación aplicada debido a que se buscó resolver problemas de demoras en los tiempos de cambio, altos porcentajes mermas y baja velocidad de producción empleando la teoría existente de lean manufacturing.

Muñoz ( 2011) indica que:

Este tipo de investigación también recibe el nombre de investigación aplicada fundamental, investigación aplicada tecnológica, investigación práctica o investigación empírica. Se caracteriza por aplicar los conocimientos que surgen de la investigación pura para resolver problemas de carácter práctico, empírico y tecnológico para el avance y beneficio de los sectores productivos de bienes y servicios de la sociedad. (p.26)

- Nivel de la investigación

El nivel de investigación se consideró explicativo debido a que buscó explicar las causas que ocasionan las fallas en el proceso de impresión, los tiempos de demora en el tiempo de cambio y la baja velocidad de producción, además de buscar medir el efecto que tiene Lean Manufacturing en la búsqueda de mejorar la productividad del proceso de impresión de la empresa de plásticos flexibles. Hernández, Fernández & Baptista (2014) plantean que la investigación explicativa "Está dirigido a responder por las causas de los eventos y fenómenos físicos o sociales. Se enfoca en explicar por qué ocurre un fenómeno y en qué condiciones se manifiesta, o por qué se relacionan dos o más variables" (p.85).

### 4.2 Diseño de investigación

De acuerdo con Hernández, Fernández & Baptista (2014) la investigación cuasiexperimental "manipulan deliberadamente, al menos, una variable independiente para observar su efecto y relación con una o más variables dependientes, sólo que difieren de los experimentos "puros" en el grado de seguridad o confiabilidad" (p.148).

Asimismo, Latorre, Del Rincón, y Arnal (2003) afirman que la investigación cuasiexperimental se desarrolla en un ambiente de campo donde el investigador pretende explicar situaciones de causalidad manipulando una variable independiente sobre una variable dependiente; y a diferencia del diseño experimental, el investigador trabaja sobre grupos previamente establecidos de manera natural.

Por lo expuesto anteriormente, el diseño de la investigación se consideró cuasiexperimental debido a que se trabajó con grupos ya establecidos que pertenecen al área de estudio y no es posible modificarlos, adicionalmente, se enfocó en medir el efecto que tiene la aplicación de la variable independiente sobre la variable dependiente recolectando datos de la situación antes y después con el objetivo de comparar y analizar los efectos acontecidos.

#### 4.3 Población y muestra

Dimensión 1 V.D. (Tiempo de cambio) – Indicador (% de reducción de tiempo de cambio)

# - Población pre y post test

Estuvo conformado por el total de cambios realizados en 40 días de producción realizados durante los meses de mayo y junio 2021 para el pre test y agosto y setiembre para el post test.

- Muestra pre y post test

Al ser una población reducida se trabajó con una muestra de igual número que la población.

Dimensión 2 V.D. (Merma) – Indicador (% de reducción de merma)

Población pre y post test

Estuvo conformado por el total de trabajos de 40 días de producción realizados durante los meses de mayo y junio 2021 para el pre test y agosto y setiembre para el post test.

- Muestra pre y post test

Al ser una población reducida se trabajó con una muestra de igual número que la población.

Dimensión 3 V.D (Velocidad de producción) – Indicador (% de incremento de velocidad de producción)

- Población pre y post test

Estuvo conformado por el total de trabajos de 40 días de producción realizados durante los meses de enero y febrero 2021 para el pre test y mayo y junio para el post test.

- Muestra pre y post test

Al ser una población reducida se trabajó con una muestra de igual número que la población.

En la tabla 1 se resume la población y muestra para cada una de las variables dependientes que se desarrollaron en el estudio.

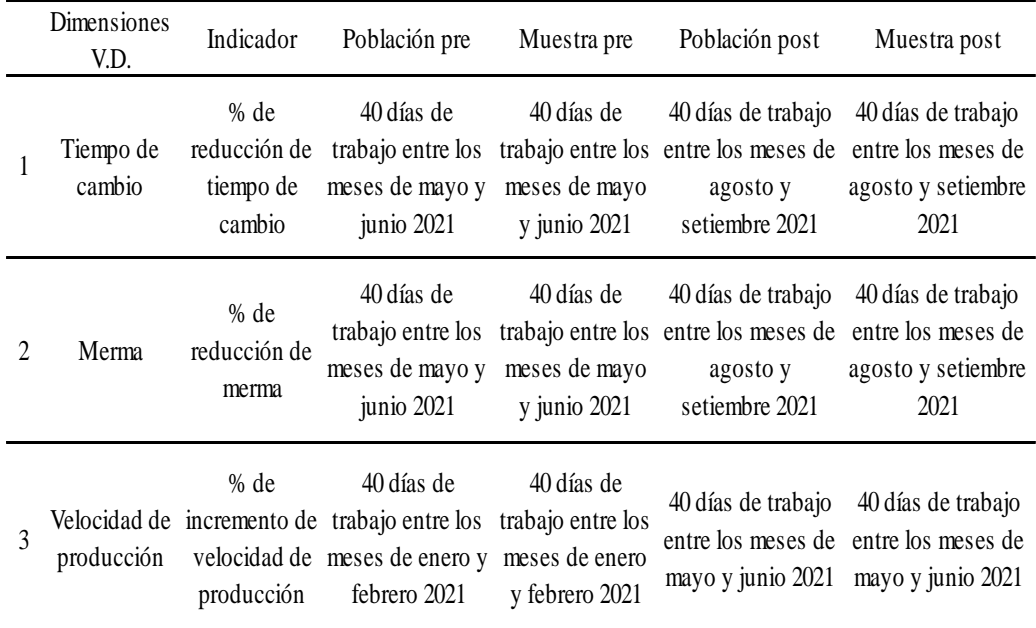

Tabla 1. Población y muestra

Fuente: Elaboración Propia

# 4.4 Técnicas e instrumentos de recolección de datos

# 4.4.1 Técnicas e instrumentos

Dimensión 1 (Tiempo de cambio) – Indicador (% de reducción de tiempo de cambio)

- Técnica

Observación directa

- Instrumentos

Registro de observación de tiempo de cambio.

Dimensión 2 (Merma) – Indicador (% de reducción de merma)

- Técnica

Análisis Documental

- Instrumentos

Registro de merma

Dimensión 3 (Velocidad de producción) – Indicador (% de incremento de velocidad de producción)

- Técnica

Análisis Documental

**Instrumento** 

Registro de velocidad de producción

En la tabla 2 se resume las técnicas a empleadas conjuntamente con los instrumentos utilizados para cada una de ellas.

| Taola 2. Tecnicas e instrumentos |                                                  |                        |                                                 |
|----------------------------------|--------------------------------------------------|------------------------|-------------------------------------------------|
| <b>Dimensiones</b><br>V.D.       | Indicador                                        | Técnica                | Instrumento                                     |
| Tiempo de<br>cambio              | % de reducción de<br>tiempo de cambio            | Observación<br>directa | Registro de observación<br>de tiempo de cambio. |
| Merma                            | % de reducción de<br>merma                       | Análisis<br>Documental | Registro de merma                               |
| Velocidad de<br>producción       | % de incremento de<br>velocidad de<br>producción | Análisis<br>Documental | Registro de velocidad de<br>producción          |

Tabla 2. Técnicas e instrumentos

Fuente: Elaboración propia

# 4.4.2 Criterios de validez y confiabilidad de los instrumentos

Criterio de validez del instrumento

El criterio de validez del instrumento fue validado por la empresa a través de los documentos proporcionados para análisis.

Criterio de confiabilidad de instrumento

El criterio de confiabilidad del instrumento fue validado por la empresa a través de los documentos proporcionados para análisis.

### 4.4.3 Procedimiento para la recolección de datos

Para la recolección de datos, se procedió a solicitar la autorización correspondiente a la Gerencia General de la empresa, para acceder así a la

información correspondiente al área de producción y el levantamiento de datos. Posteriormente, se realizaron las coordinaciones pertinentes con la jefatura de producción y la gerencia de operaciones para realizar las observaciones y grabaciones correspondientes a la primera variable. Para la segunda y tercera variables se solicitó el acceso correspondiente a la base de datos que alberga dicha información, de la base de datos se obtuvo la cantidad de material reportado como merma de proceso, y el tiempo empleado en cada producción, con estos datos se calculó el porcentaje de merma y la velocidad de producción por lote de producción; posteriormente fueron tabulados por máquina y se obtuvo los promedios por día de trabajo.

4.5 Técnicas para el procesamiento y análisis de información.

Con las variables y sus indicadores ya establecidos anteriormente, se procedió a e medir, analizar y verificar los datos, y así se obtuvo la información suficiente y necesaria para el análisis de los resultados. Para ello se desarrolló la matriz de análisis de datos que se muestra en la tabla 3.

| Dimensiones<br>V.D.        | Indicador                                           | Escala de<br>medición        | Estadísticos<br>descriptivos                                                             | Análisis inferencial                                                     |
|----------------------------|-----------------------------------------------------|------------------------------|------------------------------------------------------------------------------------------|--------------------------------------------------------------------------|
| Tiempo de<br>cambio        | $%$ de<br>reducción de<br>tiempo de<br>cambio       | Escala de Razón              | Tendencia central (media<br>y mediana).<br>Dispersión (varianza,<br>desviación estándar) | Prueba<br>no paramétrica U<br>de Mann<br>Whitney                         |
| Merma                      | $%$ de<br>merma                                     | reducción de Escala de Razón | Tendencia central (media<br>y mediana).<br>Dispersión (varianza,<br>desviación estándar) | Prueba<br>paramétrica T<br>de Student para<br>muestras<br>independientes |
| Velocidad de<br>producción | % de<br>incremento de<br>velocidad de<br>producción | Escala de Razón              | Tendencia central (media<br>y mediana).<br>Dispersión (varianza,<br>desviación estándar) | Prueba<br>paramétrica T<br>de Student para<br>muestras<br>independientes |

Tabla 3. Matriz de análisis de datos

Fuente: Elaboración propia

# **CAPÍTULO V: PRESENTACIÓN Y ANÁLISIS DE RESULTADOS DE LA INVESTIGACIÓN**

# 5.1 Presentación de resultados

### Generalidades

La empresa de plásticos flexibles se fundó en los años 70 en un local ubicado en la ciudad de Lima. En ese entonces la empresa se dedicaba a la extrusión de polietileno de alta y baja densidad, productos que comercializaba en forma de láminas, mangas o bolsas de polietileno sello lateral, sello fondo, entre otros. A inicios de los 90 y con el cambio de generación en la dirección, la empresa se sumerge en el mercado de los empaques flexibles y paso a paso ha logrado ser una empresa solida con más de 45 años de experiencia en la industria plástica y desempeñándose eficazmente en desarrollo y fabricación de etiquetas, empaques y envolturas flexibles.

La empresa está conformada por su director general en el primer nivel, en el siguiente nivel se encuentra la gerencia de general y cuenta con el soporte de las áreas de Administración y Finanzas, Desarrollo, Producción, Operaciones, Comercial, Planeamiento, Mantenimiento y Aseguramiento de la calidad

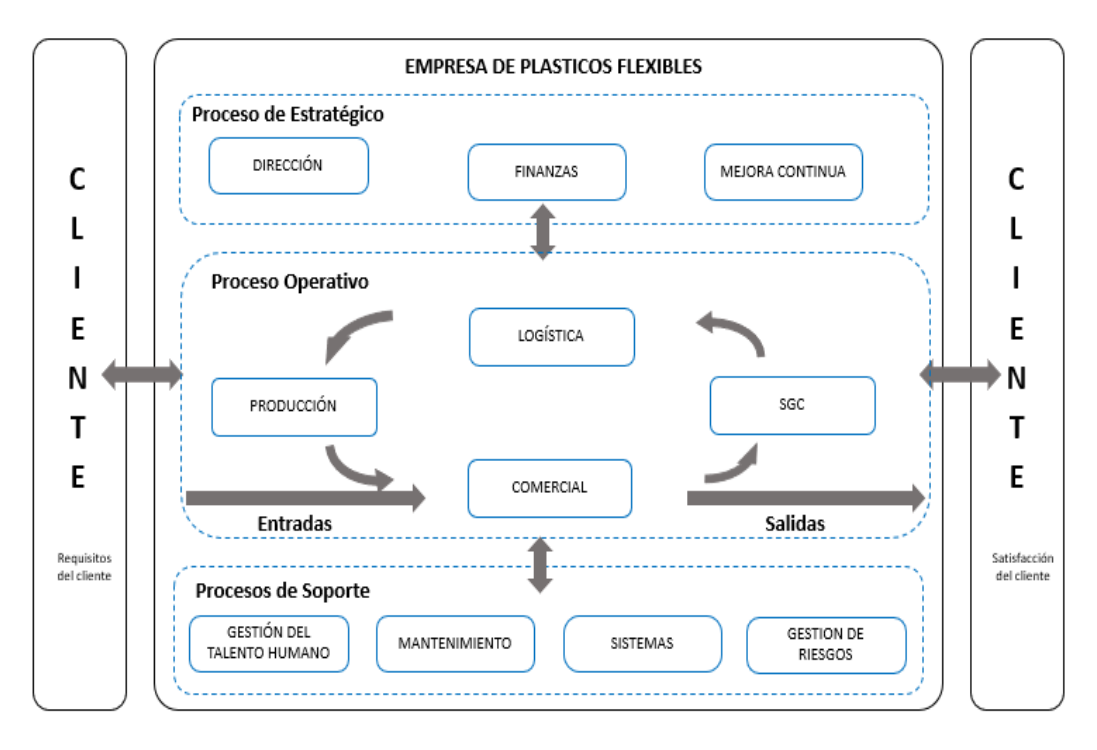

Figura 23. Mapa de procesos de la empresa de plásticos flexibles Fuente: Departamento de calidad

La interacción de sus procesos se define en tres grandes grupos y se encuentra representada gráficamente en la figura 23. En el proceso estratégico se encuentra mejora continua, finanzas y la dirección, en el proceso operativo se encuentra el proceso comercial, producción, logística y calidad y como procesos de soporte se tiene a gestión de talento, sistemas, mantenimiento y gestión de riesgos.

Actualmente, la empresa pertenece al rubro de fabricantes de fibras artificiales, y se caracteriza por su alta calidad de impresión flexográfica, servicio y flexibilidad en tiempos de entrega.

Una de las principales líneas de negocio de la empresa es la de empaques impresos, el área de impresión cuenta con máquinas flexográficas de tambor central y maquinas impresoras digitales. El estudio está centrado en la línea de impresión flexográfica, la característica principal de estas máquinas radica en que las estaciones de color están situadas alrededor de un solo eje llamado tambor central como se observa en la figura 24. A diferencia de otros modelos como la máquina de prensa de torre o los modelos de estaciones lineales, este modelo imprime a velocidades más altas y tiene mayor estabilidad, por lo que son preferidas para corridas largas. La velocidad nominal de estas máquinas impresoras llega hasta 400 y 550 m/min de acuerdo con la modernidad de las mismas.

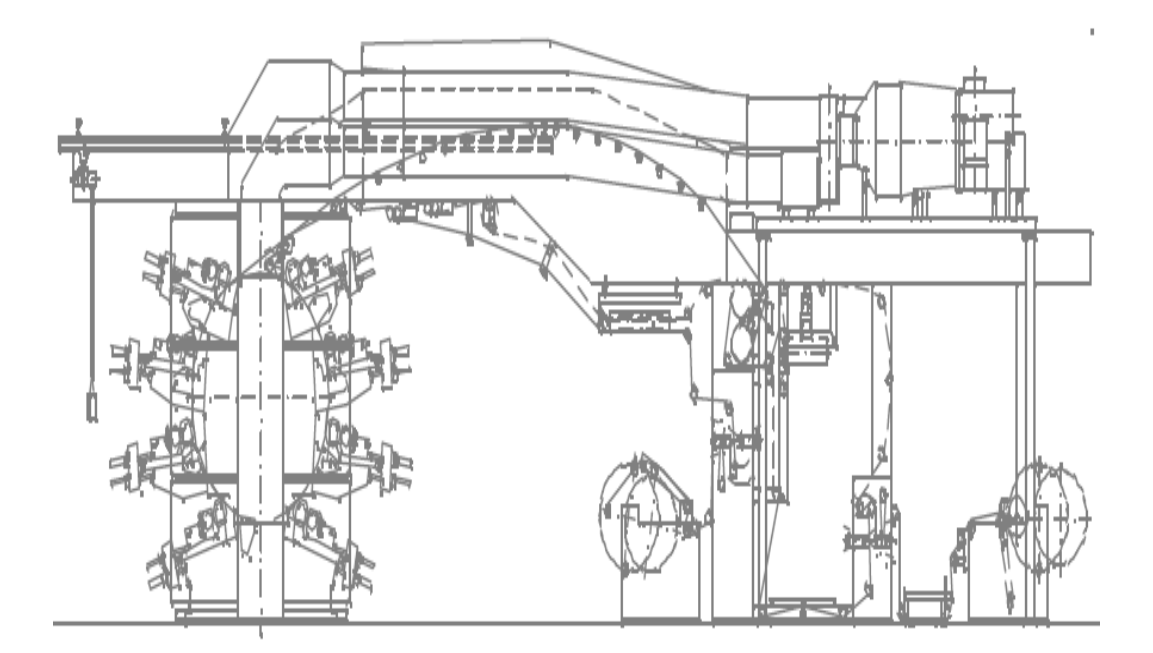

Figura 24. Máquina flexográfica de tambor central Fuente: Foundation of Flexographic Technical Association

La empresa cuenta con 15 máquinas impresoras imprimen hasta un ancho de 1300mm, estas máquinas cuentan con 8 estaciones de color y también aplican lacas mate de forma sectorizada y total. Se imprime todo tipo de material flexible, como por ejemplo BOPP cristal, PET, PVC, PET G, BOPP metalizado, PET metalizado, PET Twist y Aluminio. Los materiales de impresión más frecuentes son el BOPP, material reciclable, y el PET, el cual no es reciclable, pero es muy solicitado debido a las propiedades que brinda al empaque, como son la rigidez y la resistencia térmica. Además de ser más económica a comparación de los materiales reciclables con las mismas características.

El área de impresión evidenció una baja productividad desde el 2019 y 2020, a inicios del año se realizó varias entrevistas y reuniones con los jefes, supervisores, maquinistas y ayudantes del proceso de impresión, con la finalidad de recopilar información de primera mano para poder identificar las causas de la baja productividad. Con la ayuda del personal indicado se realizó una lluvia de ideas como se observa en la tabla 4, determinando las siguientes posibles causas: Desgaste de rodillos, mal armado de cámaras, material descalibrado, contaminación de tintas, etc.

| Proceso        | Impresión                            |
|----------------|--------------------------------------|
| Problema       | Baja productividad                   |
| $N^{\circ}$    | Causas                               |
| $\mathbf{1}$   | Desgaste de rodillo                  |
| $\overline{c}$ | Largas paradas de maquina por set up |
| 3              | Camiseta ovalada                     |
| $\overline{4}$ | Desgaste de cuchillas (cámara)       |
| 5              | Material descalibrado                |
| 6              | Contaminación de tintas              |
| 7              | Exceso de polvillo en materia prima  |
| 8              | Material bloqueado                   |
| 9              | Resequedad de tintas                 |
| 10             | Maquina descalibrada                 |
| 11             | Vibración de tambor central          |
|                |                                      |

Tabla 4. Lluvia de ideas de posibles causas de baja productividad del proceso de impresión

| 12 | Mal registro                        |
|----|-------------------------------------|
| 13 | Armado incorrecto de cámaras        |
| 14 | Montaje incorrecto                  |
| 15 | Planchas mal quemadas               |
| 16 | Desgaste de planchas                |
| 17 | Incorrecto cierre de planchas       |
| 18 | Baja transmisión de tinta           |
| 19 | Inseguridad del maquinista          |
| 20 | Falta de experiencia del maquinista |
| 21 | Rotación de personal                |
|    |                                     |

Fuente: Elaboración propia

Para poder llegar a determinar cuáles son las causas raíz de la baja productividad, se organizó las ideas recopiladas en un diagrama de Ishikawa considerando los criterios de mano de obra, material, maquinaria, método, herramientas y/o accesorios tal como se muestra en la figura 25.

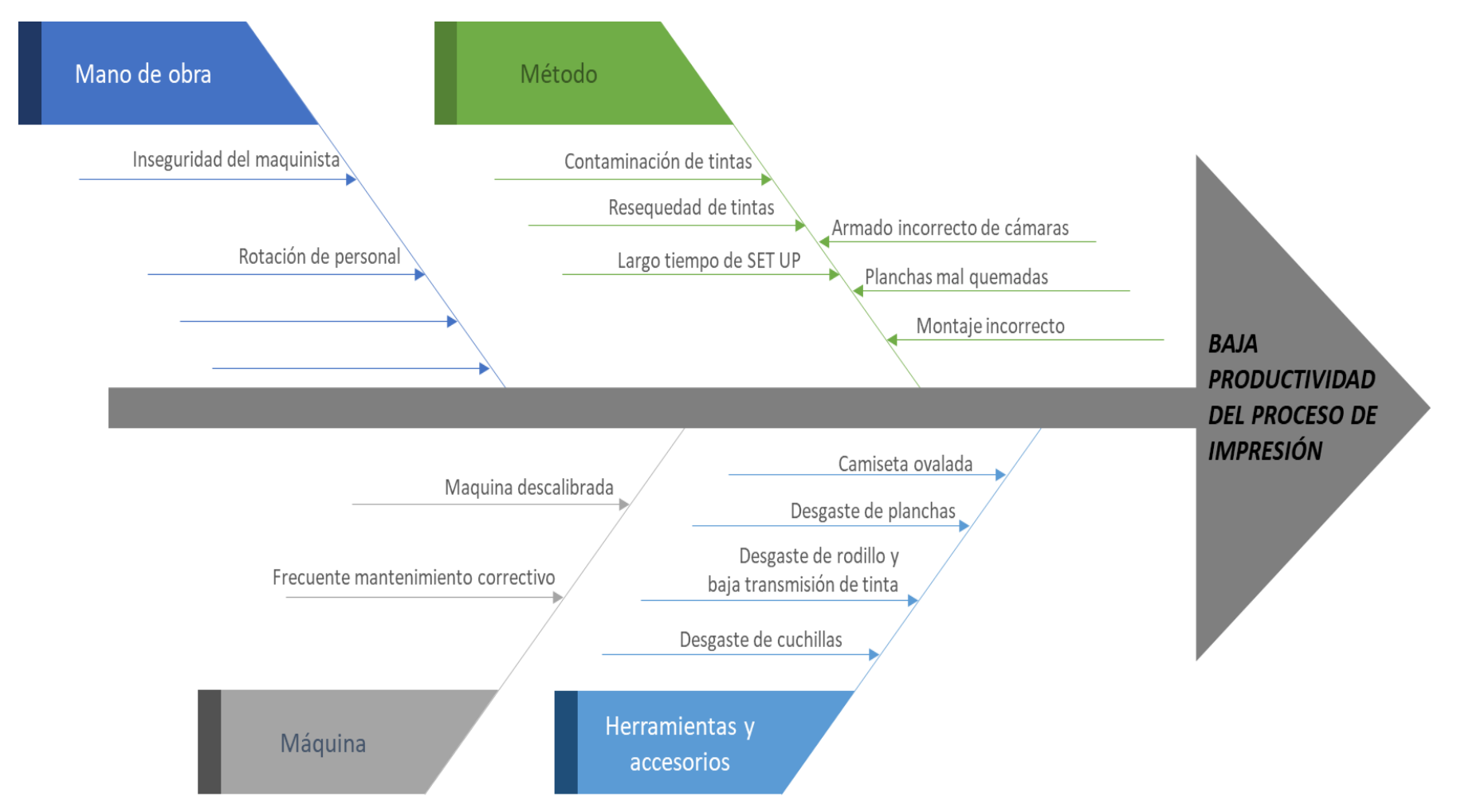

Figura 25. Diagrama de Ishikawa de baja productividad de impresión

Fuente: Elaboración Propia.

En el criterio mano de obra se encontró que varios de los maquinistas no poseen la experiencia requerida y aún no terminan de conocer el manejo correcto de las máquinas flexográficas, por lo tanto, presentan inseguridad al manipularlo y en consecuencia reducen la velocidad de la operación, el conocimiento de este proceso es imprescindible en este tipo de industria. También se halló que la rotación de personal afecta la productividad de esta área ya que, al no contar con el personal requerido, se tiene que trabajar con ayudantes o aprendices por lo que también se tiende a bajar las velocidades a fin de asegurar la calidad de la impresión.

En el criterio herramientas y accesorios se halló que se cuenta con un banco de accesorios que data desde el 2008, entre los principales accesorios se encontró a los rodillos anilox con una población de 122 unidades, de los cuales solo el 39% se encontraban operativos y el 61% presentaban limitaciones en el uso según se muestra en la figura 26.

Entre las principales limitaciones que presentaron, el 61% se encuentra la baja transmisión de tinta, rajadura, levantamiento de cerámica y/o deformaciones.

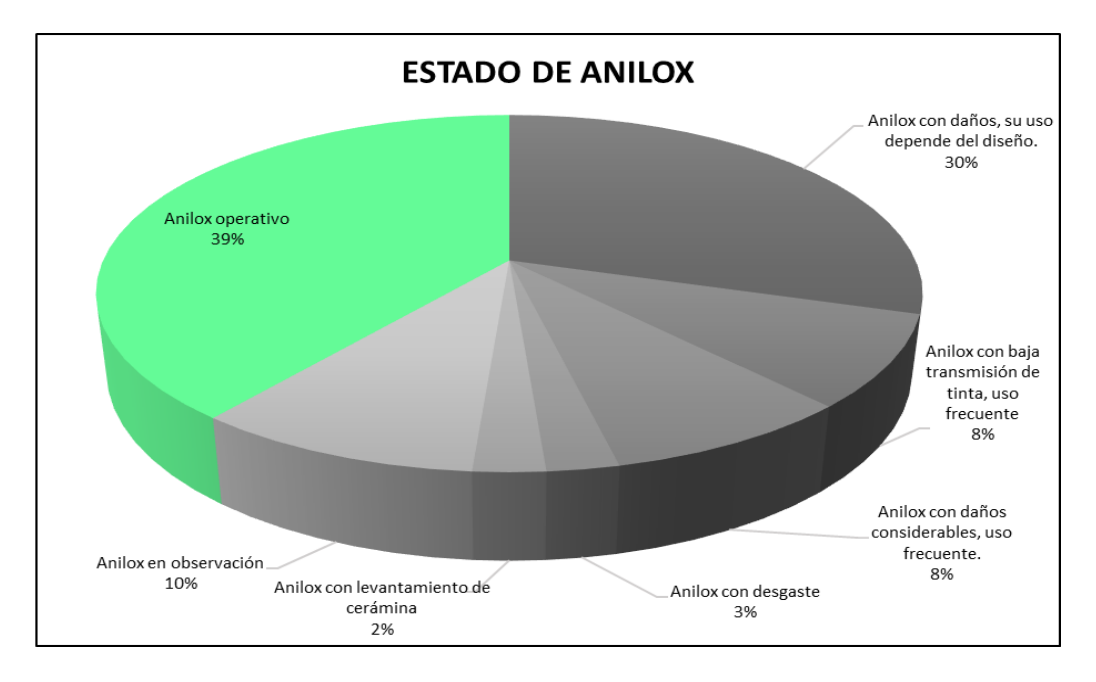

Figura 26. Estado de rodillos anilox Fuente: Departamento de producción Elaboración propia

Otro de los accesorios principales identificados fueron las camisetas porta clichés, la empresa contaba con alrededor de 87 juegos de camisetas, de los cuales el 78%
estaba operativo y el 22% estaba semioperativo debido a que los cilindros presentaban hueco y/o deformaciones, así como se muestra en la figura 27.

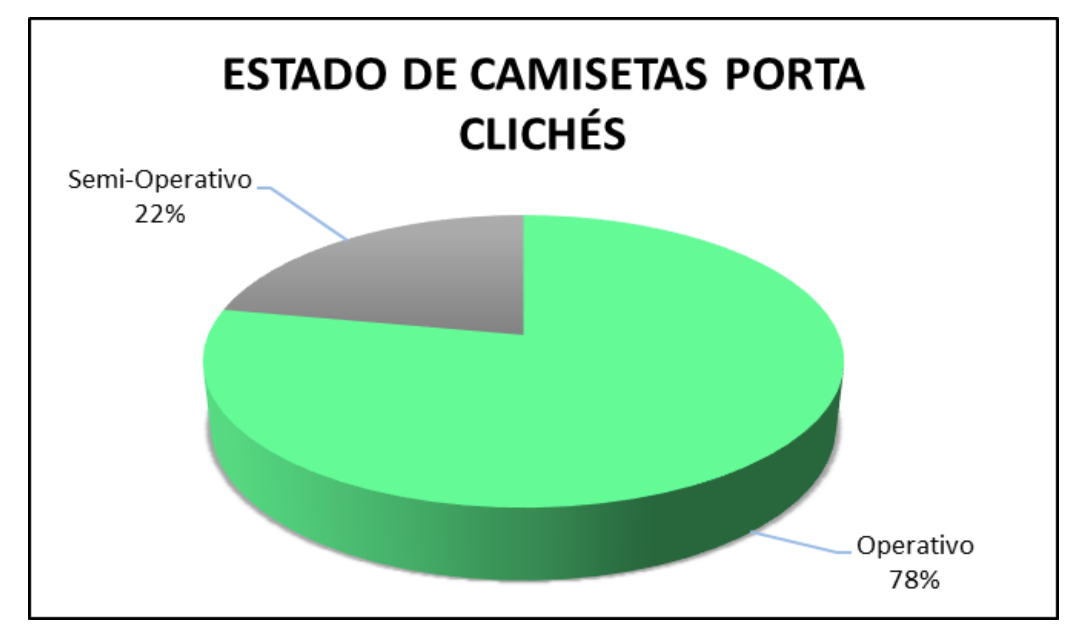

Figura 27. Estado de camisetas porta cliché Fuente: Departamento de producción Elaboración propia

En el criterio maquinaria se halló que hay máquinas descalibradas, presentaban piezas con desgaste, o estas no se encontraban en una posición óptima. Por otro lado, no existía un cronograma de mantenimiento preventivo y frecuentemente se recurre al mantenimiento correctivo, situación que genera mermas y tiempo muerto.

En el criterio método se encontró que se tienen largos tiempos de cambio con picos de hasta 3.5 horas por trabajo, donde no existía un método definido para realizar cada una de las tareas, generalmente era el maquinista que de acuerdo a su experiencia decidía como armar la máquina, en que posición colocar los colores y que accesorios y/o herramientas haría uso para realizar el trabajo. Por otra parte, también se pudo identificar que gran parte de las fallas de impresión eran manchas ocasionadas por contaminación de tintas, por armado incorrecto de las cámaras, desgaste de cuchillas o resequedad de las tintas. Cabe mencionar que la resequedad de las tintas se genera debido a que estas se preparan en base a la tinta virgen más un componente que de acuerdo a las condiciones del ambiente se va evaporando por lo que aumenta su viscosidad y cambian las condiciones de impresión, por lo que es muy importante mantener la misma viscosidad durante la producción.

Objetivo específico 1: Implementar SMED para reducir el tiempo de cambio de producto.

#### Situación Antes (pre test)

Durante el 2019 y 2020, la empresa tuvo altos índices de maquina parada en el área de impresión, lo que ocasionó incumplimiento de pedidos con retrasos de hasta 120 horas con respecto a la programación del área de planeamiento. Varios de los pedidos tuvieron que ser reprogramados hasta en tres ocasiones generando zozobra e incomodidad en los clientes y también en el área de ventas al no poder justificar las demoras en los despachos.

Luego de analizar los resultados obtenidos en el periodo mencionado, se determinó que una de las principales causas de baja productividad era el uso excesivo de horas en el cambio de formato, es por esta razón que se decidió hacer uso de la herramienta SMED para reducir el tiempo de cambio.

El cambio de formato en flexografía se divide en dos partes principales, la primera parte inicia cuando se obtiene el ultimo metro del trabajo anterior hasta el primer registro de la siguiente producción, la segunda parte comprende la entonación o matizado hasta la aprobación y arranque de producción.

El matizado o entonación es el proceso en el cual el área de tintas formula la combinación y cantidad de tintas para poder llegar al tono, intensidad y apariencia de colores que el cliente requiere en su empaque, el tiempo que se emplea en esta actividad depende de la complejidad del diseño a imprimir, de la cantidad de colores requeridos para obtener el diseño y de los amarres de colores que realiza el área de preprensa para obtener el diseño final.

Las muestras se obtuvieron en base al registro de observación de tiempos de cambio, existe un archivo de registro de observación por cada maquina flexográfica con el que cuenta la empresa, los registros de observación específica el tiempo empleado en cada uno de los subprocesos que conforma la realización de un cambio de formato. A partir de allí, se consolidó estos datos en una hoja principal y se obtuvo los promedios por día de trabajo y estos se representaron en la tabla 5 como la muestra correspondiente al pre test.

# Muestra antes (pre test)

| $N^{\circ}$ de muestra | raoia 5: Muestra pre test de tiempo de cambio<br>Tiempo (h) |
|------------------------|-------------------------------------------------------------|
|                        |                                                             |
| $\mathbf{1}$           | 2.16                                                        |
| $\overline{c}$         | 2.09                                                        |
| 3                      | 2.21                                                        |
| $\overline{4}$         | 2.09                                                        |
| 5                      | 1.71                                                        |
| 6                      | 2.32                                                        |
| $\sqrt{ }$             | 1.39                                                        |
| $\,$ 8 $\,$            | 2.06                                                        |
| 9                      | 2.42                                                        |
| 10                     | 1.98                                                        |
| 11                     | 2.30                                                        |
| 12                     | 1.74                                                        |
| 13                     | 2.89                                                        |
| 14                     | 1.75                                                        |
| 15                     | 1.61                                                        |
| 16                     | 1.91                                                        |
| 17                     | 2.41                                                        |
| 18                     | 1.99                                                        |
| 19                     | 2.53                                                        |
| 20                     | 1.71                                                        |
| 21                     | 1.82                                                        |
| 22                     | 2.23                                                        |
| 23                     | 1.79                                                        |
| 24                     | 1.88                                                        |
| 25                     | 2.25                                                        |
| 26                     | 1.92                                                        |
| $27\,$                 | 1.41                                                        |
| 28                     | 2.53                                                        |
| 29                     | 1.78                                                        |
| 30                     | 2.36                                                        |
| 31                     | 2.35                                                        |
| 32                     | 1.87                                                        |
| 33                     | 2.11                                                        |
| 34                     | 1.95                                                        |
| 35                     | 2.60                                                        |
| 36                     | 1.89                                                        |
| 37                     | 1.42                                                        |
| 38                     | 1.58                                                        |
| 39                     | 2.05                                                        |
| 40                     | 2.23                                                        |

Tabla 5: Muestra pre test de tiempo de cambio

Fuente: Registro de observación de tiempos de cambio

Aplicación de la teoría

Paso 1: Etapa preliminar

Antes de iniciar con la implementación de la herramienta se reunió al equipo de impresión para explicarles, reforzar sus conocimientos acerca de esta herramienta y sobre todo para exponer los pasos a seguir durante la implementación, de forma que los maquinistas y ayudantes no se sientan incómodos con la presencia del equipo que estaría a cargo de la observación directa y de la toma de tiempos.

Se procedió a realizar la observación del cambio de formato, en el cual se hizo uso de una cámara filmadora donde se registró cada uno de los movimientos y actividades. De las observaciones realizadas se logró identificar que está compuesto por 35 actividades las cuales se detallan en la tabla 6.

| Item           | Actividad                                                   | Tiempo         | Tiempo         |
|----------------|-------------------------------------------------------------|----------------|----------------|
|                |                                                             | maquinista     | ayudante       |
| $\,1\,$        | Parar la máquina y separa cuerpos                           | 1              |                |
| $\overline{2}$ | Sacar muestra producción saliente                           | $\overline{2}$ |                |
| 3              | Desmontar la producción saliente                            | 3              |                |
| 4              | Desmontar saldo de material de producción saliente          |                | 3              |
| 5              | Vaciar las tintas de la producción anterior                 |                | $\overline{4}$ |
| 6              | Programar lavado de estaciones y máquina                    | 1              |                |
| 7              | Identificar anilox                                          | 10.79          |                |
| 8              | Verificar materiales y medidas                              | 2.32           |                |
| 9              | Identificar cara tratada de film de regulación              | $\overline{2}$ |                |
| 10             | Montar bobina de regulación y pasar film                    |                | $\overline{2}$ |
| 11             | Programar parámetros de siguiente producción                | $\mathbf{1}$   |                |
| 12             | Traer mangas                                                |                | 8              |
| 13             | Cambiar mangas                                              | 7              |                |
| 14             | Cambiar cámaras                                             |                | 34             |
| 15             | Desconectar tinteros                                        |                | 1              |
| 16             | Cambiar anilox                                              | 8              |                |
| 17             | Lavar anilox                                                | 12             |                |
| 18             | Cambiar canecas                                             |                | 4              |
| 19             | Traer tintas                                                |                | 8              |
| 20             | Cambiar tintas                                              | 12.57          |                |
| 21             | Conectar los accesorios de tinteros                         | 7              |                |
| 22             | Subir tintas                                                |                | $\overline{c}$ |
| 23             | Medir viscosidad de tintas                                  |                | $\overline{7}$ |
| 24             | Lavar tambor                                                | 11.8           |                |
| 25             | Configurar la presión de los cilindros                      | 3              |                |
| 26             | Montar bobina de desenbobinado y colocar cinta              |                | 4              |
| 27             | Realizar el registro                                        | 19.2           |                |
| 28             | Poner en marcha                                             | 1              |                |
| 29             | Verificar medidas y textos                                  | 3              |                |
| 30             | Revisar tono                                                | 5              |                |
| 31             | Ajustar color                                               | 17.7           |                |
| 32             | Desmontar bobina de regulación y montar material a imprimir |                | $\overline{4}$ |
| 33             | Aprobación                                                  | 8.65           |                |
| 34             | Sacar muestra y enviar a laboratorio                        | 3.26           |                |
| 35             | Poner en marcha nueva producción                            | 1              |                |

Tabla 6. Actividades de cambio de formato en minutos

Fuente: Elaboración propia

Para realizar estas actividades se emplea 2.39 horas por trabajo y es realizado por un maquinista y 2 ayudantes.

## Paso 2: Clasificación de las operaciones internas y externas

Después de identificar las 35 actividades que comprende el cambio de formato se procedió a realizar la clasificación en actividades internas y externas según se aprecia en la tabla 7. La clasificación realizada arrojó que del 100% de actividades 91% pertenecen a actividades internas y 9% pertenecen a actividades externas como se muestra en la figura 28.

| Item                     | Actividad                                                      | Actividades<br>internas | Actividades<br>externas |
|--------------------------|----------------------------------------------------------------|-------------------------|-------------------------|
| $\mathbf{1}$             | Parar la máquina y separa cuerpos                              | X                       |                         |
| $\overline{2}$           | Sacar muestra producción saliente                              | X                       |                         |
| 3                        | Desmontar la producción saliente                               | X                       |                         |
| $\overline{\mathcal{L}}$ | Desmontar saldo de material de producción<br>saliente          | $\mathbf X$             |                         |
| 5                        | Vaciar las tintas de la producción anterior                    | $\mathbf X$             |                         |
| 6                        | Programar lavado de estaciones y máquina                       | $\mathbf X$             |                         |
| $\tau$                   | Identificar anilox                                             | $\mathbf X$             |                         |
| $8\,$                    | Verificar materiales y medidas                                 | $\mathbf X$             |                         |
| 9                        | Identificar cara tratada de film de regulación                 |                         | X                       |
| 10                       | Montar bobina de regulación y pasar film                       | $\mathbf X$             |                         |
| 11                       | Programar parámetros de siguiente producción                   | $\mathbf X$             |                         |
| 12                       | Traer mangas                                                   |                         | X                       |
| 13                       | Cambiar mangas                                                 | $\mathbf X$             |                         |
| 14                       | Cambiar cámaras                                                | X                       |                         |
| 15                       | Desconectar tinteros                                           | $\mathbf{x}$            |                         |
| 16                       | Cambiar anilox                                                 | X                       |                         |
| 17                       | Lavar anilox                                                   | X                       |                         |
| 18                       | Cambiar canecas                                                | X                       |                         |
| 19                       | <b>Traer</b> tintas                                            |                         | $\mathbf{x}$            |
| 20                       | Cambiar tintas                                                 | $\mathbf X$             |                         |
| 21                       | Conectar los accesorios de tinteros                            | X                       |                         |
| 22                       | Subir tintas                                                   | X                       |                         |
| 23                       | Medir viscosidad de tintas                                     | X                       |                         |
| 24                       | Lavar tambor                                                   | $\mathbf{x}$            |                         |
| 25                       | Configurar la presión de los cilindros                         | X                       |                         |
| 26                       | Montar bobina de desenbobinado y colocar cinta                 | X                       |                         |
| 27                       | Realizar el registro                                           | $\mathbf X$             |                         |
| 28                       | Poner en marcha                                                | X                       |                         |
| 29                       | Verificar medidas y textos                                     | $\mathbf{x}$            |                         |
| 30                       | Revisar tono                                                   | $\mathbf X$             |                         |
| 31                       | Ajustar color                                                  | X                       |                         |
| 32                       | Desmontar bobina de regulación y montar material<br>a imprimir | X                       |                         |
| 33                       | Aprobación                                                     | X                       |                         |
| 34                       | Sacar muestra y enviar a laboratorio                           | $\mathbf X$             |                         |
| 35                       | Poner en marcha nueva producción                               | X                       |                         |

Tabla 7. Clasificación de actividades internas y externas

L.

Fuente: Elaboración propia

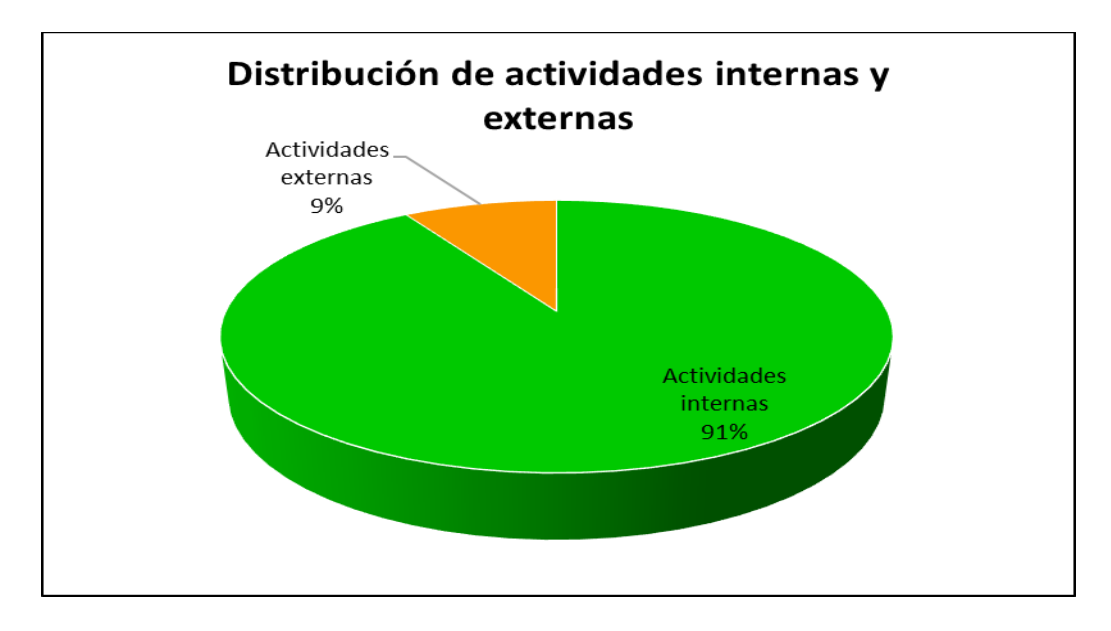

Figura 28. Distribución de actividades internas y externas Fuente: Elaboración propia

Paso3: Transferencia de actividades internas a externas

Al realizar la transferencia de actividades internas a externas se procedió a analizar individualmente cada una de las actividades en conjunto con la jefatura de impresión y el equipo de mejora continua de la empresa, logrando convertir 5 de las 32 actividades internas a externas, incrementándose las actividades externas a 23% y quedando las actividades internas en 77% como se aprecia en la figura 29.

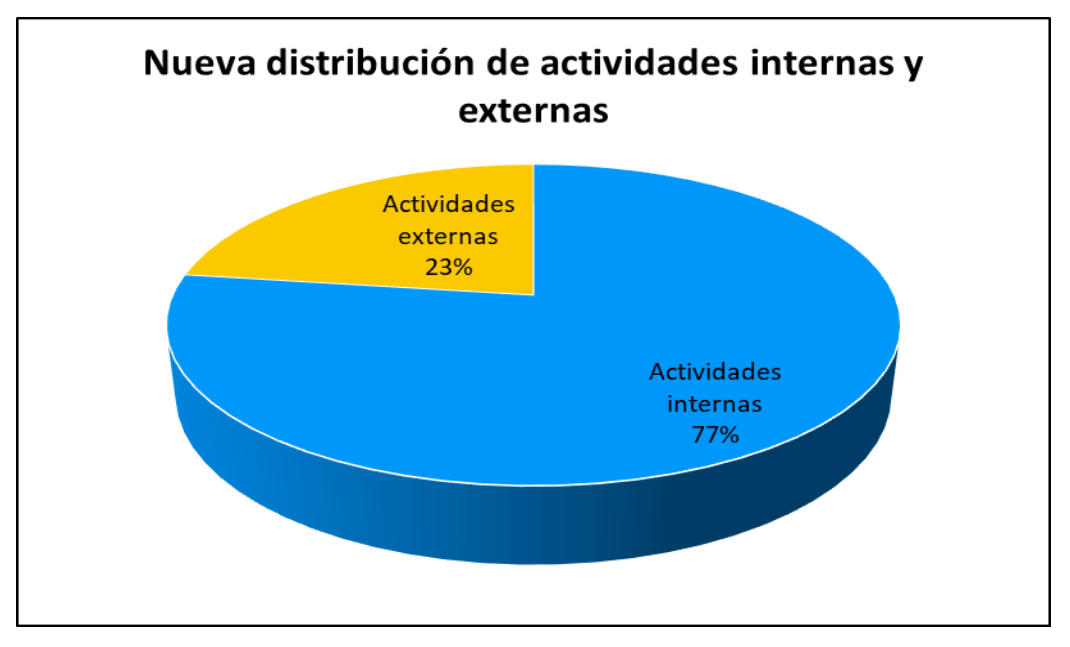

Figura 29. Distribución de actividades internas y externas luego de la transferencia Fuente: Elaboración propia

Las actividades transferidas se detallan a continuación en la tabla 8, principalmente se trata de actividades que son viables de realizar antes que finalice la producción anterior y es desarrollado principalmente por los ayudantes.

| Item         | Actividad                                                      | Actividades<br>internas | Actividades<br>externas |
|--------------|----------------------------------------------------------------|-------------------------|-------------------------|
| $\mathbf{1}$ | Parar la máquina y separa cuerpos                              | X                       |                         |
| 2            | Sacar muestra producción saliente                              | X                       |                         |
| 3            | Desmontar la producción saliente                               | X                       |                         |
| 4            | Desmontar saldo de material de producción saliente             | X                       |                         |
| 5            | Vaciar las tintas de la producción anterior                    | X                       |                         |
| 6            | Programar lavado de estaciones y máquina                       | X                       |                         |
| 7            | Identificar anilox                                             |                         | X                       |
| 8            | Verificar materiales y medidas                                 |                         | X                       |
| 9            | Identificar cara tratada de film de regulación                 |                         | X                       |
| 10           | Montar bobina de regulación y pasar film                       | X                       |                         |
| 11           | Programar parámetros de siguiente producción                   | X                       |                         |
| 12           | Traer mangas                                                   |                         | X                       |
| 13           | Cambiar mangas                                                 | X                       |                         |
| 14           | Cambiar cámaras                                                | X                       |                         |
| 15           | Desconectar tinteros                                           | X                       |                         |
| 16           | Cambiar anilox                                                 | X                       |                         |
| 17           | Lavar anilox                                                   |                         | X                       |
| 18           | Cambiar canecas                                                | X                       |                         |
| 19           | Traer tintas                                                   |                         | X                       |
| 20           | Cambiar tintas                                                 | X                       |                         |
| 21           | Conectar los accesorios de tinteros                            | X                       |                         |
| 22           | Subir tintas                                                   | X                       |                         |
| 23           | Medir viscosidad de tintas                                     |                         | X                       |
| 24           | Lavar tambor                                                   | X                       |                         |
| 25           | Configurar la presión de los cilindros                         | X                       |                         |
| 26           | Montar bobina de desenbobinado y colocar cinta                 | X                       |                         |
| 27           | Realizar el registro                                           | X                       |                         |
| 28           | Poner en marcha                                                | X                       |                         |
| 29           | Verificar medidas y textos                                     | X                       |                         |
| 30           | Revisar tono                                                   | X                       |                         |
| 31           | Ajustar color                                                  | X                       |                         |
| 32           | Desmontar bobina de regulación y montar material a<br>imprimir | X                       |                         |
| 33           | Aprobación                                                     | X                       |                         |
| 34           | Sacar muestra y enviar a laboratorio                           | X                       |                         |
| 35           | Poner en marcha nueva producción                               | X                       |                         |

Tabla 8. Conversión de actividades internas a externas

Fuente: Elaboración propia

Culminado la transferencia de actividades internas a externas, el tiempo de cambio de formato se redujo en 17%, de 2.39 horas que se tenía inicialmente, se redujo a 1.98 horas.

### Paso 4: Simplificar las actividades

Al realizar el paso 4, se inició con la concientización de los operarios con respecto al valor que tiene el tiempo empleado en realizar estas actividades, por ello se contó con el equipo de costos que realizó presentaciones donde se explicó con ejemplos prácticos como impacta estas horas empleadas en el costo unitario de los productos.

Luego de realizar las sesiones de concientización, se procedió con la recolección de ideas para simplificar las actividades, en este paso esto se contó con la ayuda de todo el equipo de impresión incluyendo a jefes, supervisores, asistentes, maquinistas y ayudantes, además de todo el equipo de mejora continua. Con las ideas recolectadas se logró reducir los tiempos según se muestra en la tabla 9.

| Item           | Actividad                                          | Tiempo<br>(maquinista) | Tiempo en<br>(ayudante) |
|----------------|----------------------------------------------------|------------------------|-------------------------|
| $\mathbf{1}$   | Parar la máquina y separa cuerpos                  | 1                      |                         |
| $\overline{2}$ | Sacar muestra producción saliente                  | $\overline{2}$         |                         |
| 3              | Desmontar la producción saliente                   | 2                      |                         |
| 4              | Desmontar saldo de material de producción saliente |                        | 2                       |
| 5              | Vaciar las tintas de la producción anterior        |                        | $\overline{4}$          |
| 6              | Programar lavado de estaciones y máquina           | 1                      |                         |
| 7              | Identificar anilox                                 |                        | 14.79                   |
| $8\,$          | Verificar materiales y medidas                     |                        | 3                       |
| 9              | Identificar cara tratada de film de regulación     |                        | 2                       |
| 10             | Montar bobina de regulación y pasar film           |                        | $\overline{2}$          |
| 11             | Programar parámetros de siguiente producción       | 1                      |                         |
| 12             | Traer mangas                                       |                        | 8                       |
| 13             | Cambiar mangas                                     | 7                      |                         |
| 14             | Cambiar cámaras                                    |                        | 34                      |
| 15             | Desconectar tinteros                               |                        | $\mathbf{1}$            |
| 16             | Cambiar anilox                                     | 8                      |                         |
| 17             | Lavar anilox                                       |                        | 12                      |
| 18             | Cambiar canecas                                    |                        | $\overline{4}$          |
| 19             | Traer tintas                                       |                        | 8                       |
| 20             | Cambiar tintas                                     | 12.57                  |                         |

Tabla 9. Simplificación de actividades

 $\overline{a}$ 

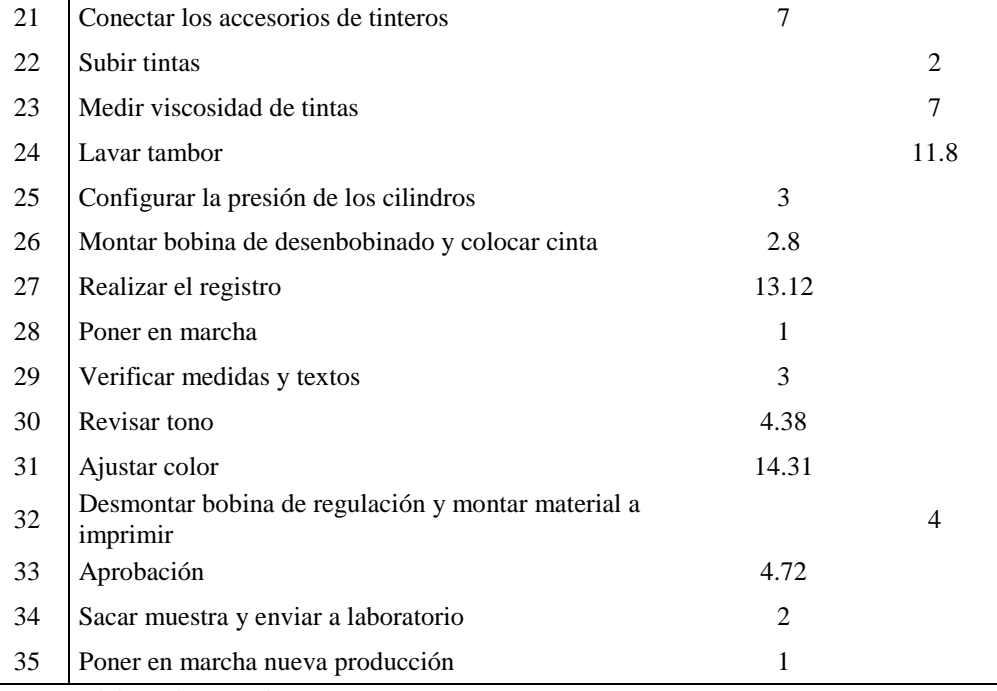

Fuente: Elaboración propia

Con la simplificación de las actividades se logró reducir el tiempo de cambio de formato en 23.6% adicional, quedando finalmente el tiempo de cambio en 1.52 horas por trabajo.

### Situación Después (post test)

Luego de la aplicación de la herramienta se alcanzó una reducción del 38.5%; de 2.36 paso a 1.57 horas por tiempo de cambio. En la tabla 10, se muestra los datos post tes con el promedio indicado, esto ha generado un 37% de tiempo disponible adicional para la producción y con ello reducir los retrasos en la entrega de productos.

Por otra parte, reducir el tiempo de cambio también beneficia al costo de los lotes de producción, especialmente a los medianos y pequeños, lo que genera una mayor rentabilidad en este tipo de productos y/o brinda la oportunidad de ser más competitivos en el mercado. Como se había mencionado inicialmente, el mercado de empaques flexibles se mueve cada vez más a productos personalizados y en consecuencia los tamaños de lotes de producción se reducen. Entonces es importante contar con flexibilidad para poder realizar estos tamaños de lotes y eso se logra reduciendo los tiempos de cambio.

# Muestra después (post test)

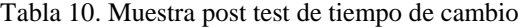

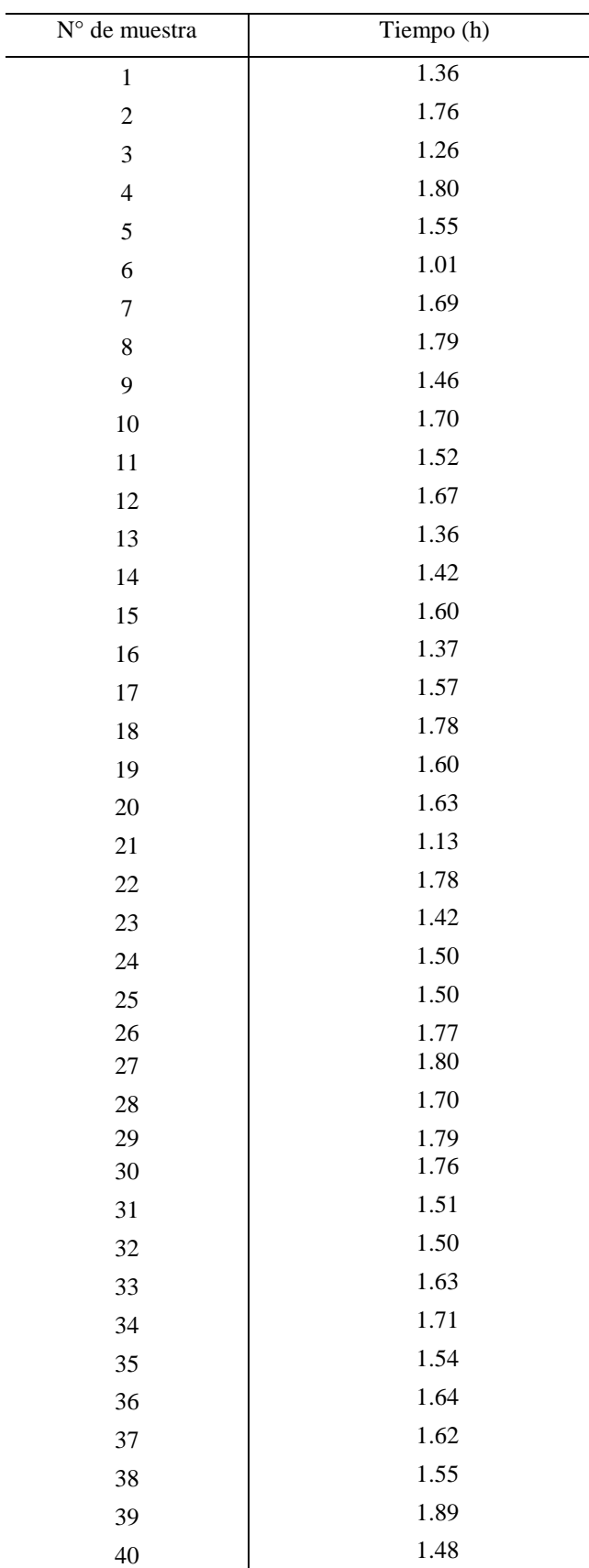

Fuente: Registro de observación de tiempos de cambio

Objetivo específico 2: Implementar PHVA para reducir la merma del proceso de impresión

#### Situación Antes (pre test)

La operación desempeñada durante el 2020 arrojó altos porcentajes de merma en impresión, ocasionando incumplimiento en el tamaño de lote de fabricación. En varios casos se tuvo que ingresar un sub-lote para poder cumplir con el pedido, pero este procedimiento ocasiona un alto sobrecosto de producto, sobre todo porque impresión es el más caro de los procesos y al tener un doble ingreso a máquina se duplica las horas de tiempo de cambio y también la cantidad de material que se emplea en el mismo. Adicional al sobrecosto por el reingreso del trabajo, se corre el riego de retrasar la entrega para poder completar el pedido.

Por otra parte, también se presenta la situación que, al tener lotes pequeños para no correr el riego de incumplimiento de pedido por la cantidad, se programan lotes con cantidad de material mayor al estándar con la intención de cumplir con la cantidad requerida; sin embargo, en ocasiones se tiene lotes pequeños con excesos de producción hasta de 40 o 50% que no se logran despachar debido a las tolerancias de cantidad acordadas con el cliente y quedan en inventario para ser molidos.

La situación que se presenta reduce la productividad de impresión al tener un menor rendimiento de materiales, lo que ocasiona incrementos en los costos y al mismo tiempo pérdida de competitividad y/o reducción de la rentabilidad del negocio.

Por lo expuesto anteriormente, es necesario resolver el problema por cuanto podría representar a futuro una reducción de competitividad, sobre todo porque el mercado se mueve en dirección a reducir los tamaños de lote al incrementar la variedad de productos del mismo tipo y/o generar pérdida de clientes por incumplimiento de pedidos.

Para obtener las muestras se ingresó al sistema integrado de gestión de la empresa, en la sección correspondiente a producción, una vez ingresado a esta sección se ubica el módulo de consulta de registro de balanza según se muestra en la figura 30. En este módulo de consulta se seleccionó el periodo a analizar y se descargó el registro de balanza de cada uno de los lotes trabajados en el periodo seleccionado.

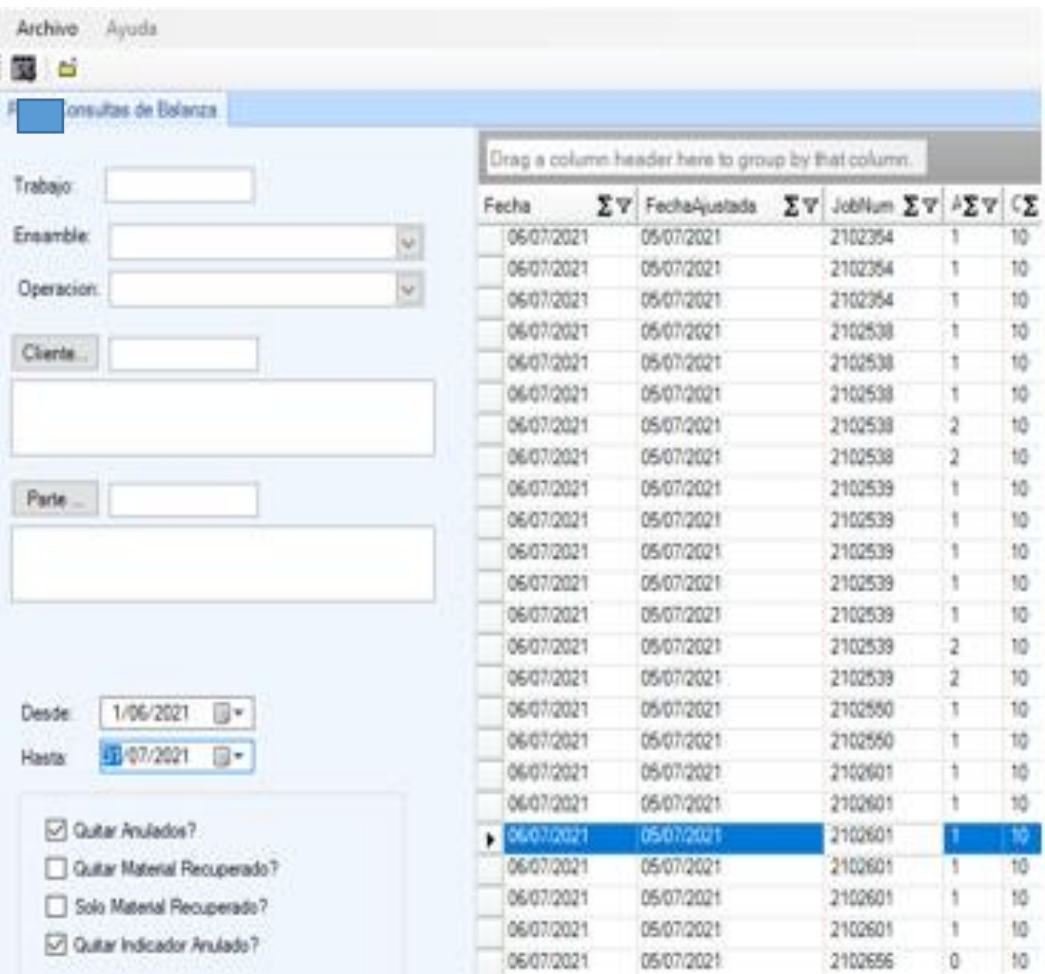

Figura 30. Registro de transacciones de material

Fuente: Base de datos de cantidad de material procesado

A partir de estos datos exportados a excel, se depuró los datos distinguiendo únicamente los correspondientes a las cantidades de material empleado en los trabajos de impresión. Por cada trabajo realizado existe más de un registro de peso de materiales con el mismo motivo, debido a ello se hizo uso de tablas dinámicas a fin de poder consolidar los datos por trabajos y posteriormente se procedió al cálculo del porcentaje de merma por día y, estos datos se encuentran representados en la tabla 11 como la muestra correspondiente al pre test.

# Muestra antes (pre test)

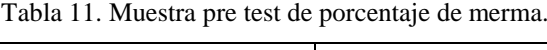

 $\mathbb{Z}$  $\overline{\phantom{a}}$ 

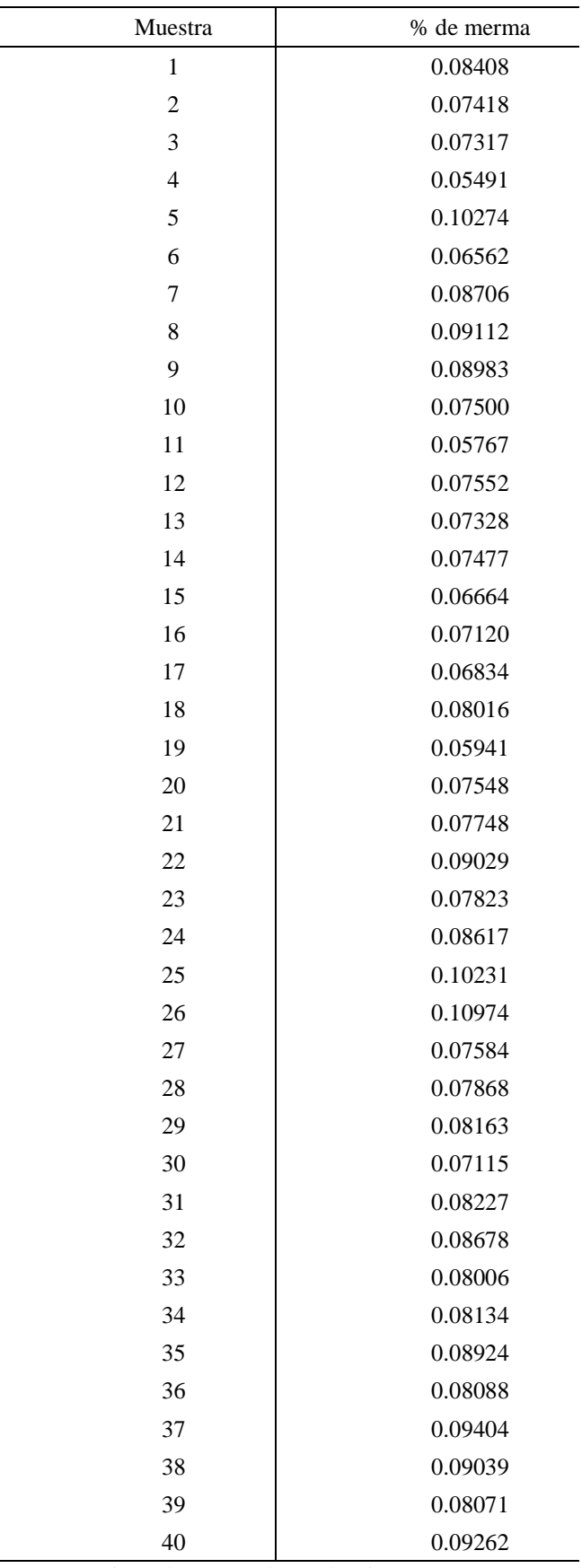

Fuente: Registro de merma de producción

Aplicación de la Teoría

Primera Etapa: Planear

Para iniciar la aplicación de la metodología PHVA, primero se procedió a identificar la condición actual del problema que se presenta en impresión; obteniendo que este arroja un 8% de merma en promedio. Posteriormente, se utilizó el diagrama de Pareto para identificar los principales motivos de estos altos porcentajes de mermas. La herramienta arrojó que 80% del scrap se compone de manchas en la impresión, fallas sin impresión, y el scrap de procesamiento, siendo el principal las manchas de impresión con un 63.5%, tal como se observa en la figura 31.

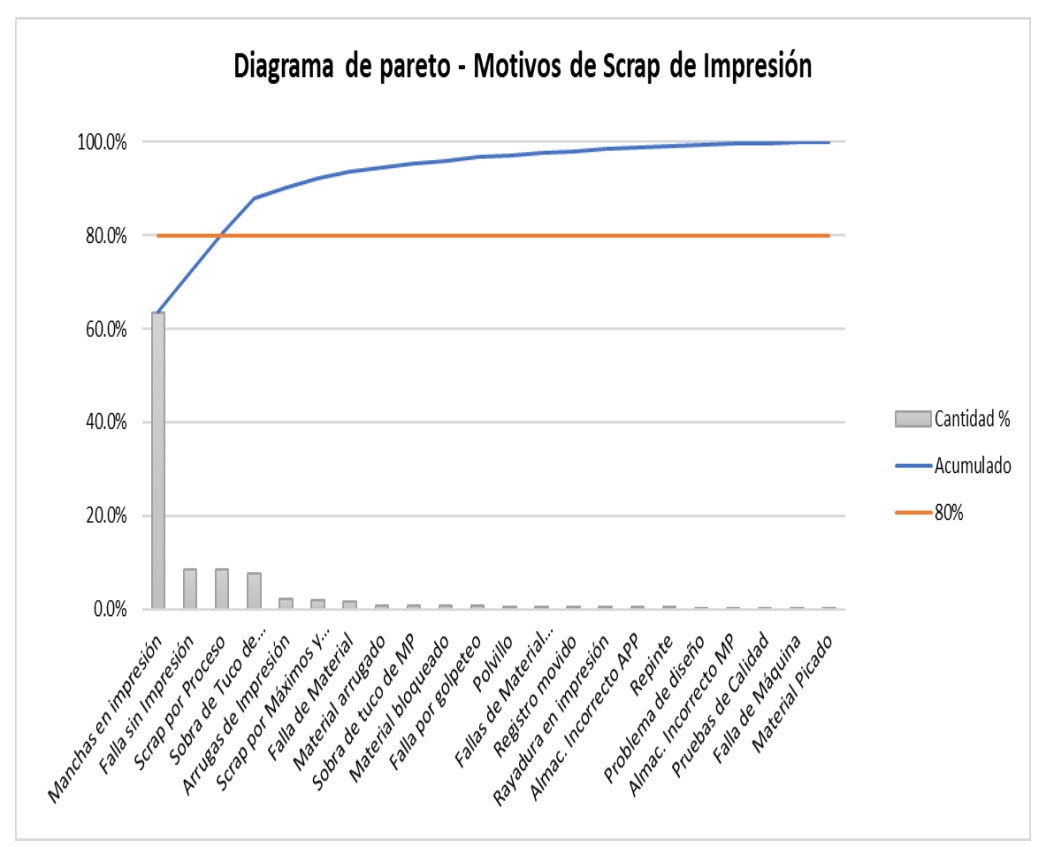

Figura 31. Motivos de srap de impresión Fuente: Elaboración propia.

Posteriormente se procedió a realizar una lluvia de ideas acerca de las razones por las que se presentan las manchas de impresión, entre ellas se pudo identificar que estas son ocasionadas por resequedad de tintas, incorrecto armado de las cámaras, contaminación de tintas, rodillos y camisetas porta clichés en condiciones no óptimas.

Con las causantes ya identificadas se procedió a generar las posibles soluciones a este problema, en primer lugar, se planteó la elaboración de un tablero de control para medir los porcentajes de merma por día y por trabajo, también se planteó elaborar un plan de control de las condiciones de operación y como tercera medida se planteó la renovación del banco de accesorios.

Cada posible solución se procedió a evaluar según los criterios de sostenibilidad en el tiempo, beneficio, lugar donde se realizará y las personas encargadas de realizar la implementación, la evaluación de cada una ellas se aprecian en las tablas 12,13 y 14.

| Criterio/Posible solución 1                   | Elaboración de un tablero de control                                                                                                    |  |  |  |  |
|-----------------------------------------------|----------------------------------------------------------------------------------------------------|--|--|--|--|
| Sostenibilidad en el<br>tiempo                | El tablero es sostenible en el tiempo ya que se<br>desarrollará bajo un esquema en que la herramienta<br>solo tenga que cargar datos y esté totalmente<br>automatizado.                                                         |  |  |  |  |
| Beneficio                                     | Se podrá visualizar gráficamente la evolución de la<br>producción diaria lo que permitirá a los jefes de<br>impresión realizar las gestiones y/o tomar medidas<br>inmediatas en caso de presentar valores fuera del<br>estándar |  |  |  |  |
| Lugar donde se<br>realizará                   | La herramienta se desarrollará en las oficinas de la<br>empresa de plásticos flexibles y se compartirá la<br>información en línea mediante la red privada de la<br>empresa.                                                     |  |  |  |  |
| Personas encargadas<br>para la implementación | El diseño y elaboración estuvo a cargo de los<br>miembros del comité de mejora continua y el asistente<br>de procesos estará a cargo de llenar la data.                                                                         |  |  |  |  |
| Aprobación                                    | La aprobación estuvo a cargo de la Gerencia de<br>Operaciones de la empresa.                                                                                                    |  |  |  |  |

Tabla 12. Evaluación posible solución 1

Fuente: Departamento de procesos

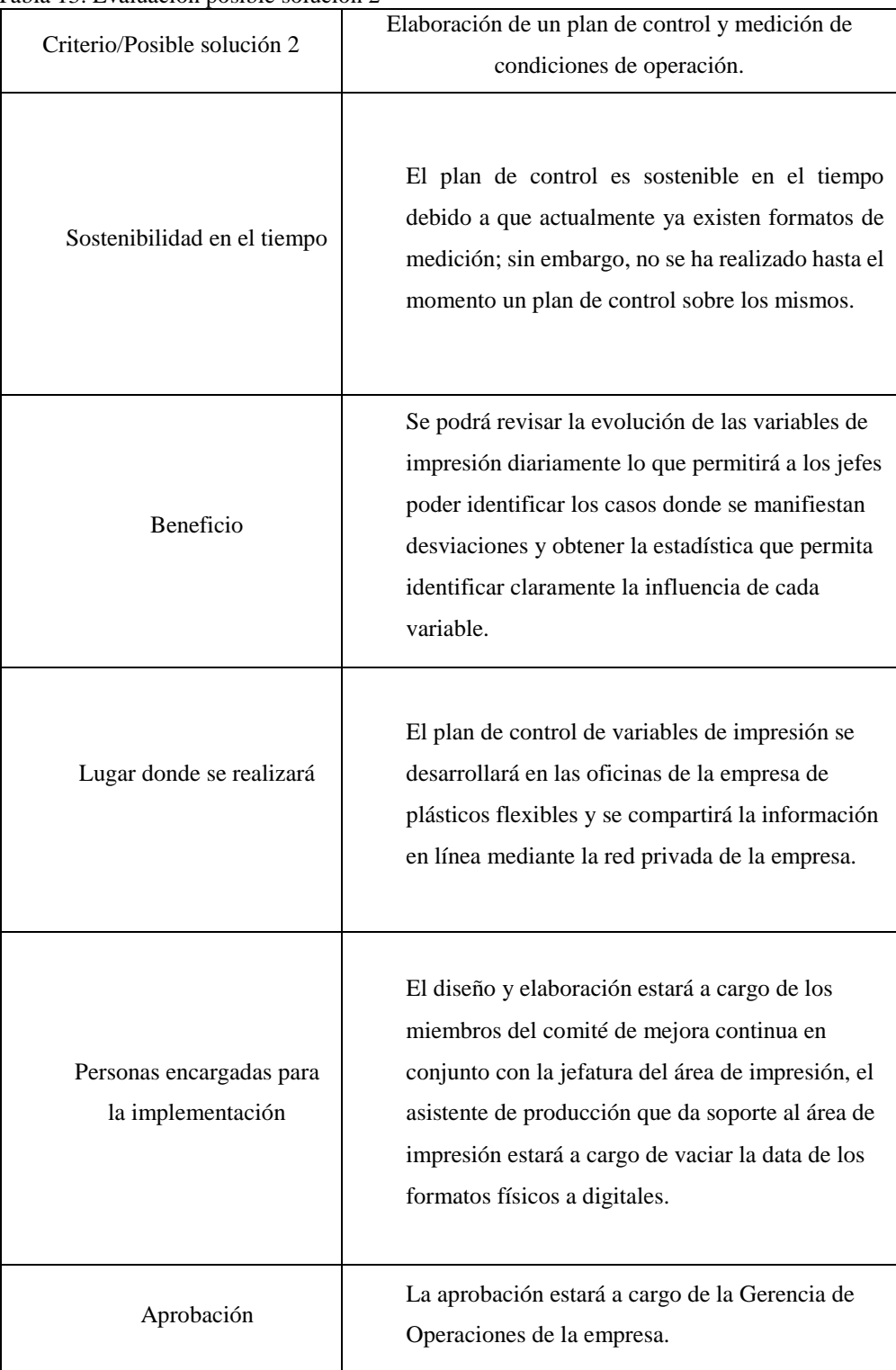

#### Tabla 13. Evaluación posible solución 2

Fuente: Departamento de procesos

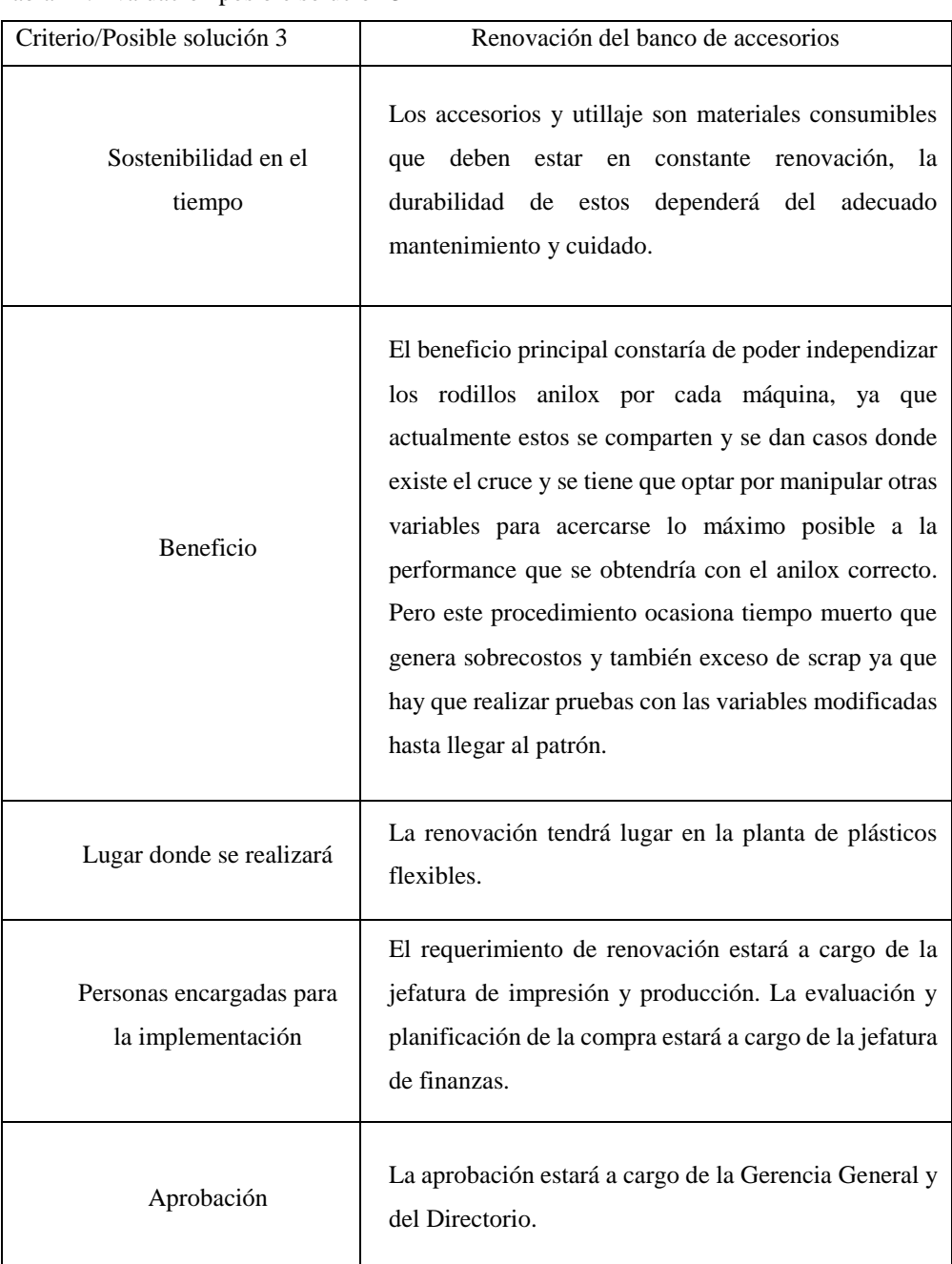

#### Tabla 14. Evaluación posible solución 3

Fuente: Departamento de procesos

Elaboración propia

 $\mathbf l$ 

Segunda etapa Hacer:

La implementación del tablero de control para llevar indicadores de impresión y controlar los porcentajes de scrap por día y por trabajo se llevó a cabo de la siguiente manera.

En primer lugar, se revisó la data cargada en el sistema integrado de gestión, en la cual se halló inconsistencias en la información cuando se realizó la comparación

con los partes físicos de producción y mediante cálculos teóricos de validación de datos, así como se aprecia en las figuras 32 y 33. Debido a las inconsistencias encontradas se tuvo que realizar 8 sesiones de capacitación con el propósito de lograr concientizar a los operarios de la importancia de cargar la data correcta al sistema integrado de gestión. Asimismo, se realizó tres meses de seguimiento diario y refuerzo de la concientización mediante las reuniones diarias que sostienen los maquinistas y ayudantes con su respectiva jefatura. Al mismo tiempo se desarrolló el formato del tablero de control, por el cual fue necesario varias reuniones de coordinación con el equipo de mejora continua hasta lograr un consenso respecto al mismo.

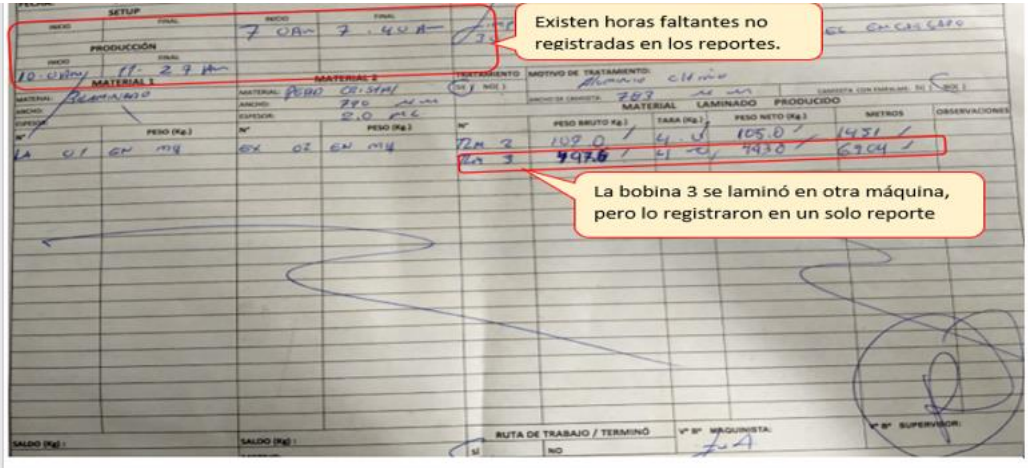

Figura 32. Parte de producción con inconsistencia de información en las horas registradas.

Fuente: Departamento de procesos

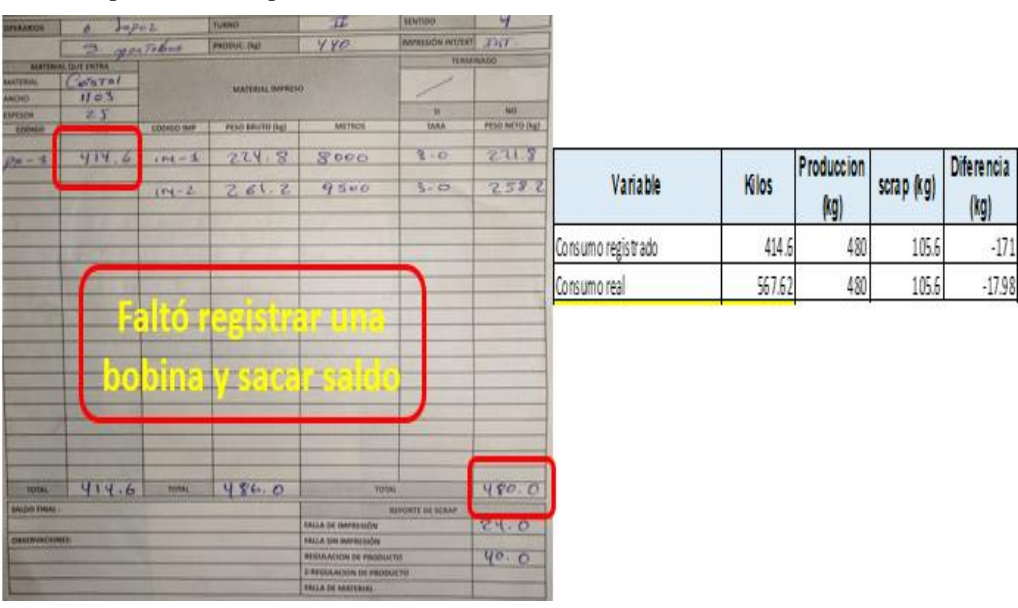

Figura 33. Parte de producción con inconsistencia de información en cantidad de material. Fuente: Departamento de procesos

Posteriormente, luego de haber validado la data cargada en el sistema integrado de gestión, se procedió a descargar la data correspondiente a las cantidades de merma por día y por trabajo y se realizó la presentación a la gerencia de operaciones para su aprobación; sin embargo, se tuvo observaciones las cuales se levantaron de inmediato y se aprobó el uso de la nueva herramienta. En la figura 34 se aprecia el formato finalmente aprobado.

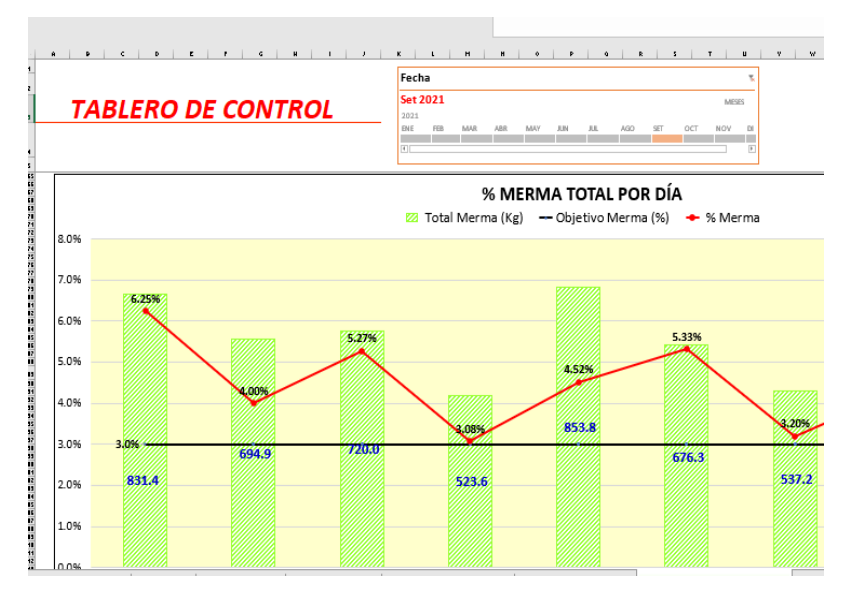

Figura 34. Formato de tablero de control Fuente: Departamento de procesos

Luego la herramienta fue presentada a la jefatura de planta y de impresión, consecutivamente se presentó esta herramienta al personal de primera línea, el cual reaccionó positivamente brindando respuestas acerca de las desviaciones que se evidenciaron en primera instancia y salieron a la luz situaciones ajenas a impresión que estaban ocasionando excesos de merma.

La segunda solución propuesta, elaboración de un plan de control y medición condiciones de operación, se realizó de la siguiente forma. Como primer paso se organizó 6 sesiones de coordinación con la jefatura de impresión para la identificación de las variables críticas a controlar, entre ellas destacan la viscosidad de la tinta, el correcto armado de las cámaras, la temperatura del túnel de secado, la presión aplicada y la inspección correcta de los clichés.

De las variables identificadas, todas se encuentran en el reporte de impresión; sin embargo, no se lleva un control sobre las mismas, por lo que se designó al asistente de proceso como encargado de revisar que se llene la data y de vaciar esta data en una hoja de cálculo. Para los datos que no se llenaban correctamente se procedió a brindar capacitaciones para que el personal sepa que datos debe de registrar en cada campo del parte de producción. Se determinaron limites superiores e inferiores para cada una de ellas y para las variables como la inspección se documentó el método a realizar esta tarea; así como también se generó un check-list para asegurar que se realice de forma correcta.

También se llegó a un acuerdo con la jefatura de impresión en el cual todo lote que presente datos fuera de los limites está sujeto a revisión y a la elaboración de un informe en el cual debe explicarse claramente a que se debe la desviación presentada, las consecuencias de las mismas en el producto terminado, así como las acciones correctivas.

Para la tercera solución propuesta, renovación del banco de accesorios, se inició con la identificación de la cantidad de rodillos que necesitan renovarse, para ello se procedió a realizar la medición respecto a la cantidad de tinta que transfiere cada uno de ellos y posteriormente la jefatura de impresión presentó un informe detallado acerca de la cantidad de anilox que se requieren para mejorar el proceso. El informe presentado indica que se requiere de 27 rodillos anilox; sin embargo, antes de la adquisición de estos accesorios se desarrolló un procedimiento de traslado y manipulación de los mismos ya que son bastante delicados y tienen un alto costo. Adicionalmente se implementó una política de sanciones para el personal que no cumple con el procedimiento establecido y llegué a dañar los anilox.

Previamente a la adquisición de los anilox nuevos se procedió a concientizar a los operarios encargados de la manipulación de estos accesorios, al mismo tiempo el área de finanzas y la gerencia de operaciones realizó un programa de renovación ya que al tener un alto costo no fue viable comprarlos todos en una sola compra, hasta la fecha se han renovado 10 de los 27 rodillos anilox.

### Tercera etapa Verificar

Una vez implementadas las medidas y actividades propuestas, se procedió a verificar si las acciones implementadas llegaron a reducir el porcentaje de merma. Para ello, se recolectó los datos necesarios para medir los resultados del antes y después de la mejora implementada, estos datos se muestran en la tabla 15 como la muestra post test. Realizando el comparativo entre los promedios del antes y

después de aplicar la herramienta PHVA se evidencia que el porcentaje de merma se redujo en un 3.3%; de 8.23% que se tenía inicialmente pasó a 4.97%.

Por lo tanto, las medidas tomadas si cumplieron el objetivo de reducir el porcentaje de merma.

## Cuarta etapa Actuar

Una de las principales características de la situación antes de la implementación de las medidas indicadas previamente ha sido el escaso seguimiento que se le realizaba a cualquier otra medida antes tomada y en consecuencia estas se perdían en el tiempo. Debido a ello se determinó realizar las siguientes acciones a fin de garantizar que los beneficios alcanzados sean sostenibles y no se pierdan en el tiempo.

- $\checkmark$  Se estableció que es necesario realizar el seguimiento diario a los indicadores, el cual estará a cargo del jefe de operaciones.
- $\checkmark$  Se estandarizaron y documentaron las medidas implementadas con la finalidad de asegurar el resultado.
- $\checkmark$  Las medidas implementadas están sujetas a ser evaluadas periódicamente y abiertas a nuevas propuestas que ayuden a mejorar la situación alcanzada.

### Situación después (post test)

La implementación de PHVA logró reducir el porcentaje de merma de 8.23% a 4.97%, en otras palabras, se consiguió 3.3% de reducción. Cabe mencionar que la reducción de merma no es el único beneficio alcanzado puesto que, al reducir las manchas de impresión, corte y rebobinado lograron incrementar sus velocidades en 27% en promedio al registrar menos paradas al depurar y adicionalmente se redujeron los números de empalmes que también ocasionan mermas y tiempo muerto.

Por otro lado, las medidas implementadas brindan un mayor control y visión del desempeño del proceso y con ello se redujo los casos de excesos de producción o de pedidos incompletos en un 65%.

A continuación, en la tabla 15 se muestra los datos correspondientes al post test.

# Muestra después (post test)

| Muestra        | % de merma |
|----------------|------------|
| $\mathbf{1}$   | 0.0359     |
| $\overline{c}$ | 0.0428     |
| 3              | 0.0446     |
| $\overline{4}$ | 0.0437     |
| 5              | 0.0585     |
| 6              | 0.0437     |
| $\overline{7}$ | 0.0658     |
| 8              | 0.0531     |
| 9              | 0.0485     |
| 10             | 0.0517     |
| 11             | 0.0623     |
| 12             | 0.0350     |
| 13             | 0.0416     |
| 14             | 0.0435     |
| 15             | 0.0377     |
| 16             | 0.0534     |
| 17             | 0.0516     |
| 18             | 0.0399     |
| 19             | 0.0578     |
| 20             | 0.0451     |
| 21             | 0.0459     |
| 22             | 0.0625     |
| 23             | 0.0516     |
| 24             | 0.0465     |
| 25             | 0.0552     |
| 26             | 0.0317     |
| 27             | 0.0316     |
| 28             | 0.0539     |
| 29             | 0.0327     |
| 30             | 0.0481     |
| 31             | 0.0536     |
| 32             | 0.0524     |
| 33             | 0.0674     |
| 34             | 0.0597     |
| 35             | 0.0708     |
| 36             | 0.0522     |
| 37             | 0.0341     |
| 38             | 0.0407     |
| 39             | 0.0702     |
| 40             | 0.0708     |
| 41             | 0.0359     |

Tabla 15. Muestra post test de porcentaje de merma

Fuente: Registro de merma de producción

Objetivo específico 3: Implementar OPL para mejorar la velocidad de producción de impresión.

Situación antes (pre test)

La operación desempeñada durante el 2020 evidencia que las impresoras se trabajan a una velocidad menor a la deseada, teniendo en cuenta que la velocidad nominal de estas máquinas se encuentra alrededor de los 300 a 450 metros por minuto; sin embargo, la operación termino en un promedio 165 metros por minuto, lo cual representa un 42% de la velocidad nominal de la impresora. Uno de los principales factores que determinan la velocidad a la que se trabaja es la experticia del personal que manipula la máquina. En el caso de la empresa, el estudio se presenta que no todos los trabajadores poseen el nivel de experiencia deseado y en consecuencia son víctimas de la inseguridad al subir la velocidad de la máquina por lo que prefieren reducir la velocidad y bajar el nivel de probabilidad de errores en la producción. Por otra parte, también se identificó que la rotación de personal es uno de los principales factores por lo que se presenta la situación antes mencionada.

Por lo tanto, se determinó en hacer uso de la herramienta OPL para transmitir los conocimientos necesario a fin de reducir y/o eliminar la inseguridad en los maquinistas.

Para obtener la muestra pre test se hizo uso de la información que se descargó del sistema integrado de gestión de todos los trabajos impresos en BOPP, la data descargada consiste en el registro de horas empleadas en la producción, las paradas de máquina y los metros lineales producidos. Con la información descargada, se calculó las velocidades en metros por minuto a los que fueron procesados cada uno de los trabajos. Posteriormente se procedió a calcular los promedios correspondientes a 40 días de trabajo según se muestra en la tabla 16.

# Muestra antes (pre test)

| la 10. Muestra pre test de velocidad de impresión |           |
|---------------------------------------------------|-----------|
| Muestra                                           | Velocidad |
| 1                                                 | 174.06    |
| $\overline{c}$                                    | 145.01    |
| 3                                                 | 179.09    |
| $\overline{4}$                                    | 162.24    |
| 5                                                 | 136.10    |
| 6                                                 | 170.62    |
| $\overline{7}$                                    | 162.46    |
| 8                                                 | 132.97    |
| 9                                                 | 178.06    |
| 10                                                | 163.30    |
| 11                                                | 167.63    |
| 12                                                | 181.77    |
| 13                                                | 210.04    |
| 14                                                | 196.33    |
| 15                                                | 154.09    |
| 16                                                | 166.44    |
| 17                                                | 185.43    |
| 18                                                | 169.22    |
| 19                                                | 181.32    |
| 20                                                | 193.81    |
| 21                                                | 168.52    |
| 22                                                | 173.49    |
| 23                                                | 185.55    |
| 24                                                | 189.86    |
| 25                                                | 178.54    |
| 26                                                | 172.04    |
| 27                                                | 173.20    |
| 28                                                | 210.86    |
| 29                                                | 182.73    |
| 30                                                | 110.02    |
| 31                                                | 174.41    |
| 32                                                | 172.59    |
| 33                                                | 183.25    |
| 34                                                | 158.10    |
| 35                                                | 151.70    |
| 36                                                | 167.35    |
| 37                                                | 161.58    |
| 38                                                | 198.35    |
| 39                                                | 158.77    |
| 40                                                | 173.46    |

Tabla 16. Mu estra pre test de velocidad de impresión

Fuente: Registro de velocidades de impresión

#### Aplicación de la Teoría

Como primer paso hacia la implementación de la herramienta lección de un punto se coordinó con la jefatura de planta para llevar a cabo 2 rondas de reuniones con el equipo de impresión conformado por 48 personas, por ello se dividieron en cuatro grupos con 2 reuniones semanales, al cabo de 4 semanas se logró definir cuáles son las causas origen de la inseguridad del maquinista, entre ellos se encuentra el armado incorrecto de las cámaras, posición inadecuada de las canecas, registro movido, montaje incorrecto de clichés, entre otros, esto genera inseguridad en el maquinista al no tener plena seguridad si está bien o no las actividades realizadas.

Posteriormente, se procedió a seleccionar al personal a cargo de desarrollar las lecciones de un punto, para lo cual se evaluó al personal en conjunto con el equipo de mejora continua y la jefatura de impresión. La evaluación se realizó en base a la ficha que se muestra en la figura 35. Con la evaluación realizada se seleccionó a dos operadores con la mejor calificación para el desarrollo de las lecciones de un punto. Adicionalmente, el equipo de mejora continua brindó capacitación acerca de la herramienta a los operadores seleccionados y personal adicional de impresión seleccionado por la jefatura.

| Nombre de la empresa                              |           |   |   |   |   |   |   |         |   |                      |   |
|---------------------------------------------------|-----------|---|---|---|---|---|---|---------|---|----------------------|---|
| FICHA DE EVALUACIÓN DE PERSONAL PARA PROYECTO OPL |           |   |   |   |   |   |   |         |   |                      |   |
| PROCESO:                                          | IMPRESIÓN |   |   |   |   |   |   | SÍMBOLO |   | NIVEL DE EXPERIENCIA |   |
| RESPONSABLE 1:                                    |           |   |   |   |   |   |   | ♣       |   | AVANZADO             |   |
| RESPONSABLE 2:                                    |           |   |   |   |   |   |   | ⊕       |   | <b>INTERMEDIO</b>    |   |
| FECHA:                                            |           |   |   |   |   |   |   | ⊕       |   | <b>BASICO</b>        |   |
| TURNO:                                            |           |   |   |   |   |   |   | H       |   | SIN EXPERIENCIA      |   |
|                                                   |           |   |   |   |   |   |   |         |   |                      |   |
| CÓDIGO DE<br>OPERADOR<br><b>CRITERIO</b>          |           |   |   |   |   |   |   |         |   |                      |   |
| CÓNFIGURACION MANUAL                              | ⊕         | Ð | ⊕ | Ð | Ð | Ð | ⊕ | Ð       | Æ | ⊕                    | æ |
| REGISTRO                                          | æ         | Œ | æ | æ | Ð |   | ⊕ | Ð       | Œ | Œ                    | ÷ |
| REGULACIÓN                                        |           |   |   |   |   |   |   |         |   |                      |   |

Figura 35. Formato de ficha de evaluación de personal

Fuente: Departamento de producción

Con las causas definidas y el personal seleccionado se procedió al desarrollo de las lecciones. Para ello, previamente se definió y aprobó el formato de lecciones de un punto según se muestra en la figura 36. La primera lección de un punto llevó 2 semanas en ser desarrollado debido a que paso por varias revisiones tanto por parte del jefe del área de impresión con el objetivo de verificar que la información pueda ser interpretada correctamente y sin ambigüedades. Por otra parte, el equipo de mejora se centró en verificar que se cumpla los requisitos que debe contener una lección de un punto como la proporción de información gráfica y escrita y el tiempo en que se tarda, el operador seleccionado, en transmitir la información. En este caso, la lección fue validada en un tiempo de 3.2 minutos.

En total se desarrollaron 14 lecciones de un punto en el área de impresión, los cuales se tardaron 2.5 meses en que todo el equipo de impresión realice satisfactoriamente estas actividades.

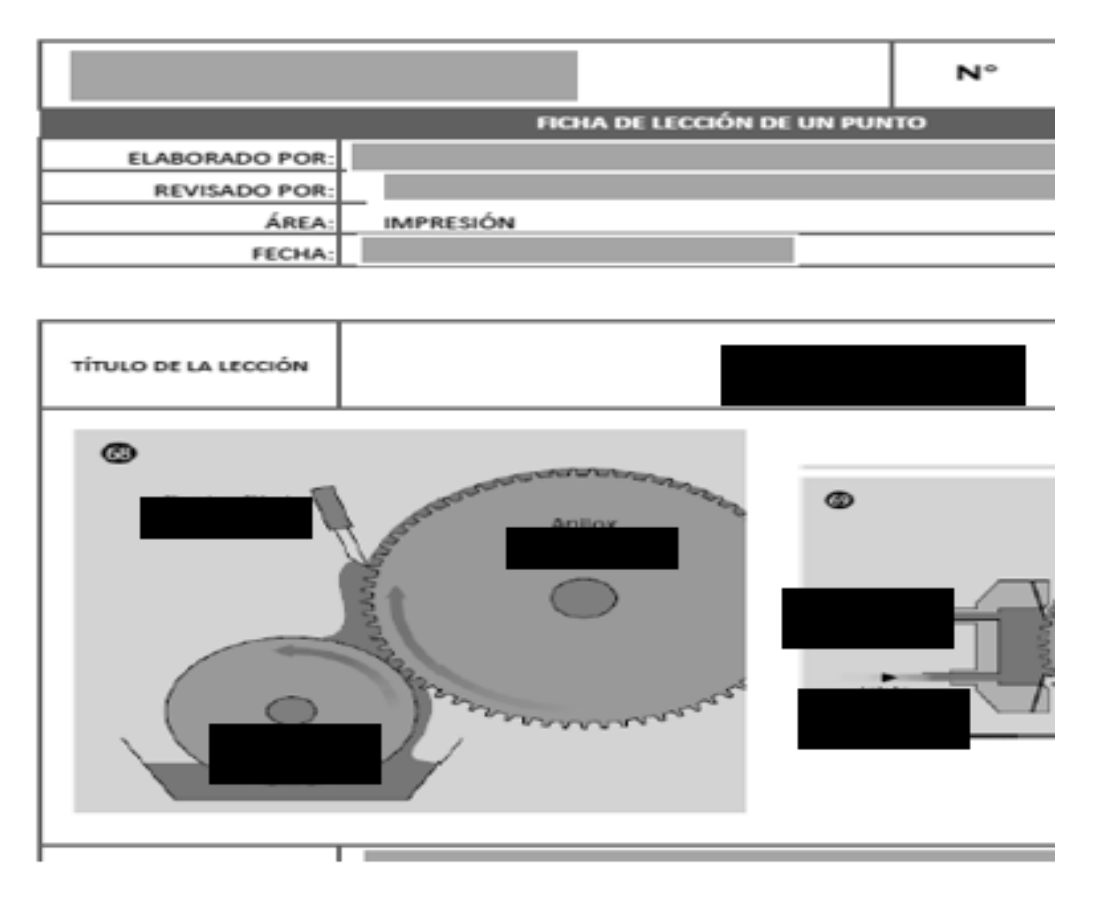

Figura 36. Formato de lección de un punto Fuente: Departamento de producción

Por otro lado, también se definió el lugar donde se colocaron las lecciones de un punto, así como el equipo a cargo de la aprobación del mismo. En este caso la aprobación estuvo a cargo de la jefatura de impresión por ser la persona con más experiencia en el tema. Las lecciones fueron publicadas y ubicadas a lado de la oficina de planta, en el cual se colocó un archivador vertical de tarjetas y posteriormente se hizo entrega de las lecciones desarrolladas en formato digital al departamento de recursos humanos, a fin de ser registrados y almacenados en la base de documentos. Adicionalmente, estas lecciones están disponibles para consulta a través de la red privada de la empresa.

Por otro lado, se involucró al departamento de recursos humanos con el propósito de implementar un programa de bonos y de esta forma incentivar a los colaboradores a revisar las lecciones y apoyar en el desarrollo de lecciones futuras.

### Situación después (post test)

Con la implementación de la herrameinta, se logró incrementar la velocidad en 17.5%, teniendo como nuevo promedio 201.3 m/min. Esto contribuyó en reducir los desfases de producción respecto al programa de planeamiento.

La mejora implementada no solamente ha beneficiado al área de impresión, sino tambien ha aliviado los sobrecostos por máquina parada de otros procesos que se encontraban a la espera de material impreso.

Otro de los benedifios del incremento de velocidad, a sido ganar competividad en el mercado, puesto que la situación de alza en el costo de las resinas afecto enormemente al sector este año.

A continuación, en la tabla 17 se muestra los datos correspondientes a la situación post test.

# Muestra después (post test)

| Muestra        | Velocidad |
|----------------|-----------|
| $\mathbf{1}$   | 179.36    |
| $\overline{c}$ | 155.56    |
| 3              | 190.52    |
| $\overline{4}$ | 188.73    |
| 5              | 182.05    |
| 6              | 167.92    |
| 7              | 217.93    |
| 8              | 181.99    |
| 9              | 200.90    |
| 10             | 208.11    |
| 11             | 252.80    |
| 12             | 210.80    |
| 13             | 236.68    |
| 14             | 225.37    |
| 15             | 219.91    |
| 16             | 203.89    |
| 17             | 197.86    |
| 18             | 192.57    |
| 19             | 233.22    |
| 20             | 201.05    |
| 21             | 190.09    |
| 22             | 190.23    |
| 23             | 207.76    |
| 24             | 196.92    |
| 25             | 212.12    |
| 26             | 186.79    |
| 27             | 189.67    |
| 28             | 201.09    |
| 29             | 206.28    |
| 30             | 202.42    |
| 31             | 158.01    |
| 32             | 216.67    |
| 33             | 218.75    |
| 34             | 226.80    |
| 35             | 195.25    |
| 36             | 186.46    |
| 37             | 184.06    |
| 38             | 206.74    |
| 39             | 209.12    |
| 40             | 220.11    |
| 41             | 179.36    |

Tabla 17. Muestra post test de velocidad de impresión

Fuente: Registro de velocidades de producción

Análisis de resultados

Generalidades

En esta sección se presentan los planteamientos y los resultados de las pruebas de normalidad y de las pruebas de hipótesis, donde se expone el detalle de la información levantada de las muestras en situación pre test y en situación post test, de manera que se pueda comprobar y verificar el contraste de las muestras, a través del análisis de la estadística inferencial planteadas en la investigación para cada una de las hipótesis específicas.

Para todos los resultados de las pruebas se ha utilizado el software estadístico SPSS, el cual corresponde a la versión 26.

Prueba de Normalidad

Prueba para determinar con que estadígrafo se trabajó.

Prueba de Hipótesis

Para la contrastación de hipótesis se plantea la siguiente validez de la hipótesis:

- H0: Hipótesis Nula NO existe diferencia estadística significativa entre la muestra Pre-Test y la muestra Post Test
- H1: Hipótesis Alterna SI existe diferencia estadística significativa entre la muestra Pre-Test y la muestra Post Test

Nivel de significancia:  $Sig = 0.05$ 

Regla de decisión:

▪Si el nivel de significancia Sig. resulta ser un valor mayor o igual al 5,00% (Sig.  $\geq$  0,05), entonces, se acepta la hipótesis nula (H<sub>0</sub>), o lo que es lo mismo, se rechaza la hipótesis del investigador.

Por lo tanto: NO se aplica la Variable Independiente del investigador

■ Si el nivel de significancia Sig. resulta ser un valor menor al  $5,00\%$  (Sig. < 0,05), entonces, se acepta la hipótesis alterna (H1), o lo que es lo mismo, se acepta la hipótesis del investigador.

Por lo tanto: SI se aplica la Variable Independiente del investigador

Primera hipótesis específica: Si se implementa SMED, entonces se reducirá el tiempo de cambio de producto.

- $\checkmark$  Pruebas de normalidad
	- Muestra pretest y posttest

De acuerdo a lo descrito en el punto 4.3 las muestras abarcan los tiempos de cambio realizados entre los periodos mayo y junio para la muestra pre test y agosto y setiembre para las muestras post test, ambas muestras constan de 40 datos de tiempo de cambio promedio.

El tiempo de cambio promedio antes de aplicar la SMED era de 2.36 horas y se redujo a 1.57 horas luego de aplicar la primera dimensión de la variable independiente tal como se evidencia en la tabla 18.

| Tiempo de cambio en impresión |                  |                   |  |  |  |
|-------------------------------|------------------|-------------------|--|--|--|
| $N^{\circ}$                   | Muestra pre test | Muestra post test |  |  |  |
| $\mathbf{1}$                  | 3.06             | 1.36              |  |  |  |
| $\overline{c}$                | 1.89             | 1.76              |  |  |  |
| 3                             | 2.94             | 1.26              |  |  |  |
| $\overline{4}$                | 2.19             | 1.80              |  |  |  |
| 5                             | 2.76             | 1.55              |  |  |  |
| 6                             | 2.44             | 1.01              |  |  |  |
| 7                             | 2.26             | 1.69              |  |  |  |
| 8                             | 2.06             | 1.79              |  |  |  |
| 9                             | 3.00             | 1.46              |  |  |  |
| 10                            | 1.57             | 1.70              |  |  |  |
| 11                            | 2.20             | 1.52              |  |  |  |
| 12                            | 2.73             | 1.67              |  |  |  |
| 13                            | 1.93             | 1.36              |  |  |  |
| 14                            | 2.17             | 1.42              |  |  |  |
| 15                            | 2.53             | 1.60              |  |  |  |
| 16                            | 2.23             | 1.37              |  |  |  |
| 17                            | 2.78             | 1.57              |  |  |  |
| 18                            | 2.56             | 1.78              |  |  |  |
| 19                            | 1.98             | 1.60              |  |  |  |
| 20                            | 2.25             | 1.63              |  |  |  |
| 21                            | 2.86             | 1.13              |  |  |  |
| 22                            | 1.99             | 1.78              |  |  |  |
| 23                            | 2.56             | 1.42              |  |  |  |
| 24                            | 1.98             | 1.50              |  |  |  |
| 25                            | 2.73             | 1.50              |  |  |  |
| 26                            | 2.24             | 1.77              |  |  |  |
| 27                            | 1.89             | 1.80              |  |  |  |
| 28                            | 1.98             | 1.70              |  |  |  |
| 29                            | 2.20             | 1.79              |  |  |  |
| 30                            | 2.68             | 1.76              |  |  |  |
| 31                            | 2.65             | 1.51              |  |  |  |
| 32                            | 1.63             | 1.50              |  |  |  |
| 33                            | 2.24             | 1.63              |  |  |  |
| 34                            | 2.33             | 1.71              |  |  |  |
| 35                            | 2.98             | 1.54              |  |  |  |
| 36                            | 2.71             | 1.64              |  |  |  |
| 37                            | 2.98             | 1.62              |  |  |  |
| 38                            | 1.92             | 1.55              |  |  |  |
| 39                            | 1.88             | 1.59              |  |  |  |
| 40                            | 2.32             | 1.48              |  |  |  |
| Promedio                      | 2.36             | 1.57              |  |  |  |

Tabla 18. Muestra pre y post test de tiempo de cambio en impresión

Fuente: Registro de tiempo de cambio

■ Prueba pre test y post test

En la tabla 19 de resumen de procesamiento de casos, obtenido mediante el software IBM SPSS versión 26, se verifica que, del total de 40 muestras procesadas, el 100% han sido validadas; no hubo ningún dato perdido.

Tabla 19. Resumen de procesamiento de casos - tiempo de cambio pre y post test

| Resumen de procesamiento de casos |                                 |        |          |         |            |        |
|-----------------------------------|---------------------------------|--------|----------|---------|------------|--------|
|                                   | Casos                           |        |          |         |            |        |
|                                   | Válido<br>Perdidos<br>Total     |        |          |         |            |        |
|                                   | N<br>Porcentaje N<br>Porcentaje |        |          | N       | Porcentaje |        |
| Tiempo promedio pre               | 40                              | 100.0% | $\theta$ | $0.0\%$ | 40         | 100.0% |
| Tiempo promedio post              | 40                              | 100.0% | $\Omega$ | $0.0\%$ | 40         | 100.0% |

Fuente: IBM SPSS versión 26

Elaboración propia

#### Estadísticos descriptivos

Con los estadísticos descriptivos se cuenta con un resumen conciso de los datos para poder analizarlos por tendencia central o por dispersión.

Tabla 20. Estadísticas de grupo – muestras pre y post

| <b>Descriptivos</b>     |                     |             |                |  |  |  |
|-------------------------|---------------------|-------------|----------------|--|--|--|
|                         |                     | Estadístico | Error estándar |  |  |  |
| Tiempo<br>promedio pre  | Media               | 2.3573      | .06364         |  |  |  |
|                         | Mediana             | 2.2564      |                |  |  |  |
|                         | Varianza            | .162        |                |  |  |  |
|                         | Desviación estándar | .40248      |                |  |  |  |
| Tiempo<br>promedio post | Media               | 1.5695      | .02901         |  |  |  |
|                         | Mediana             | 1.5910      |                |  |  |  |
|                         | Varianza            | .034        |                |  |  |  |
|                         | Desviación estándar | .18349      |                |  |  |  |

Fuente: IBM SPSS versión 26

De la tabla 20, se ha obtenido las medidas de tendencia central, así como, como medidas de dispersión, para las muestras pre test y post test.

- <sup>−</sup> Muestra Pre Test:
	- o Media: 2.3573
	- o Mediana: 2.2564
	- o Varianza: 0.162
	- o Desviación estándar: 0.40248
- <sup>−</sup> Muestra Post Test
	- o Media: 1.5695
	- o Mediana: 1.5910
	- o Varianza: 0.034
	- o Desviación estándar: 0.18349

### Prueba de normalidad

Por la cantidad de datos (40 datos) en pre test y post test respectivamente, las muestras son sometidas a la prueba de normalidad de Shapiro-Wilk a través del programa software IBM SPSS Versión 26, a fin de verificar si la distribución es normal. En la tabla 21 se aprecia la prueba de normalidad realizada.

Tabla 21. Prueba de normalidad de muestra pre y post test

| Pruebas de normalidad |                                 |    |         |              |    |      |  |
|-----------------------|---------------------------------|----|---------|--------------|----|------|--|
|                       | Kolmogorov-Smirnov <sup>a</sup> |    |         | Shapiro-Wilk |    |      |  |
|                       |                                 |    |         | Estadístic   |    |      |  |
|                       | Estadístico                     | gl | Sig.    | $\Omega$     | gl | Sig. |  |
| Tiempo de cambio pre  | .118                            | 40 | .172    | .958         | 40 | .138 |  |
| Tiempo de cambio post | .106                            | 40 | $200^*$ | .923         | 40 | .010 |  |

\*. Esto es un límite inferior de la significación verdadera.

a. Corrección de significación de Lilliefors

Fuente: IBM SPSS Versión 26

De acuerdo a los resultados obtenidos en la prueba de normalidad de Shapiro-Wilk se determina que:

- Para las muestras pre test y post test del tiempo de tiempo de cambio en el presente estudio, los valores de la Sig. son: 0.138 y 0.010 respectivamente.
- El valor de la significancia de la muestra pre test es mayor que el valor de 0,05, de modo que, se acepta la Hipótesis Nula, con lo cual se concluye que los datos de la muestra pre test SI provienen de una distribución normal.
- El valor de la significancia de la muestra post test es menor que el valor 0,05, de modo que, se acepta la Hipótesis Alterna, con lo cual se concluye que los datos de la muestra post test NO provienen de una distribución normal.
- $\checkmark$  Prueba de Hipótesis
	- H0: Si se implementa SMED, entonces NO se reducirá el tiempo de cambio de producto en el proceso de impresión de la empresa de plásticos flexibles.
	- H1: Si se implementa SMED, entonces SI se reducirá el tiempo de cambio de producto en el proceso de impresión de la empresa de plásticos flexibles.
	- Prueba de significancia

Dado que los datos son de naturaleza numérica; de muestras independientes, debido a que no son el mismo grupo de análisis para la muestra pre test y post test; y que además, la muestra pre test si provienen de una distribución normal, pero, la muestra post test no provienen de una distribución normal, se determinó utilizar la Prueba de U de Mann Whitney, la cual es una prueba de hipótesis que permite evaluar si en los resultados hay diferencia estadística de manera significativa respecto a sus medianas.

Prueba no paramétrica de U de Mann Whitney

En el resumen de contraste de hipótesis, ver tabla 22, se observa en la prueba de U de Mann Whitney de muestras independientes, que la Sig. es 0.000, lo

cual es menor que 0.05, por lo tanto, se rechaza la hipótesis nula  $(H_0)$  y se acepta la hipótesis alterna  $(H<sub>1</sub>)$ 

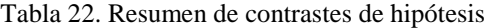

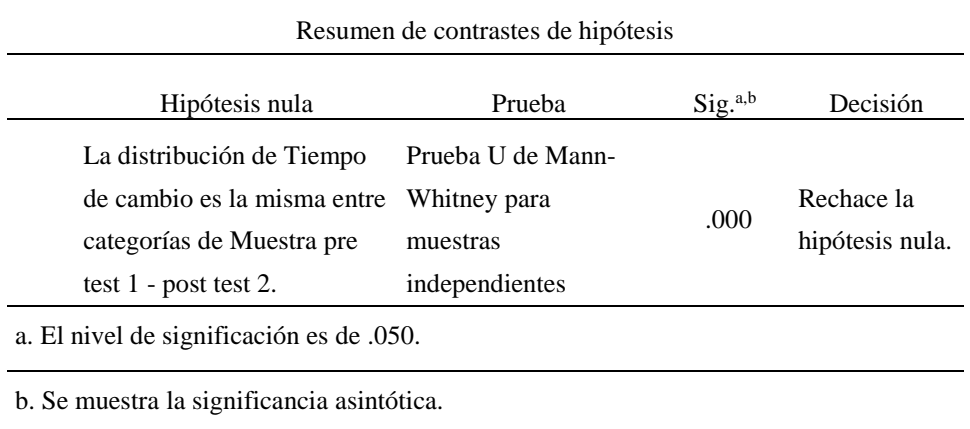

Fuente: IBM SPSS versión 26

De acuerdo al resultado mostrado, el tiempo de cambio de producto antes de la implementación SMED, muestra una diferencia estadística significativa, al tiempo de cambio de producto después de la implementación de SMED.

Con lo cual, para este contraste de muestras, se acepta la hipótesis alterna o lo que es lo mismo, la hipótesis del investigador:

H1: Si se implementa SMED, entonces SI se reducirá el tiempo de cambio de producto en el proceso de impresión de la empresa de plásticos flexibles.

Por todo lo antes expuesto, se evidencia claramente que la implementación de SMED tuvo un efecto positivo y significativo en la reducción de tiempo de cambio de producto en el proceso de impresión de la empresa de plásticos flexibles.

Segunda hipótesis específica: Si se implementa PHVA, entonces se reducirá la merma del proceso de impresión.

- $\checkmark$  Pruebas de normalidad
	- Muestra pre test y post test

De acuerdo a lo descrito en el punto 4.3 las muestras abarcan los porcentajes de merma registrados entre los periodos mayo y junio para la muestra pre test y agosto y setiembre para las muestras post test, ambas muestras constan de 40 datos porcentaje de merma promedio.

El porcentaje de merma promedio antes de aplicar PHVA estuvo en 8.23% y se redujo a 4.97% luego de aplicar la segunda dimensión de la variable independiente tal como se evidencia en la tabla 23.

| Merma de impresión |                  |                   |  |  |  |  |
|--------------------|------------------|-------------------|--|--|--|--|
| $\mathbf{N}^\circ$ | Muestra pre test | Muestra post test |  |  |  |  |
| $\mathbf{1}$       | 0.08608          | 0.0359            |  |  |  |  |
| $\overline{c}$     | 0.07618          | 0.0428            |  |  |  |  |
| 3                  | 0.07517          | 0.0446            |  |  |  |  |
| $\overline{4}$     | 0.05691          | 0.0437            |  |  |  |  |
| 5                  | 0.10474          | 0.0585            |  |  |  |  |
| 6                  | 0.06762          | 0.0437            |  |  |  |  |
| $\boldsymbol{7}$   | 0.08906          | 0.0658            |  |  |  |  |
| 8                  | 0.09312          | 0.0531            |  |  |  |  |
| 9                  | 0.09183          | 0.0485            |  |  |  |  |
| 10                 | 0.07700          | 0.0517            |  |  |  |  |
| 11                 | 0.05967          | 0.0623            |  |  |  |  |
| 12                 | 0.07752          | 0.0350            |  |  |  |  |
| 13                 | 0.07528          | 0.0416            |  |  |  |  |
| 14                 | 0.07677          | 0.0435            |  |  |  |  |
| 15                 | 0.06864          | 0.0377            |  |  |  |  |
| 16                 | 0.07320          | 0.0534            |  |  |  |  |
| 17                 | 0.07034          | 0.0516            |  |  |  |  |
| 18                 | 0.08216          | 0.0399            |  |  |  |  |
| 19                 | 0.06141          | 0.0578            |  |  |  |  |
| 20                 | 0.07748          | 0.0451            |  |  |  |  |
| 21                 | 0.07948          | 0.0459            |  |  |  |  |
| $22\,$             | 0.09229          | 0.0625            |  |  |  |  |
| 23                 | 0.08023          | 0.0516            |  |  |  |  |
| 24                 | 0.08817          | 0.0465            |  |  |  |  |
| 25                 | 0.10431          | 0.0552            |  |  |  |  |
| 26                 | 0.11174          | 0.0317            |  |  |  |  |
| 27                 | 0.07784          | 0.0316            |  |  |  |  |
| $28\,$             | 0.08068          | 0.0539            |  |  |  |  |
| 29                 | 0.08363          | 0.0327            |  |  |  |  |

Tabla 23. Muestras pre test y post test de porcentaje de merma
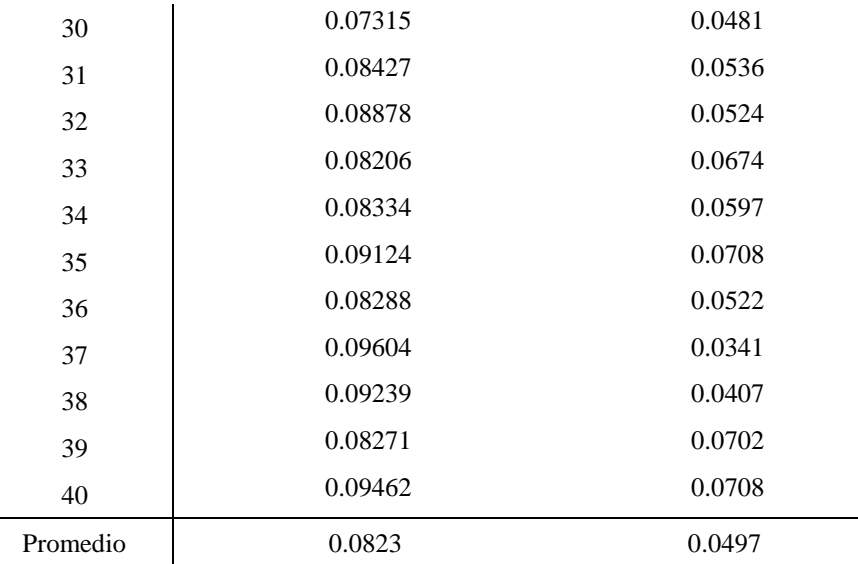

Fuente: Registro de datos de merma de producción

Elaboración propia

■ Prueba pre test y post test

En la tabla 24 de resumen de procesamiento de casos, obtenido mediante el software IBM SPSS versión 26, se verifica que, del total de 40 muestras procesadas, el 100% han sido validadas; no hubo ningún dato perdido.

Tabla 24. Resumen de procesamiento de casos de porcentaje de merma

| Resumen de procesamiento de casos |                 |        |             |            |       |                           |  |
|-----------------------------------|-----------------|--------|-------------|------------|-------|---------------------------|--|
|                                   | Casos           |        |             |            |       |                           |  |
|                                   |                 | Válido |             | Perdidos   | Total |                           |  |
|                                   | N<br>Porcentaje |        | $\mathbf N$ | Porcentaje |       | $\mathbf N$<br>Porcentaje |  |
| Porcentaje de merma pre           | 40              | 100.0% | $\Omega$    | $0.0\%$    | 40    | 100.0%                    |  |
| Porcentaje de merma post          | 40              | 100.0% | $\Omega$    | $0.0\%$    | 40    | 100.0%                    |  |

Fuente: IBM SPSS versión 26

Elaboración propia

## Estadísticos descriptivos

Con respecto a los estadísticos descriptivos se cuenta con un resumen conciso de los datos a fin de poder analizarlos por tendencia central o por dispersión.

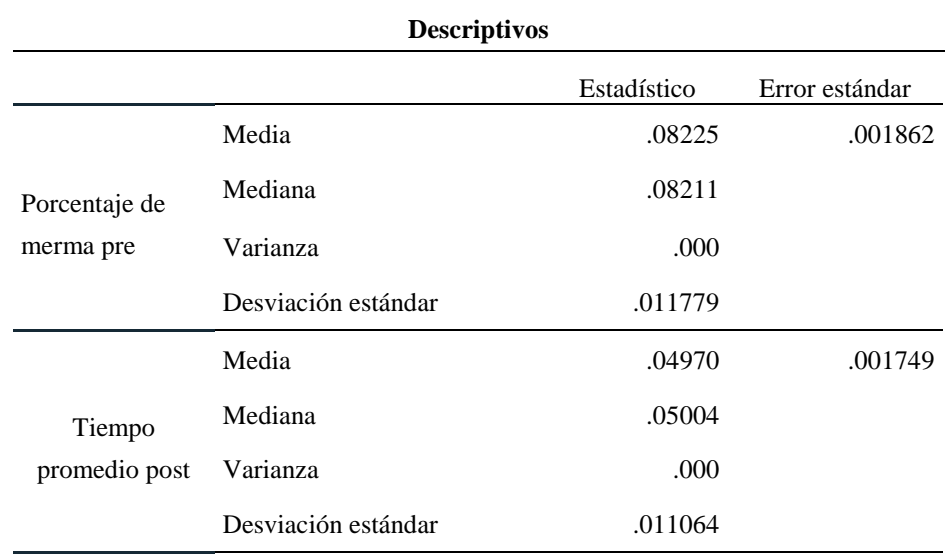

Tabla 25. Estadísticas de grupo – muestras pre y post

Fuente: IBM SPSS versión 26

Elaboración propia

De la tabla 25, se ha obtenido las medidas de tendencia central, así como, como medidas de dispersión, para las muestras pre test y post test.

- <sup>−</sup> Muestra Pre Test:
	- o Media: 0.08225
	- o Mediana: 0.08211
	- o Varianza: 0.000
	- o Desviación estándar: 0.11779
- <sup>−</sup> Muestra Post Test
	- o Media: 0.04970
	- o Mediana: 0.05004
	- o Varianza: 0.000
	- o Desviación estándar: 0.011064

## Prueba de normalidad

Por la cantidad de datos (40 datos) en pre test y post test respectivamente, las muestras son sometidas a la prueba de normalidad de Shapiro-Wilk a través del programa software IBM SPSS Versión 26, a fin de verificar si la distribución es normal, en la tabla 26 se aprecia la prueba de normalidad realizada.

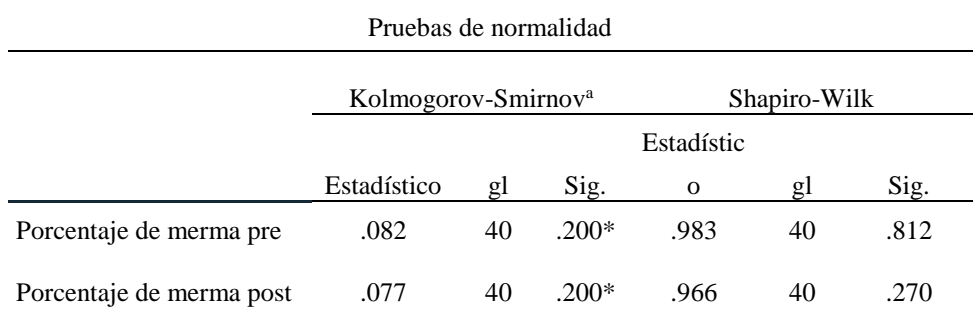

Tabla 26. Prueba de normalidad de muestra pre y post test

\*. Esto es un límite inferior de la significación verdadera.

a. Corrección de significación de Lilliefors

Fuente: IBM SPSS Versión 26

Elaboración propia

De acuerdo a los resultados obtenidos en la prueba de normalidad de Shapiro-Wilk se determina que:

- Para las muestras pre test y post test de porcentaje de merma en el presente estudio, los valores de la Sig. son: 0.812 y 0.270 respectivamente.
- Estos valores son mayores que el valor de la significancia 0,05, de modo que, se acepta la Hipótesis Nula, con lo cual se concluye que los datos de la muestra pre test y post test SI provienen de una distribución normal.
- $\checkmark$  Prueba de Hipótesis
	- H0: Si se implementa PHVA, entonces NO se reducirá el porcentaje de merma del proceso de impresión.
	- H1: Si se implementa PHVA, entonces SI se reducirá el porcentaje de merma del proceso de impresión.
	- Prueba de significancia

Dado que los datos son de naturaleza numérica; de muestras independientes, debido a que no son el mismo grupo de análisis para la muestra pre test y post test; y que, además, ambas muestras provienen de una distribución normal, se determinó utilizar la Prueba de T de Student de muestra independientes, la cual es una prueba de hipótesis que permite evaluar si en los resultados hay diferencia estadística de manera significativa respecto a sus medias.

#### T de Student de Muestras independientes

En la tabla 27 se observa las estadísticas de grupo donde la media de la muestra pre y pro son 0.08225 y 0.04970 respectivamente, la desviación estándar es de 0.011779 para la muestra pre test y 0.011064 para la muestra post test.

Tabla 27. Estadísticas de grupo

| Estadísticas de grupo  |                  |    |        |            |                |  |  |
|------------------------|------------------|----|--------|------------|----------------|--|--|
|                        |                  | N  | Media  | Desviación | Media de       |  |  |
|                        |                  |    |        | estándar   | error estándar |  |  |
| Porcentaje de<br>merma | PRE TEST         | 40 | .08225 | .011779    | .001862        |  |  |
|                        | <b>POST TEST</b> | 40 | .04970 | .011064    | .001749        |  |  |

Fuente: IBM SPSS versión 26 Elaboración propia

De igual manera en la tabla 28 se observa en la prueba de T de Student de muestras independientes, que la Sig. Es menor a 0.001, lo cual es menor que 0.05, por lo tanto, se rechaza la hipótesis nula (H0) y se acepta la hipótesis alterna (H1)

Tabla 28. Prueba de hipótesis de T de Student de muestras independientes

| Prueba de muestras independientes |                   |                                     |    |                     |                         |            |                            |          |
|-----------------------------------|-------------------|-------------------------------------|----|---------------------|-------------------------|------------|----------------------------|----------|
|                                   |                   | prueba t para la igualdad de medias |    |                     |                         |            |                            |          |
|                                   |                   |                                     |    | Sig.<br>(bilateral) | Diferencia<br>de medias | Diferencia | 95% de intervalo de        |          |
|                                   |                   |                                     | gl |                     |                         | de error   | confianza de la diferencia |          |
|                                   |                   |                                     |    |                     |                         | estándar   | Inferior                   | Superior |
|                                   | Se asumen         | 12.740                              | 78 | .000                | .032552                 | .002555    | .027465                    | .037639  |
| Porcentaje                        | varianzas iguales |                                     |    |                     |                         |            |                            |          |
| de merma                          | No se asumen      | 12.740 77.697                       |    | .000                | .032552                 | .002555    | .027465                    | .037639  |
|                                   | varianzas iguales |                                     |    |                     |                         |            |                            |          |

Fuente: IBM SPSS versión 26 Elaboración propia

De acuerdo al resultado mostrado en la tabla 28, el porcentaje de merma antes de la implementación de PHVA, muestra una diferencia estadística significativa, al porcentaje de merma después de la implementación de PHVA.

Con lo cual, para este contraste de muestras acepta la hipótesis alterna o lo que es lo mismo, la hipótesis del investigador:

H1: Si se implementa PHVA, entonces SI se reducirá el porcentaje de merma del proceso de impresión.

Por todo lo antes expuesto, se evidencia claramente que la implementación de PHVA tuvo un efecto positivo y significativo con una disminución en porcentaje de merma obtenido posteriormente.

Tercera hipótesis específica: Si se implementa OPL, entonces se mejorará la velocidad de producción de impresión.

 $\checkmark$  Pruebas de normalidad

 $\blacksquare$  Muestra pre test y post test

De acuerdo a lo descrito en el punto 4.3 las muestras abarcan las velocidades de impresión registrados entre los periodos enero y febrero para la muestra pre test y mayo y junio para las muestras post test, ambas muestras constan de 40 datos de velocidad promedio.

La velocidad de impresión antes de aplicar la lección de un punto se evidenció en 171.4m/min y luego de aplicada la tercera dimensión de la

independiente se obtuvo un promedio de 201.3m/min, así como se evidencia en la tabla 29.

| Velocidad de impresión |                  |                   |  |  |  |  |
|------------------------|------------------|-------------------|--|--|--|--|
| $N^{\circ}$            | Muestra pre test | Muestra post test |  |  |  |  |
| 1                      | 174.06           | 179.36            |  |  |  |  |
| 2                      | 145.01           | 155.56            |  |  |  |  |
| 3                      | 179.09           | 190.52            |  |  |  |  |
| $\overline{4}$         | 162.24           | 188.73            |  |  |  |  |
| 5                      | 136.10           | 182.05            |  |  |  |  |
| 6                      | 170.62           | 167.92            |  |  |  |  |
| 7                      | 162.46           | 217.93            |  |  |  |  |
| 8                      | 132.97           | 181.99            |  |  |  |  |
| 9                      | 178.06           | 200.90            |  |  |  |  |

Tabla 29. Muestras pre test y post test de velocidad de impresión

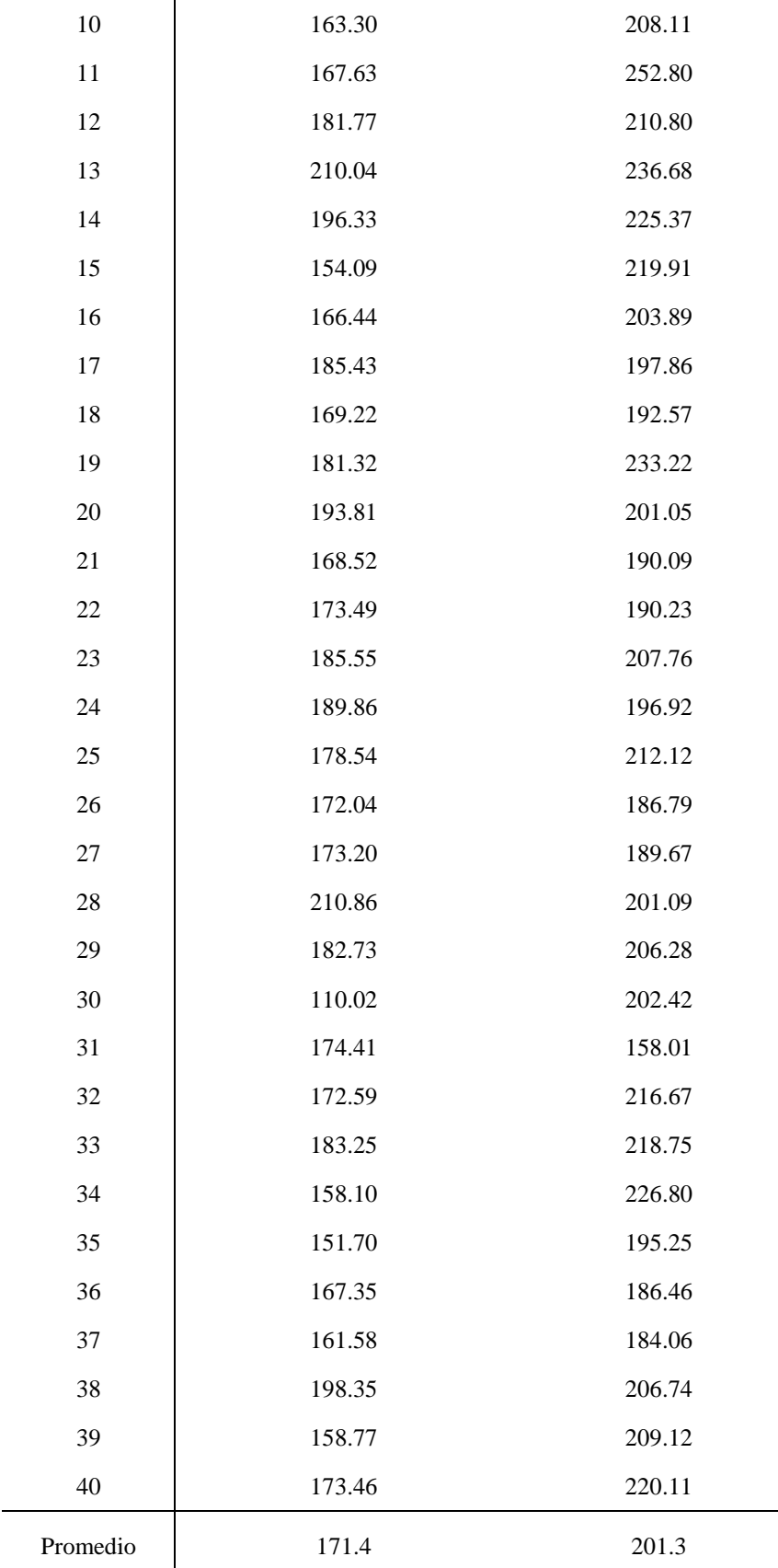

Fuente: Registro de velocidades de producción.

■ Prueba pre test y post test

En la tabla 30 de resumen de procesamiento de casos, obtenido mediante el software IBM SPSS versión 26, se verifica que, del total de 40 muestras procesadas, el 100% han sido validadas; no hubo ningún dato perdido.

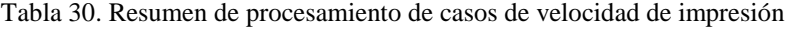

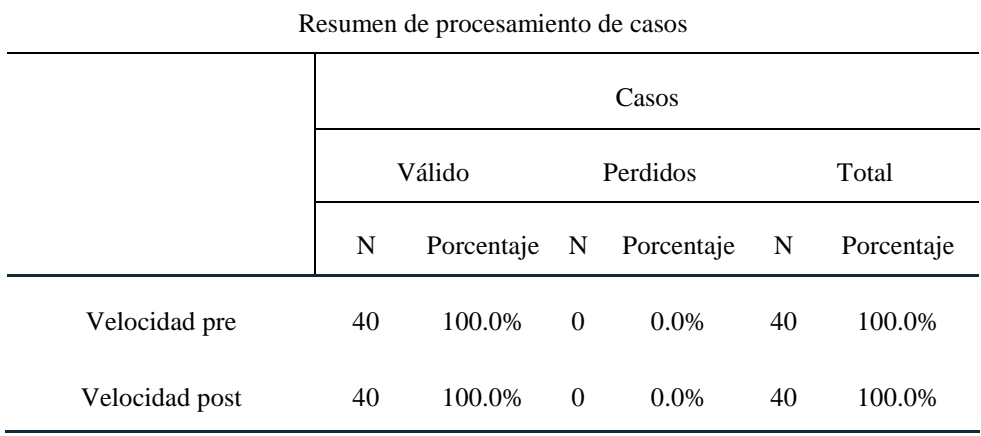

Fuente: IBM SPSS versión 26

Elaboración propia

### Estadísticos descriptivos

En relación a los estadísticos descriptivos se cuenta con un resumen conciso de los datos a fin de poder analizarlos por tendencia central o por dispersión.

Tabla 31. Estadísticas de grupo – muestras pre y post

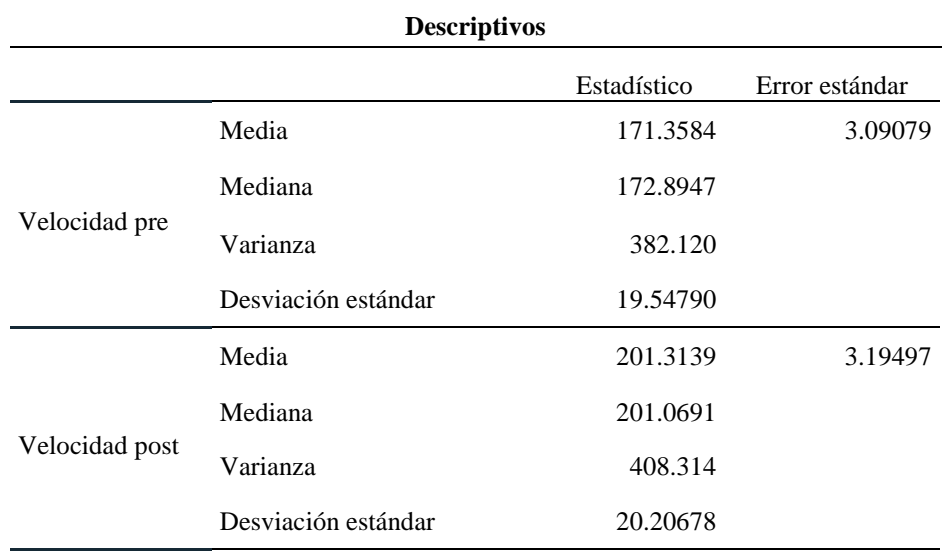

Fuente: IBM SPSS versión 26

De la tabla 31, se ha obtenido las medidas de tendencia central, así como, como medidas de dispersión, para las muestras pre test y post test.

- <sup>−</sup> Muestra Pre Test:
	- o Media: 171.3584
	- o Mediana: 172.8947
	- o Varianza: 382.120
	- o Desviación estándar: 19.54790
- <sup>−</sup> Muestra Post Test
	- o Media: 201.3139
	- o Mediana: 201.0691
	- o Varianza: 408.314
	- o Desviación estándar: 20.20678

#### Prueba de normalidad

Por la cantidad de datos (40 datos) en pre test y post test respectivamente, las muestras son sometidas a la prueba de normalidad de Shapiro-Wilk a través del programa software IBM SPSS versión 26, a fin de verificar si la distribución es normal, en la tabla 32 se muestra la prueba de normalidad realizada.

Tabla 32. Prueba de normalidad de muestra pre y post test

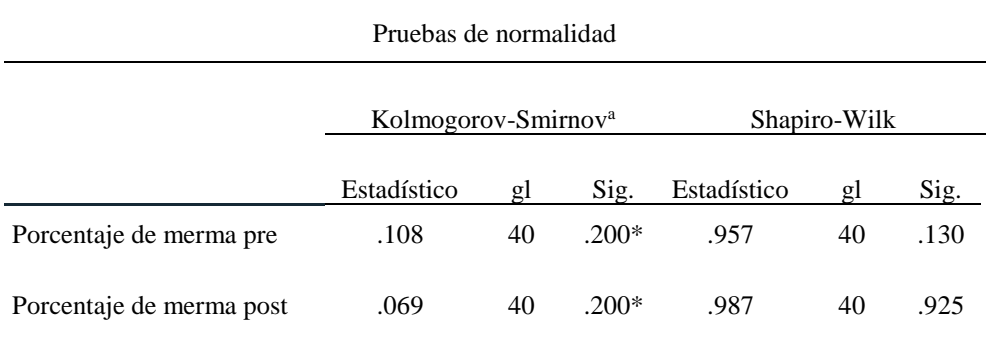

\*. Esto es un límite inferior de la significación verdadera.

a. Corrección de significación de Lilliefors

Fuente: IBM SPSS versión 26

De acuerdo a los resultados obtenidos en la prueba de normalidad de Shapiro-Wilk se determina que:

- Para las muestras pre test y post test de porcentaje de merma en el presente estudio, los valores de la Sig. son: 0.130 y 0.925 respectivamente.
- Estos valores son mayores que el valor de la significancia 0,05, de modo que, se acepta la Hipótesis Nula, con lo cual se concluye que los datos de la muestra pre test y post test SI provienen de una distribución normal.
- $\checkmark$  Prueba de Hipótesis
	- H0: Si se implementa Lección de un punto, entonces NO se mejorará la velocidad de producción de impresión.
	- H1: Si se implementa Lección de un punto, entonces SI se mejorará la velocidad de producción de impresión.
	- Prueba de significancia

Dado que los datos son de naturaleza numérica; de muestras independientes, debido a que no son el mismo grupo de análisis en la muestra pre test y post test; y que, además, ambas muestras provienen de una distribución normal, se determinó utilizar la Prueba de T de Student de muestra independientes, la cual es una prueba de hipótesis que permite evaluar si en los resultados hay diferencia estadística de manera significativa respecto a sus medias.

T de Student de Muestras independientes

En la tabla 33 se observa las estadísticas de grupo donde la media de la muestra pre test y post test son 171.3584 y 201.3139 respectivamente, la desviación estándar es de 19.54790 para la muestra pre test y 20.20678 para la muestra post test.

#### Tabla 33. Estadísticas de grupo

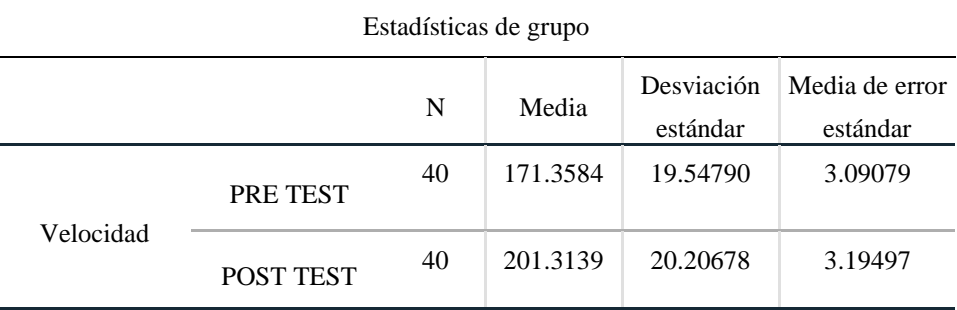

Fuente: IBM SPSS versión 26

Elaboración propia

De igual manera en la tabla 34 se observa en la prueba de T de Student de muestras independientes, que la Sig. Es menor a 0.001, lo cual es menor que 0.05, por lo tanto, se rechaza la hipótesis nula (H0) y se acepta la hipótesis alterna (H1)

Tabla 34. Prueba de hipótesis de T de Student de muestras independientes

| Prueba de muestras independientes |                                   |                                     |             |           |            |                            |                     |             |
|-----------------------------------|-----------------------------------|-------------------------------------|-------------|-----------|------------|----------------------------|---------------------|-------------|
|                                   |                                   | prueba t para la igualdad de medias |             |           |            |                            |                     |             |
|                                   |                                   |                                     |             | Sig.      | Diferencia | Diferencia                 | 95% de intervalo de |             |
|                                   |                                   | gl                                  | (bilateral) | de medias | de error   | confianza de la diferencia |                     |             |
|                                   |                                   |                                     |             |           |            | estándar                   | Inferior            | Superior    |
| Velocidad<br>de<br>impresión      | Se asumen                         | $-6.739$                            | 78          | .000      | -29.95552  | 4.44532                    | -38.80547           | $-21.10557$ |
|                                   | varianzas iguales                 |                                     |             |           |            |                            |                     |             |
|                                   | No se asumen<br>varianzas iguales | $-6.739$                            | 77.914      | .000      | -29.95552  | 4.44532                    | -38.80563           | $-21.10542$ |

Fuente: IBM SPSS versión 26 Elaboración propia

De acuerdo al resultado mostrado en la tabla 34, la velocidad antes de la implementación de lección de un punto, muestra una diferencia estadística significativa, a la velocidad después de la implementación de lección de un punto.

Con lo cual, para este contraste de muestras se acepta la hipótesis alterna o lo que es lo mismo, la hipótesis del investigador:

H1: Si se implementa lección de un punto, entonces SI se mejorará la velocidad de producción de impresión.

Por todo lo antes expuesto, se evidencia claramente que la implementación de lección de un punto tuvo un efecto positivo y significativo con un incremento en la velocidad obtenida posteriormente.

## Resumen de resultados

En la tabla 35, se presenta el resumen de los resultados alcanzados luego de la implementación de lean manufacturing.

- En la primera hipótesis se observa la disminución del 33.4% del tiempo de cambio de producto.
- En la segunda hipótesis se aprecia la disminución del 39.6% del porcentaje de merma de impresión.
- En la tercera hipótesis la velocidad de producción se incrementó en un 17.5%.

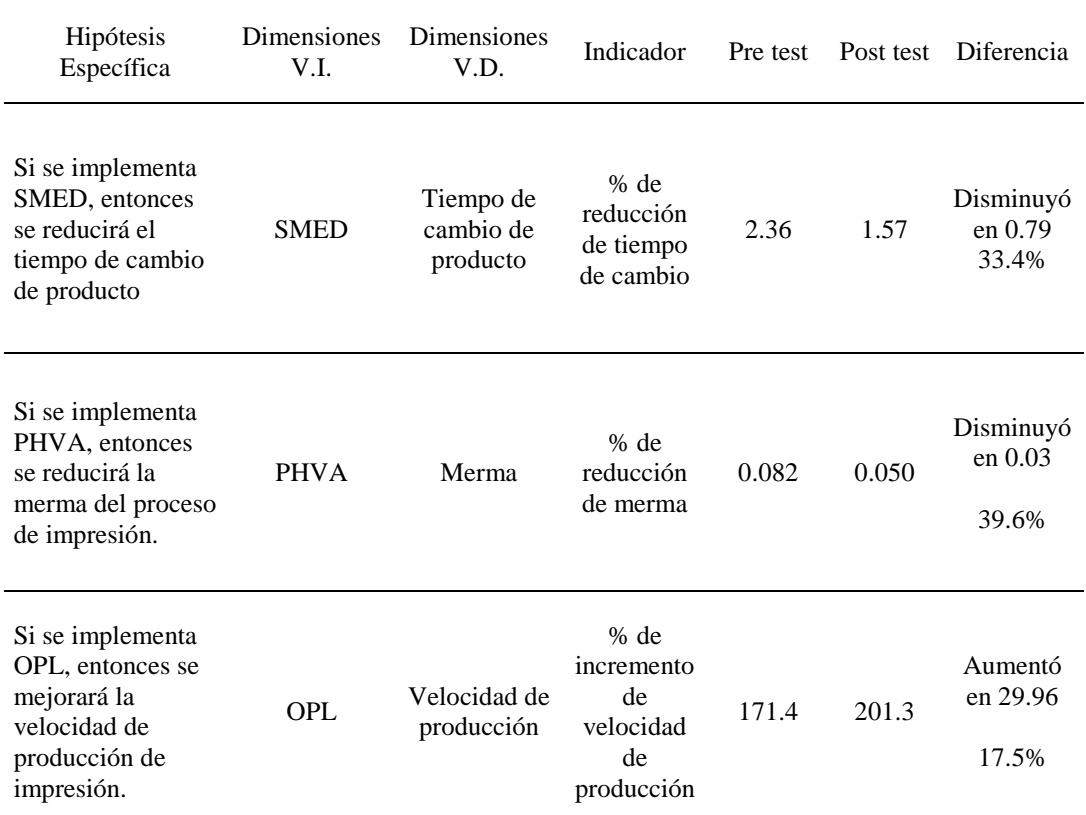

#### Tabla 35. Resumen de resultados

Fuente: Elaboración propia

# **CONCLUSIONES**

- 1. Para el primer objetivo específico, se concluye que la implementación de SMED logró reducir el tiempo de cambio de formato en 33.4%; de 2.36 horas antes de la aplicación de SMED a 1.57 horas después de la aplicación, esta reducción brindó mayor flexibilidad para procesar los tamaños de lote requeridos en el mercado y adicionalmente, se logró un reordenamiento de las actividades de forma que ha quedado estandarizado los pasos a seguir en cualquier cambio de formato.
- 2. En relación a la segunda hipótesis específica, se concluye que la implementación de PHVA logró reducir el porcentaje de merma de impresión de 8.23% a 4.97%, la reducción de la merma en el proceso inicial no solo benefició a impresión sino también a los siguientes procesos dado que lograron incrementar sus velocidades al evitar que material con fallas de impresión sean procesados y eliminados teniendo que parar la máquina, esta situación es muy beneficiosa para la organización ya que impacta directamente sobre el costo de producción.
- 3. Con respecto a la tercera hipótesis específica se concluye que la implementación de la herramienta lección de un punto mejoró la velocidad de producción de 171 m/min a 207 m/min; la velocidad tuvo un incremento de 17.5% traduciéndose como aumento de capacidad de la línea de impresión.

# **RECOMENDACIONES**

- 1. Ampliar la aplicación de la herramienta SMED a las diversas líneas de producción puesto que brinda la flexibilidad buscada a la empresa, reduciendo los tiempos de cambio de formato, además de brindar la oportunidad para estudiar las actividades y poder agilizarlas.
- 2. Tomar en cuenta la efectividad que tuvo las reuniones con el equipo completo de producción, desde el gerente de operaciones, jefes de planta y de línea, hasta los maquinistas y ayudantes, que fueron de gran ayuda en la identificación de causas de los problemas que se presentaban en la producción, así como también brindaron ideas de solución.
- 3. Impulsar la cultura de la mejora continua en las diversas áreas de la organización, de forma que los colaboradores interioricen las metodologías y puedan ir de la mano con el objetivo de la empresa, esto podría llevarse a cabo mediante las reuniones diarias de producción.
- 4. Seguir haciendo uso de la herramienta PHVA con el propósito de asegurar la continuidad de las mejoras implementadas, así mismo, estas deben ser evaluadas periódicamente con la finalidad de sobrepasar la situación alcanzada.
- 5. Ampliar las horas de practica de herramientas de Lean manufacturing en el currículo de la carrera de Ingeniería Industrial.

# **REFERENCIAS BIBLIOGRÁFICAS**

- Arapack. (1 de Diciembre de 2017). *Breve historia de los envases plásticos*. Obtenido de https://www.arapack.com/breve-historia-los-envases-plasticos/
- Asociación Turca de Fabricantes de Embalajes ASD. (s.f.). *History of Packaging*. Recuperado el 19 de 06 de 2021, de https://ambalaj.org.tr/en/environmenthistory-of-packaging.html
- Besterfield, D. (2009). *Control de Calidad.* México, D.F.: Pearson Education.
- Cámara de Comercio de España. (s.f.). *Innovación, digitalización y competitividad*. Obtenido de https://www.camara.es/innovacion-y-competitividad/como-sercompetitivo#itinerario51
- CIERPA. (s.f.). *5 Tips for an effective One Point Lesson*. Recuperado el 20 de 06 de 21, de https://www.cierpa.com/blog/5-tips-for-an-effective-one-point-lesson-opl/
- Cuatrecasas, L., & Gonzales, J. (2017). *Gestión Integral de la calidad.* https://corladancash.com/wp-content/uploads/2018/11/Gestion-Integral-de-la-Calidad-Lluis-Cuatrecasas-y-Jesus-Gonza.pdf.
- Diallo, B., & Psoraki, C. (20 de 04 de 2020). *THE IMPACT OF CORONAVIRUS ON THE GLOBAL FLEXO PRINT & PACKAGING INDUSTRY.* Obtenido de AV Flexologic: https://www.flexologic.nl/wpcontent/uploads/2020/04/Flexographic-Industry-and-COVID19-AV-FLEXOLOGIC-report.pdf
- Eurofins Envira Ingenieros Asesores. (14 de Agosto de 2020). *El ciclo Deming: en qué consiste y cómo ayuda en la gestión y mejora de procesos*. Obtenido de https://envira.es/es/el-ciclo-deming-que-consiste-y-como-ayuda-gestionprocesos/
- Fernandéz, M. (2014). *Lean Manufacturing En Español: Cómo eliminar desperdicios e incrementar ganancias* (Primera ed.). Estados Unidos: Editorial Imagen.
- Flexible Packaging Association. (s.f.). *An Overview of The Flexible Packaging Industry*. Recuperado el 20 de 06 de 2021, de https://www.flexpack.org/industry-overview
- Foundation of Flexographic Technical Association. (1999). *Flexography: Principles And Practices.* New York: Foundation of Flexographic Technical Association.
- Galgano, A. (2004). *Las tres revoluciones: Caza del desperdicio, doblar la productividad con "LEAN".* Madrid, España: Díaz de Santos.
- Gutiérrez, H. (2010). *Calidad Total y Productividad.* México, D.F.: McGRAW-HILL.
- Hernández, J., & Vizán, A. (2013). *Lean manufacturing. Concepto , técnicas e implantación.* Obtenido de https://www.eoi.es/es/savia/publicaciones/20730/lean-manufacturing-conceptotecnicas-e-implantacion
- Hernández, R., Fernández, C., & Baptista, P. (2014). *Metodología de la Investigación* (6ta. ed.). México D. F.: McGraw-Hill.
- Instituto Uruguayo de Normas Técnicas. (2009). *Herramientas para la Mejora de la Calidad.* Obtenido de https://qualitasbiblo.files.wordpress.com/2013/01/libroherramientas-para-la-mejora-de-la-calidad-curso-unit.pdf
- International Labour Organization. (2017). *Lean Manufacturing Techniques for the Textile Industry.* Cairo: ILO Publications.
- Juran, J., & De Feo, J. (2010). *Juran´s Quality Handbook.* (6ta, Ed.) Nueva York: McGraw-Hill.
- Kumar, P. (2018). *Sigma Magic*. Recuperado el 20 de 06 de 2021, de https://www.sigmamagic.com/blogs/one-point-lesson/
- Latorre, A., Del Rincón, D., & Arnal, J. (2003). *Bases metodológicas de la investigación educativa.* Barcelona: Ediciones Esperiencia, S.L.
- Lean Enterprise Institute. (s.f.). *A Brief History of Lean*. Recuperado el 20 de 06 de 2021, de https://www.lean.org/whatslean/history.cfm
- Lean Learning Center. (2007). *Lean Learning Center.* Recuperado el 21 de 06 de 2021, de https://leanlearningcenter.com/wpcontent/uploads/2012/08/spl\_brochure\_user\_guide.pdf
- LI Europe. (s.f.). *LI Europe*. Recuperado el 18 de 06 de 2021, de https://lieurope.com/resources/improvement-toolkit/one-point-lessons/
- Liker, J. (2004). *The Toyota Way: 14 Management principles from the world´s greatest manufacturer.* New York: McGraw-Hill.
- Lochan, P. (2018). *TQM Training Module on Kaizen, OPL, Poka Yoke.* Obtenido de https://es.scribd.com/document/470437595/TQM-Trg-C-21-Kaizen-OPL-and-Poka-Yoke-rev02-20180601-pdf
- Mandariaga, F. (2013). *Lean Manufacturing: Exposición adaptada a la fabricación repetitiva de familias de productos mediante procesos discretos.* Madrid, España: Bubok Publishing S.L.
- Mind Tools Ltd. (2009). Brainstorming Toolkit. Obtenido de http://www.integratingengineering.org/workbook/documents/BrainstormingTool kit.pdf
- Morales, A. (2019). Aplicación de la metodología SMED para mejorar la productividad del Área de impresión del departamento de etiquetas en una industria de Productos plásticos agroindustriales (Tesis de postgrado). Universidad de San Carlos de Guatemala, Guatemala.
- Muñoz, C. (2011). *Cómo elaborar y asesorar una investigación de tesis* (2da. ed.). México: Pearson Education.
- Obara, S., & Wilburn, D. (2012). *Toyota by Toyota : Reflections from the Inside Leaders on the Techniques That Revolutionized the Industry.* New York: CRC Press.
- Omachonu, V., & Ross, J. (2004). *Principles of Total Quality.* Florida: Taylor & Francis.
- Pereira, R. (2019). A Brief History of Lean. *iSixSigma Magazine*, 2.
- Perez, C. (2012). *Empaques y Embalaje.* México, D.F.: Red Tercer Milenio.
- Pilco, C. (2020). Proponer un modelo basado en la técnica SMED para la reducción de tiempos en el proceso de lavado de jeans de la empresa "ECUATINTEX" (Tesis de pregrado). Universidad Técnica de Ambato, Ambato.
- progressa lean. (2014). *¿Qué es SMED?* Recuperado el 10 de Junio de 2021, de https://www.progressalean.com/
- progressa lean. (22 de 05 de 2015). *Origen y evolución de Lean Manufacturing*. Recuperado el 20 de 06 de 21, de https://www.progressalean.com/origen-yevolucion-del-lean-manufacturing/
- Quiroz, M. (2019). Implementación de la Metodología PHVA para incrementar la productividad en una empresa de servicios (Tesis de pregrado). Universidad Nacional Mayor de San Marcos, Lima.
- Radajell, M., & Sanchéz, J. (2010). *Lean Manufacturing La evidencia de una necesidad.* Madrid, España: Díaz de Santos.
- Rodriguez Aguilar, V. (2017). Aplicación del sistema smed para incrementar la productividad del proceso de envasado de bebidas no alcohólicas en la empresa ajeper sa (Tesis de pregrado). Universidad César Vallejo,Lima.
- Rondón, M. A. (2015). *Ministerio del Ambiente.* Obtenido de https://www.minam.gob.pe/semanaclimatica/wpcontent/uploads/sites/104/2015/06/1La-Huella-de-Carbono-y-Neutralizaci%C3%B3n-como-instrumentos-de-sostenibilidad.pdf
- Salado, A. (2014). *Control de la producción en fabricación mecánica* (1 ed.). España: Vertice.
- Salazar, B. (2019). *Ingeniería Industrial*. Recuperado el 23 de 06 de 2021, de https://www.ingenieriaindustrialonline.com/gestion-y-control-decalidad/leccion-de-un-punto-lup-opl/
- Santos, J., Wysk, R., & Torres, J. (2006). *Improving Production with Lean Thinking.* John Wiley & Sons, Inc.
- Sawyer, J. (2016). *Automotive Scrap Recycling: Process, Prices and Prospects.* New York: RFF Press.
- Scarpeta, E. (2008). *Flexografía Manual Práctico.* Sao Paulo: Bloco de Comunicacao Ltda.
- Shingo, S. (1985). *A Revolution in Manufacturing: The SMED System.* New York: CRC Press.
- Singh, J., & Singh, H. (2012). Continuous improvement approach: state-of-art review and future implications. *International Journal of Lean Six Sigma*, 88-111.
- SMITHERS. (2018). *The Future of Flexographic Printing Markets to 2023.* Obtenido de https://www.smithers.com/services/market-reports/printing/the-future-of-printequipment-markets-to-2023
- SMITHERS. (2019). *The Future of Global Printing to 2024.* Obtenido de https://www.smithers.com/services/market-reports/printing/the-future-of-globalprinting-to-2024
- SMITHERS. (2021). *Flexible packaging market to grow at 3.4% across 2021-2026.* Obtenido de https://www.smithers.com/resources/2021/feb/flexible-packagingmarket-grow-3-4-to-2026
- SMITHERS. (2021). *The Future of Global Printing to 2026.* Obtenido de https://www.smithers.com/services/market-reports/printing/the-future-of-globalprinting-to-2026
- Sumanth, D. (1990). *Ingeniería y Administración de la Productividad.* México, D.F.: Mc-Graw Hill.
- Vidaurre, S. (2018). Aplicación de la metodología PHVA para mejorar la productividad en el área costura de la empresa Textiles Camones S.A. (Tesis de pregrado). Universidad César Vallejo, Lima.

Wilson, L. (2010). How to Implement Lean Manufacturing. Obtenido de https://freemindconsulting.files.wordpress.com/2009/12/lean-implementationtools.pdf

Womack, J., & Jones, D. (2003). *Lean Thinking.* New York: Free Press.

# **ANEXOS**

# Anexo 01: Matriz de consistencia

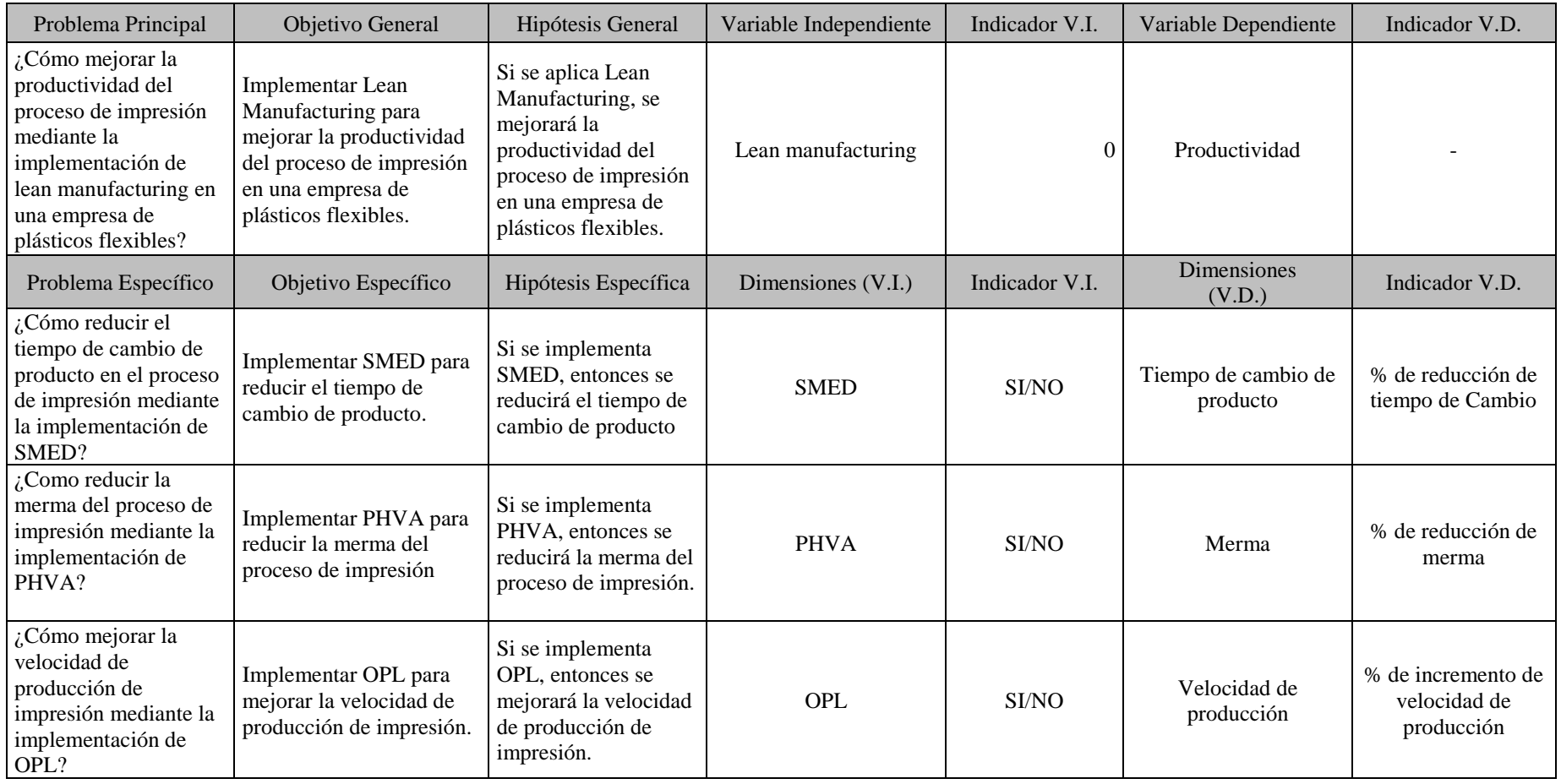

Fuente: Elaboración propia

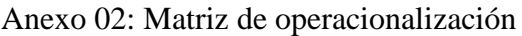

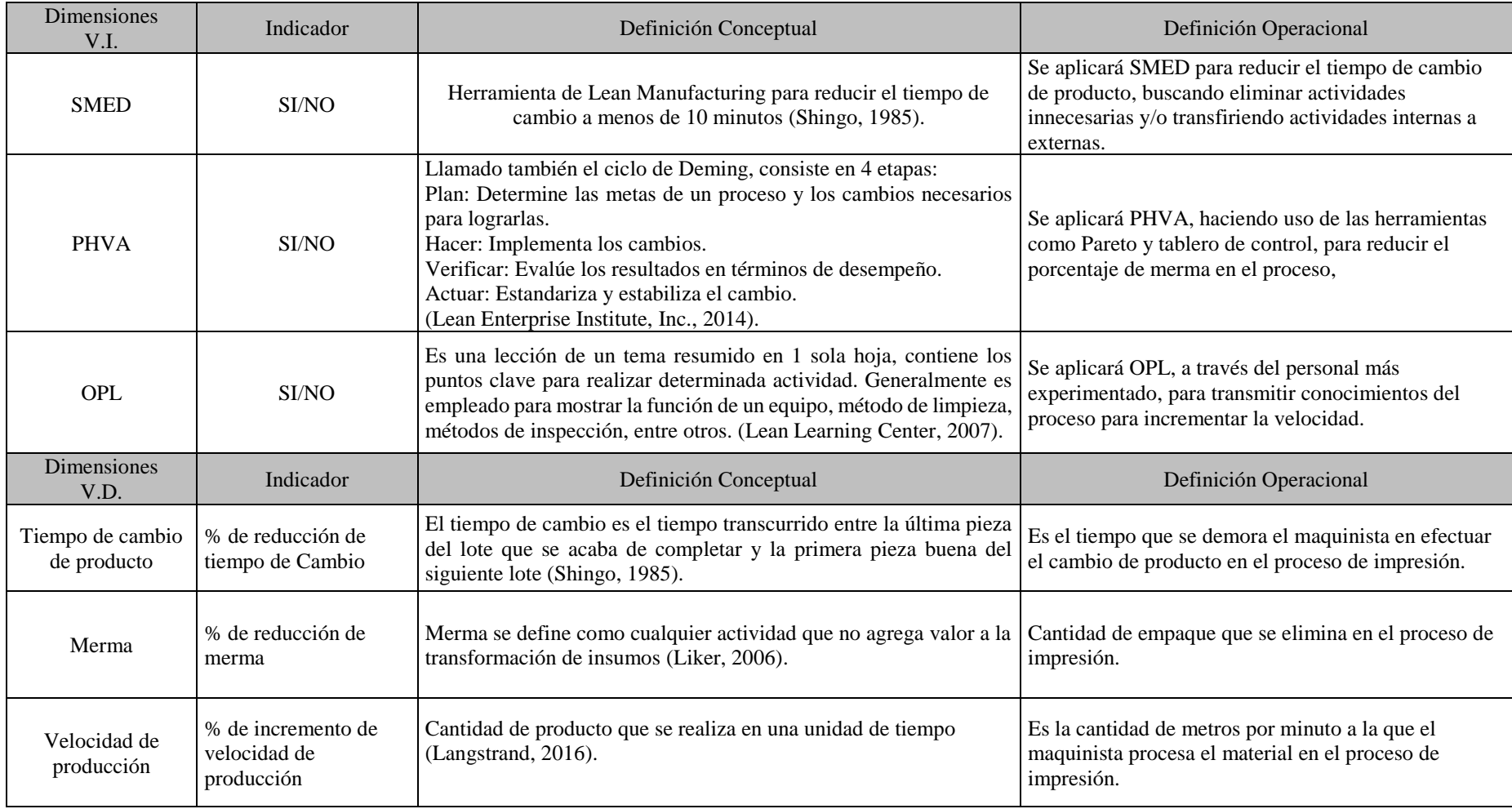

Fuente: Elaboración propia

# Anexo 03: Formato de lección de un punto

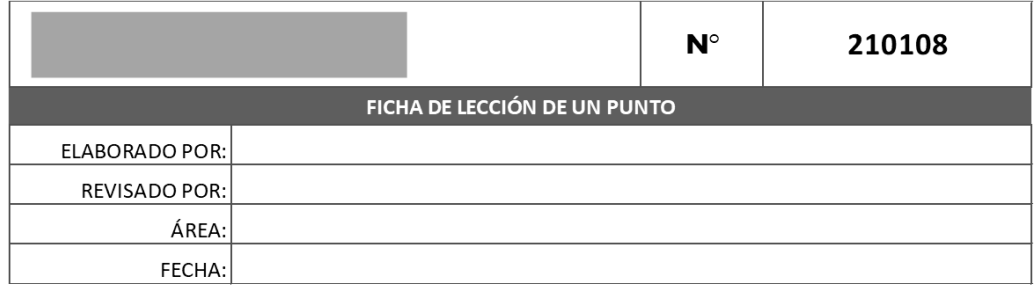

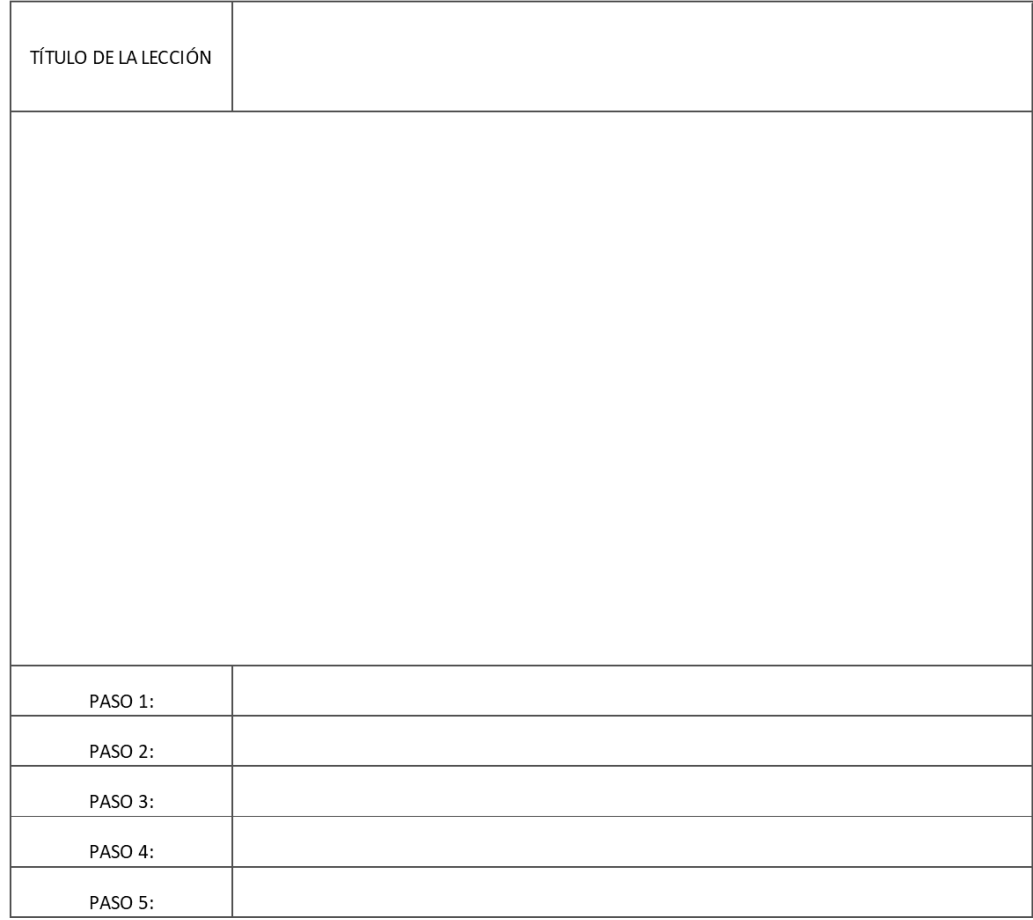

Anexo 04: Formato de registro de capacitaciones con OPL

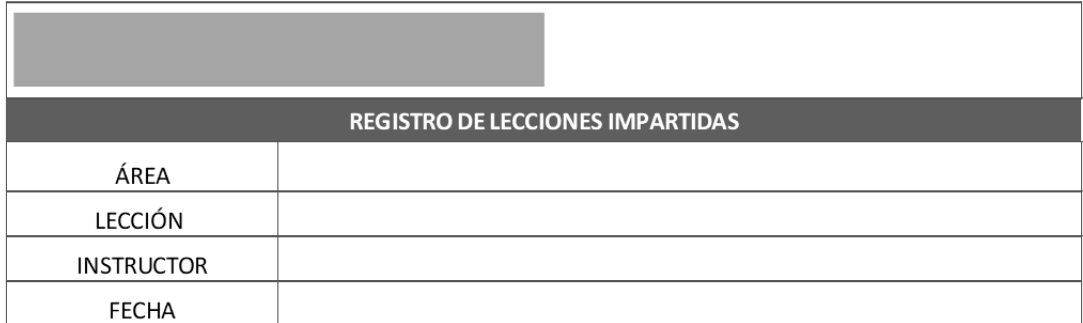

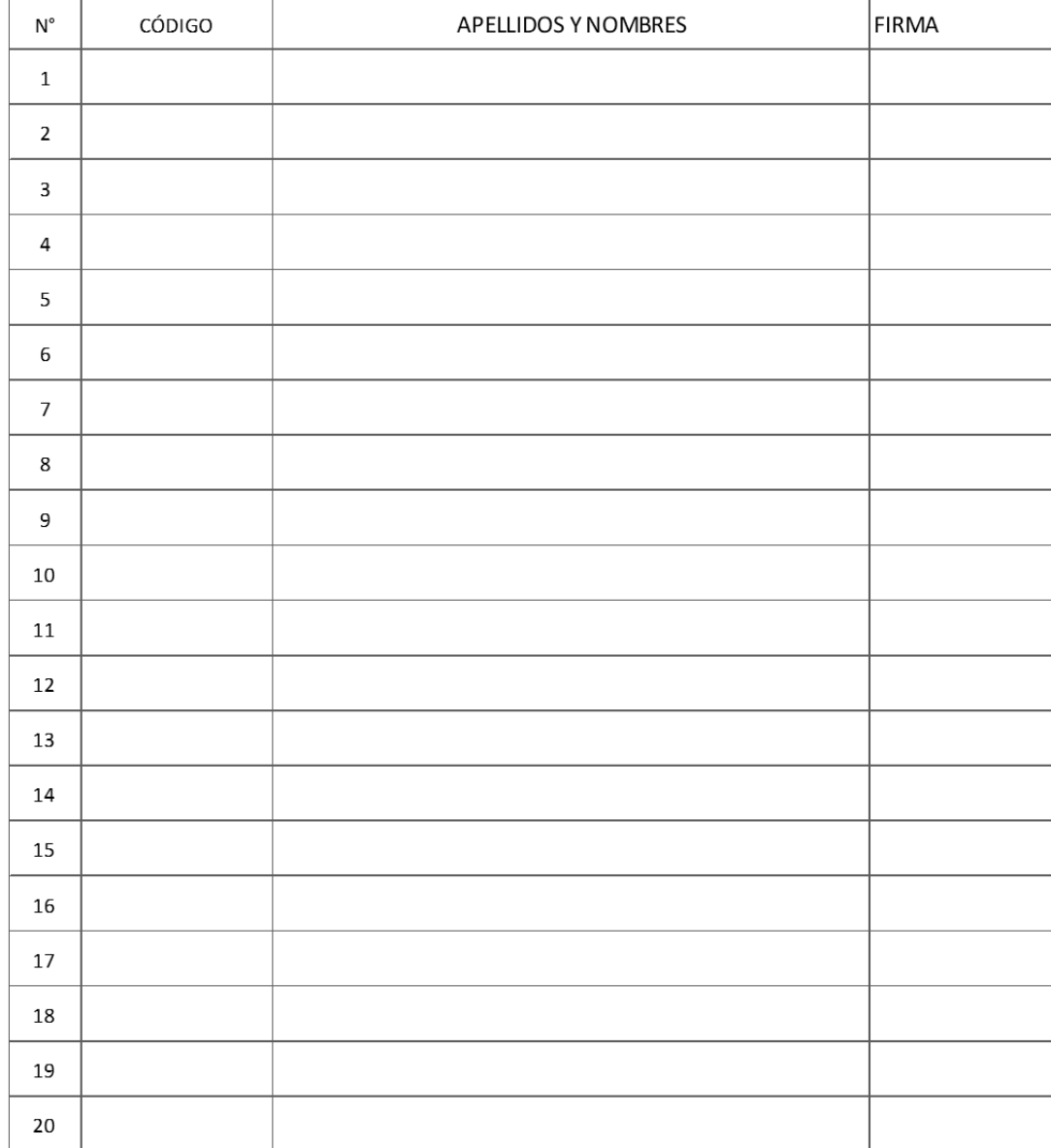

# Anexo 05: Formato de ficha de evaluación de personal

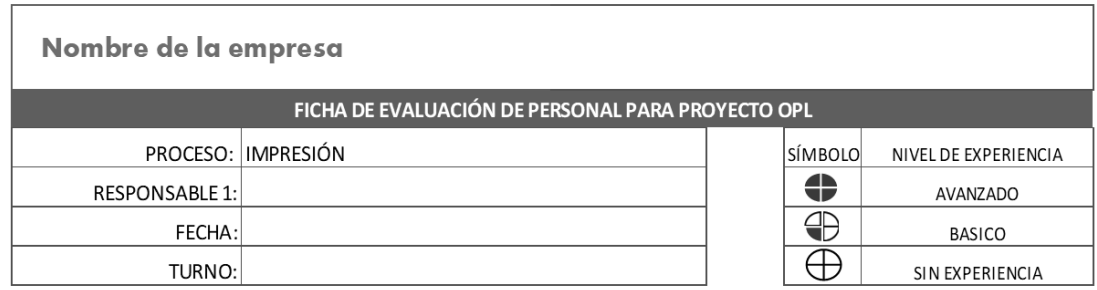

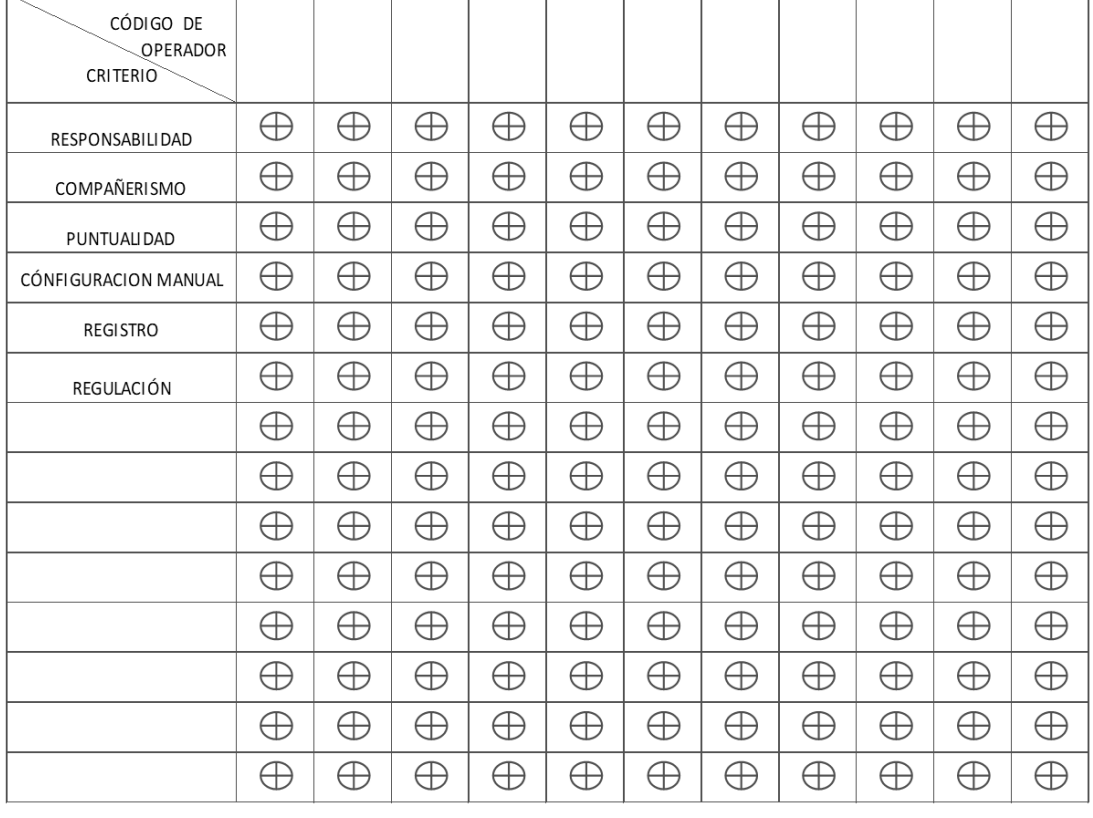

Firma: